# GEOIRRIGAÇÃO - SISTEMA DE INFORMAÇÃO GEOGRÁFICA PARA A ELABORAÇÃO DO PROJETO DO DIMENSIONAMENTO DE UM SISTEMA DE IRRIGAÇÃO LOCALIZADA, UTLIZANDO O MÉTODO DE PARTICIONAMENTO TOPDOWN

# LUIZ MAURÍCIO DE OLIVEIRA MONTEIRO

UNIVERSIDADE ESTADUAL DO NORTE FLUMINENSE CAMPOS DOS GOYTACAZES JANEIRO DE 2013

# GEOIRRIGAÇÃO - SISTEMA DE INFORMAÇÃO GEOGRÁFICA PARA A ELABORAÇÃO DO PROJETO DO DIMENSIONAMENTO DE UM SISTEMA DE IRRIGAÇÃO LOCALIZADA, UTLIZANDO O MÉTODO DE PARTICIONAMENTO TOPDOWN

## LUIZ MAURÍCIO DE OLIVEIRA MONTEIRO

"Tese apresentada ao Centro de Ciencias ˆ e Tecnologias Agropecuárias da Universidade Estadual do Norte Fluminense, como parte das exigências para obtenção do título de Doutor em Produção Vegetal".

ORIENTADOR: Prof. Dr. Elias Fernandes de Sousa

CAMPOS DOS GOYTACAZES JANEIRO DE 2013

## GEOIRRIGAÇÃO - SISTEMA DE INFORMAÇÃO GEOGRÁFICA PARA A ELABORAÇÃO DO PROJETO DO DIMENSIONAMENTO DE UM SISTEMA DE IRRIGAÇÃO LOCALIZADA, UTLIZANDO O METODO DE PARTICIONAMENTO TOPDOWN ´

## LUIZ MAURÍCIO DE OLIVEIRA MONTEIRO

"Tese apresentada ao Centro de Ciencias ˆ e Tecnologias Agropecuárias da Universidade Estadual do Norte Fluminense, como parte das exigências para obtenção do título de Doutor em Produção Vegetal".

Em Janeiro de 2013.

Comissão Examinadora:

Prof. Dr. Elias Fernandes de Sousa - Orientador Universidade Estadual do Norte Fluminense

Prof. Dr. Dalessandro Soares Vianna Universidade Federal Fluminense

Prof. Dr. Maurício Carvalho Ribeiro Gomes Universidade Candido Mendes

Prof. DSc. Roberto Weider de Assis Franco Universidade Estadual do Norte Fluminense

FICHA CATALOGRÁFICA Preparada pela Biblioteca do CTX/UCAMA xx/2010

 $\hfill\Box$ 

*A minha esposa pelo amor, carinho, compre- ` ensão e incentivo nos momentos mais difíceis deste trabalho. Ao meu filho V´ıtor que sempre esta comigo em todas as horas me dando forc¸a ´ e alegria para vencer os obstaculos do dia-a- ´ dia.*

*Veja! Nao diga que a canc¸ ˜ ao˜ Esta perdida ´ Tenha fe em Deus ´ Tenha fe na vida ´ Tente outra vez!... Beba! (Beba!) Pois a agua viva ´ Ainda ta na fonte ´ (Tente outra vez!) Você tem dois pés Para cruzar a ponte Nada acabou! Nao! N ˜ ao! N ˜ ao!... ˜ Oh! Oh! Oh! Oh! Tente! Levante sua mao sedenta ˜ E recomece a andar Nao pense ˜ Que a cabec¸a aguenta Se voce parar...... ˆ*

*Raul Seixas*

## Agradecimentos

Primeiramente, a Deus por me fortalecer a cada dia.

À minha mãe por tudo que fez e representa na minha vida.

Ao meu pai (*in memorian*) que certamente esta orgulhoso de mim. ´

Aos meus irmãos, em especial à minha irmã Ana Lúcia e ao meu irmão Carlos Augusto, pelo constante carinho e incentivo.

Ao meu orientador, professor Elias Fernandes de Sousa, pela excelente convivência, amizade, incentivo e instrução.

A Universidade Estadual do Norte FLuminense Darby Ribeiro pela oportunidade de realizar o ` curso.

À todos os professores do LEAG pela transmissão de conhecimentos e experiência.

Ao professor Geraldo Galdino de Paula Júnior que tive um papel fundamental na concretização deste trabalho.

Ao amigo Jose Augusto Brunoro por toda ajuda dada na disciplina fisiologia vegetal. ´

Aos colegas do Laboratório de Engenharia Agrícola, pela amizade e ajuda.

Aos colegas Rui Maurício Gregório (INPE), José Maria Villac Pinheiro (NEXUS) e Claudete Borges (FUNCATE) pelas dicas do uso da biblioteca geográfica utilizada neste trabalho.

Aos amigos próximos e distantes pelas dicas, apoio e amizade.

A todos aqueles que de alguma forma, contribuíram direta ou indiretamente para a conclusão deste trabalho.

#### RESUMO

O presente trabalho teve como objetivo desenvolver um programa computacional denominado GeoIrrigação, para auxiliar engenheiros e técnicos agrícolas no desenho, simulação e dimensionamento de um sistema de irrigação localizada. Foi utilizado o ambiente de desenvolvimento Visual Studio 2012 da Microsoft e a linguagem de programação C# na implementação dos algoritmos, que permitiram a execução dos cálculos e simulação das várias situações durante a fase de projeto. O programa permite a definição dos parâmetros agronômicos, cálculo da lâmina de água a ser aplicado na cultura, o dimensionamento das tubulações laterais, de derivação e de condução. Para o dimensionamento da tubulação foi utilizado o método trecho a trecho. Os dados do projeto de irrigação são armazenados em um banco de dados geográfico para posterior utilização. O banco de dados armazena tabelas auxiliares com dados utilizados nos projetos de irrigação localizada.

Palavras-chaves: Irrigação localizada, Geoprocessamento e particionamento Top-down.

#### ABSTRACT

This study aimed to develop a computer program called **GeoIrrigação** to assist engineers and agricultural specialists in the design, simulationof sizing a system of irrigation. In this program used the development environment Visual Studio 2012 and Microsoft's C# programming language to implement the algorithms that allowed the execution of calculations and simulation of various situations during the design phase. The program allows the definition of agronomic parameters, calculating the water depth to be applied in the culture, the sizing of pipes lateral junction and driving. The pipe sizing method was used to stretch stretch. The irrigation project data are stored in a geographic database for later use. The database stores auxiliary tables with data used in irrigation projects.

Keywords: Irrigation located, GIS and Top-down partitioning.

# Sumário

## **[Lista de Tabelas](#page-12-0)**

# **[Lista de Figuras](#page-12-0)**

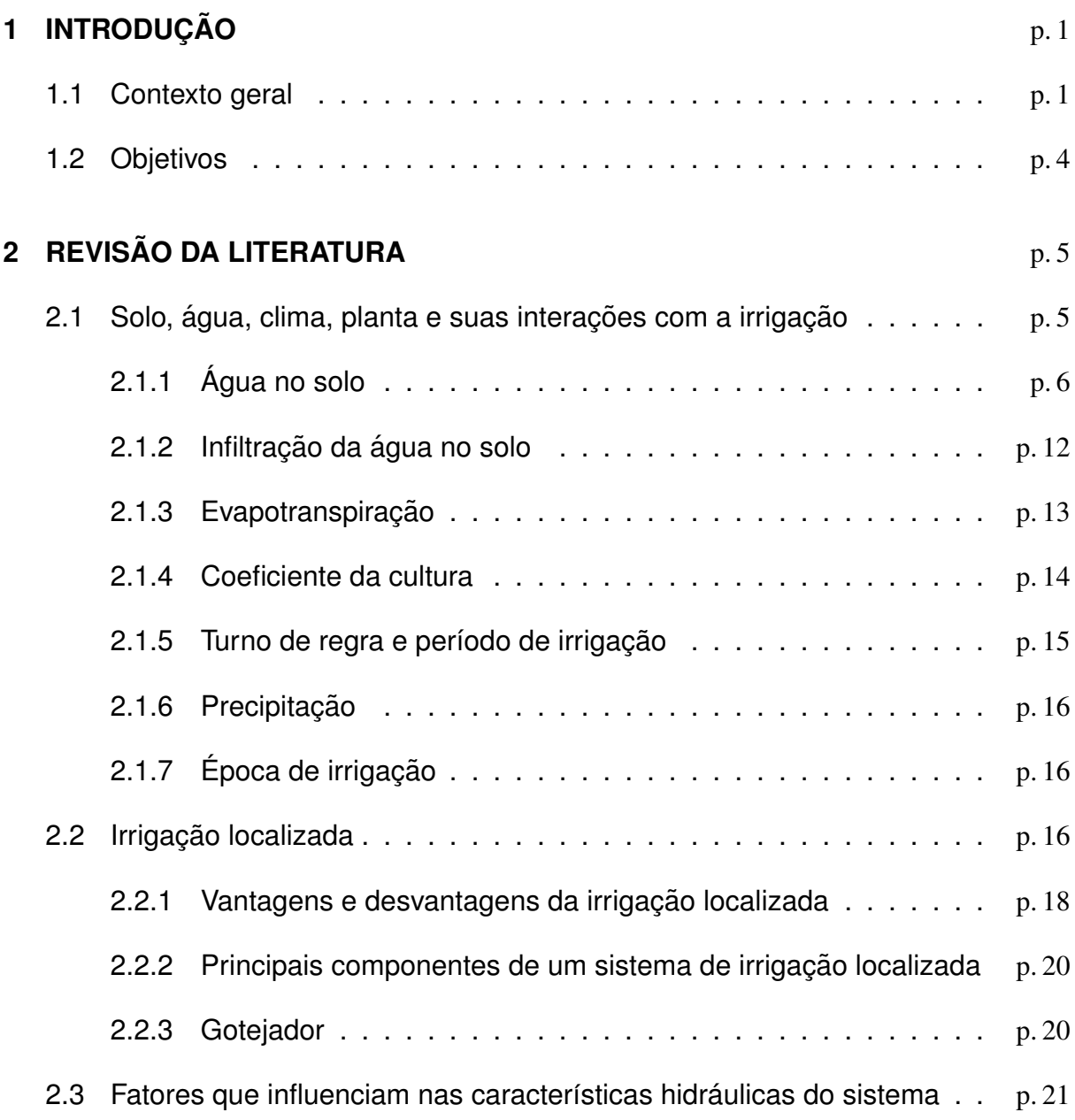

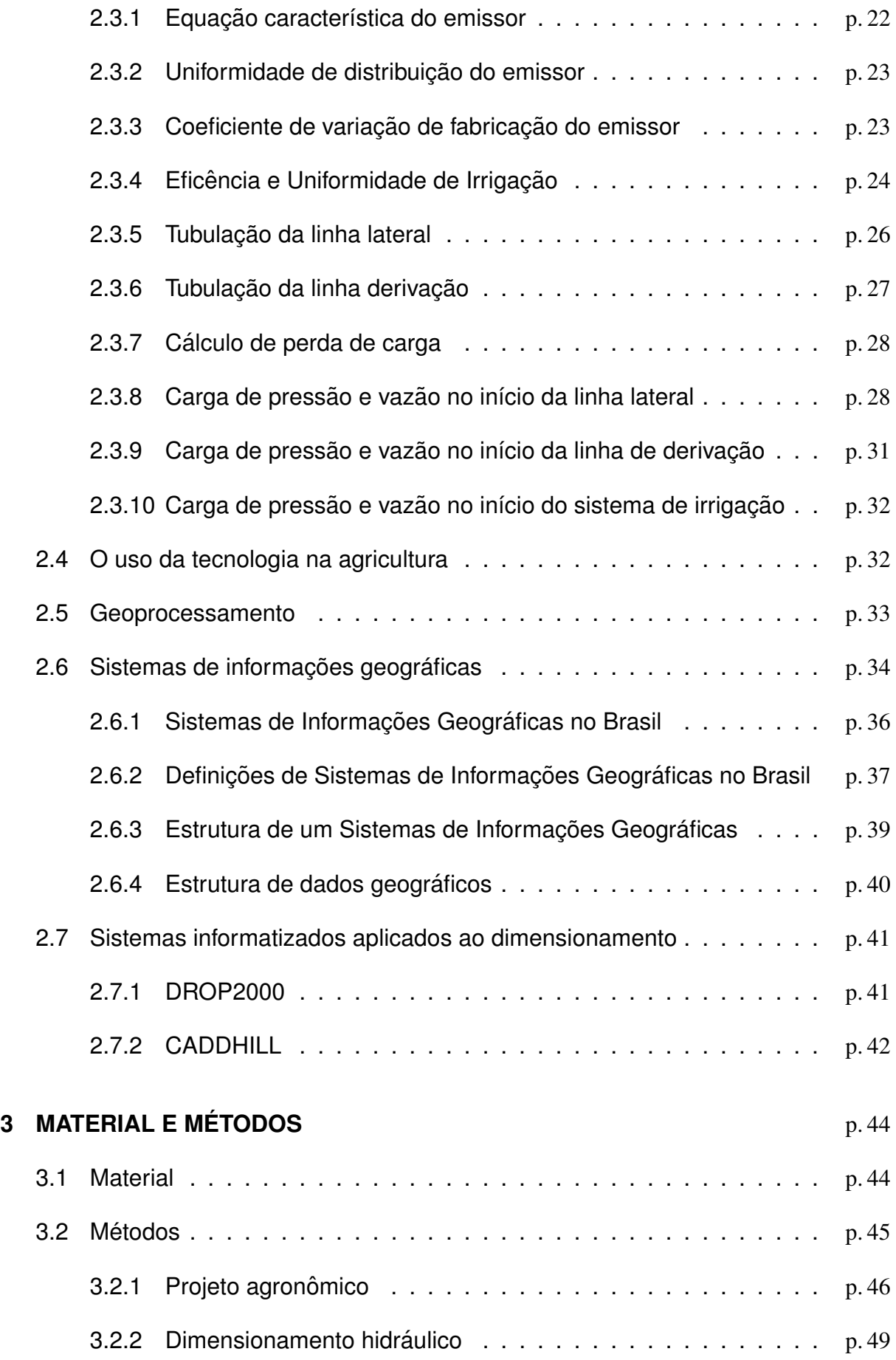

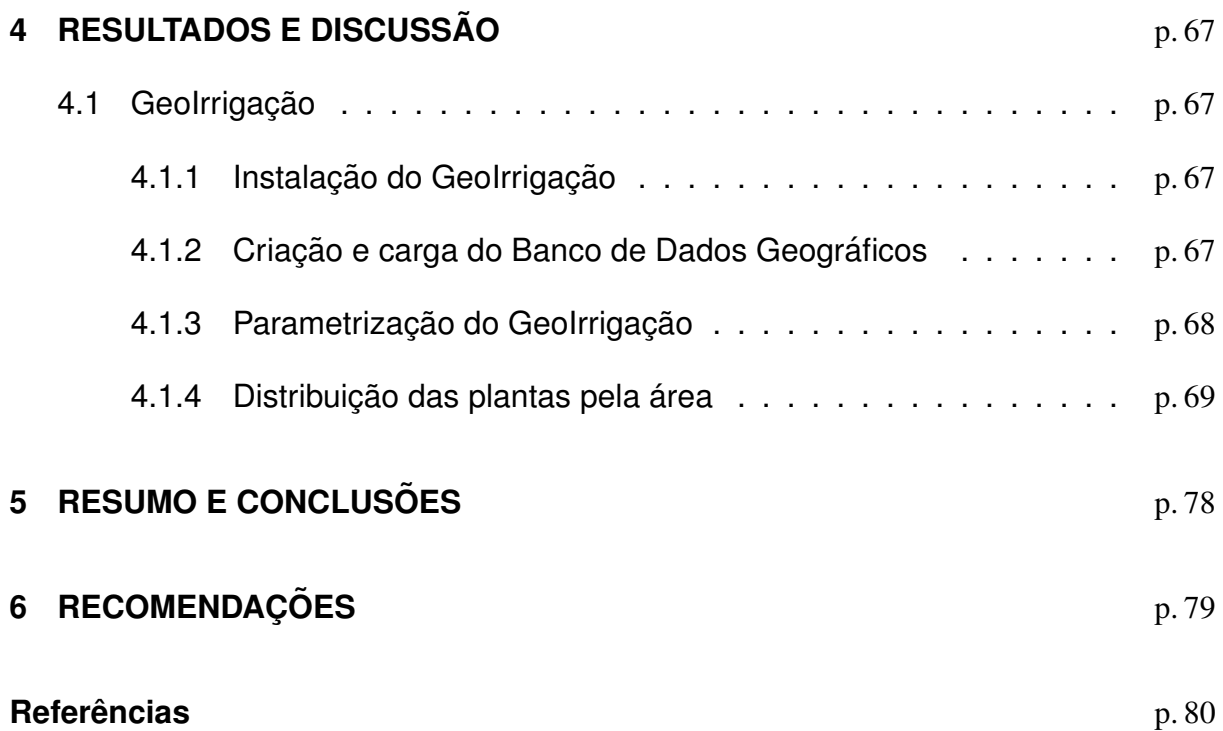

# Lista de Tabelas

<span id="page-12-0"></span>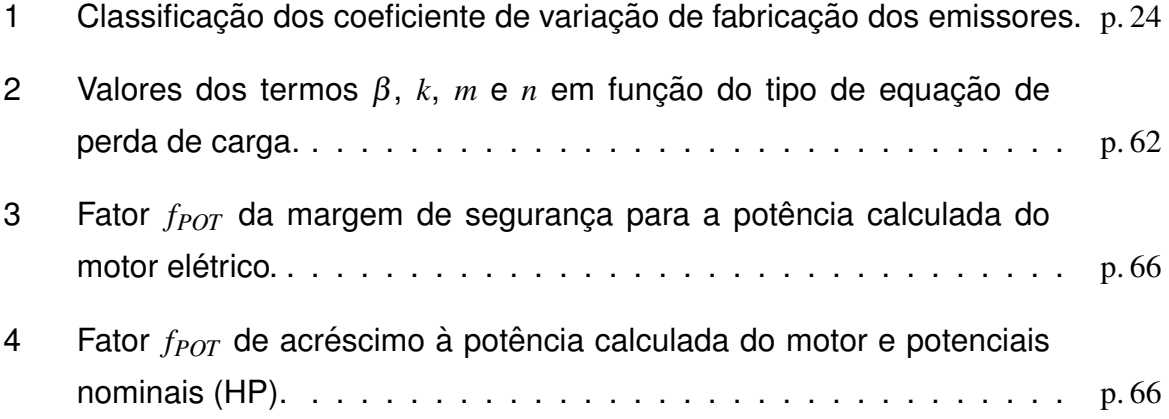

# Lista de Figuras

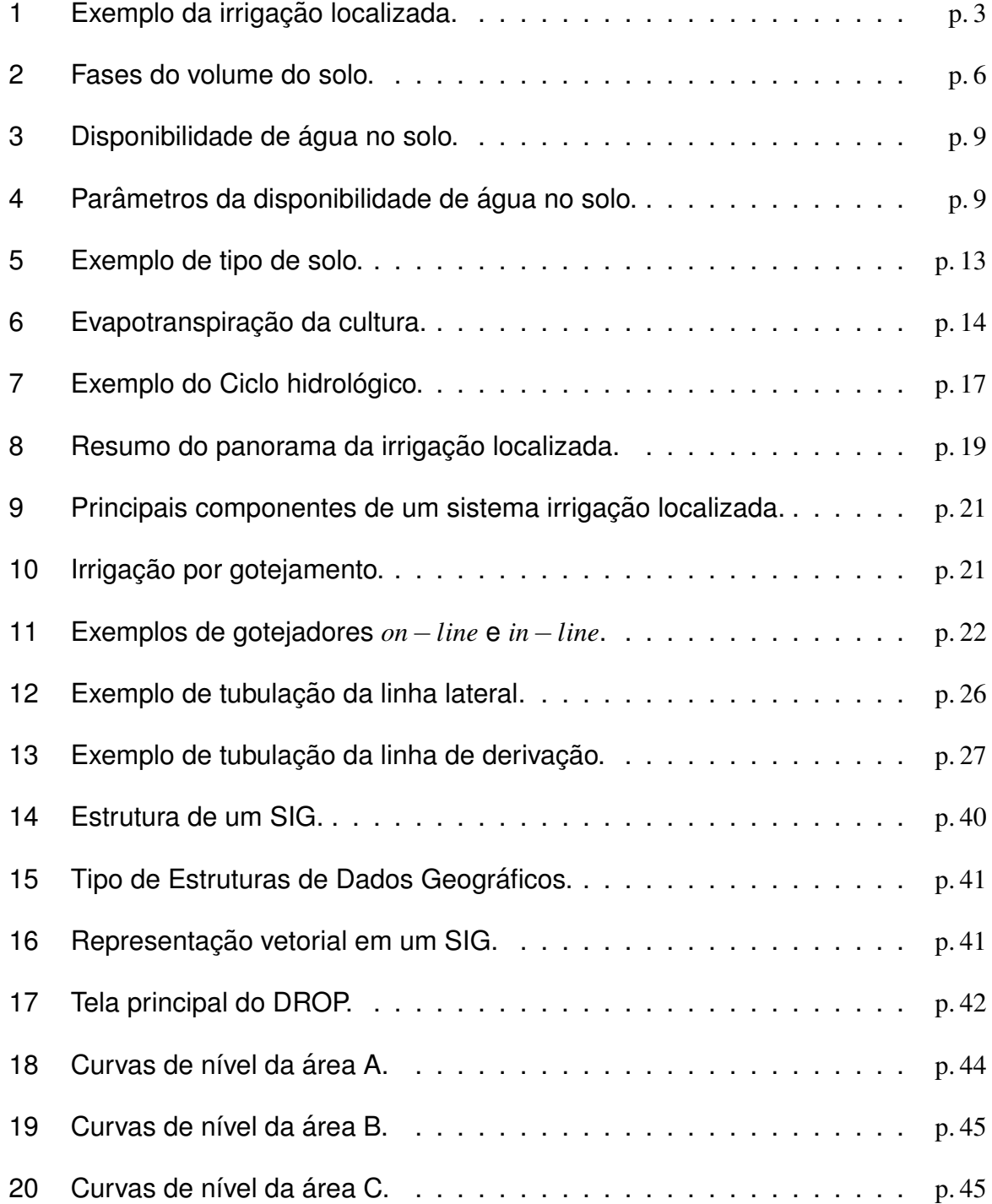

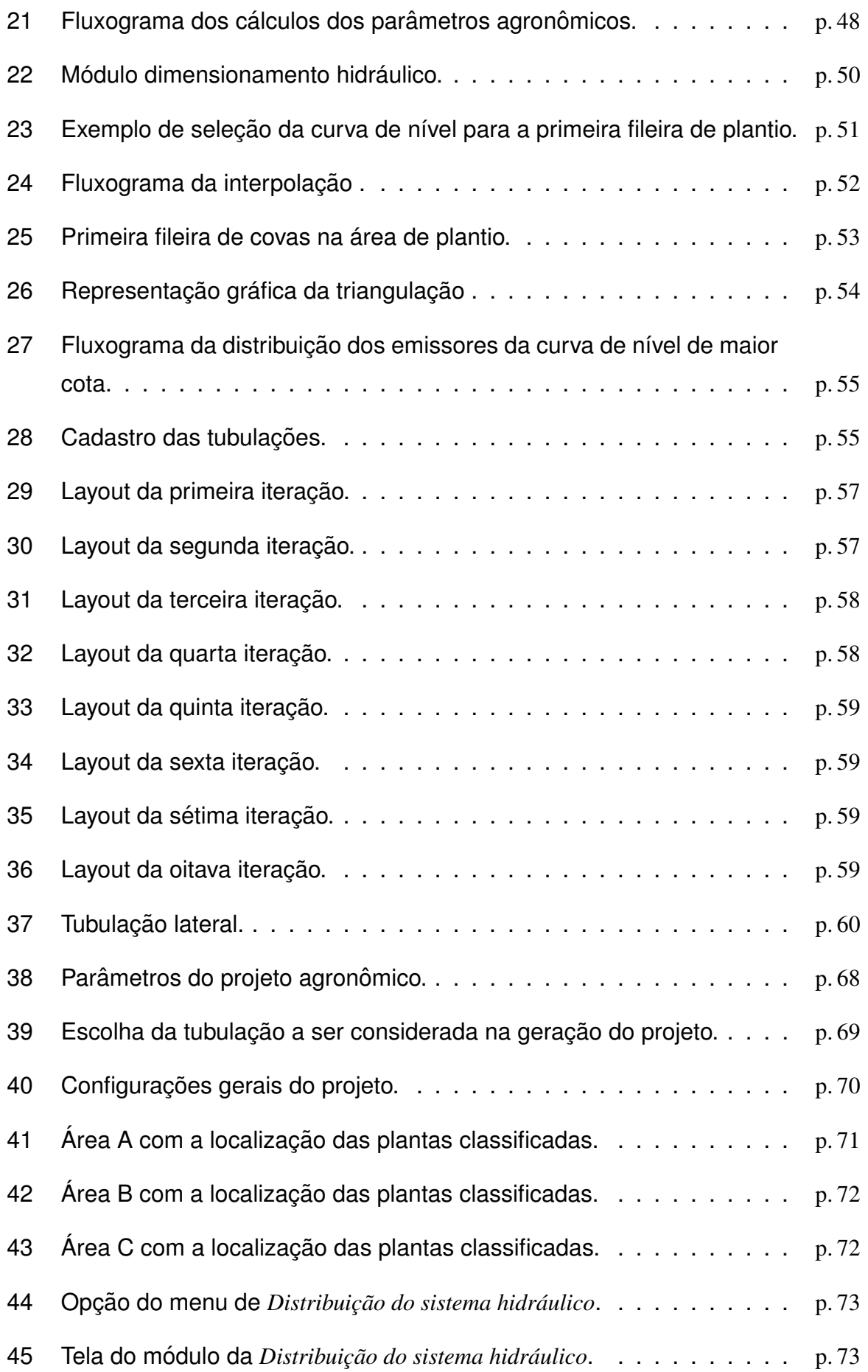

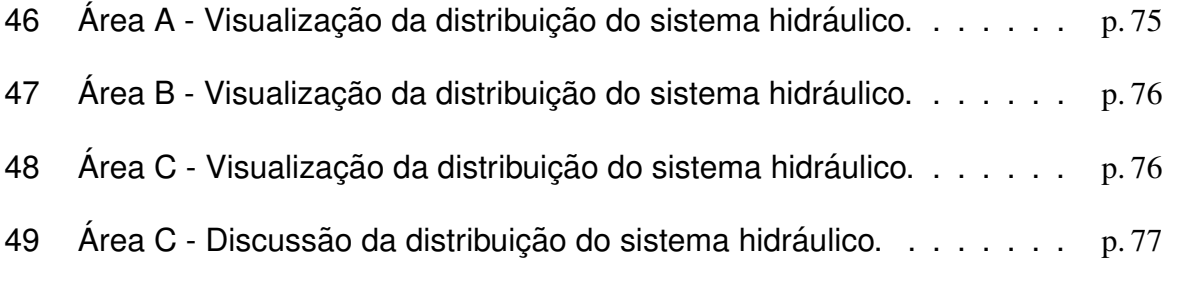

# Capítulo1

# **INTRODUÇÃO**

## <span id="page-16-1"></span><span id="page-16-0"></span>1.1 Contexto geral

O crescimento populacional e a consequente demanda por alimentos têm forçado a expansão das fronteiras agrícolas, muitas vezes estabelecendo a agricultura em áreas impróprias para o cultivo e assim, causando degradação ambiental em grande escala ([RODRIGUES](#page-97-0), [2001\)](#page-97-0). O incremento na produção de alimentos, no entanto, pode também ser conseguido mediante o aumento da produtividade, utilizando técnicas de produção compatíveis com a realidade do produtor e da região ([PETRY](#page-97-1), [2000\)](#page-97-1). Dentre as tecnologias disponíveis para o aumento da produtividade nas áreas agrícolas, podem ser destacadas a irrigação, o uso de material genético com características desejáveis e a adequação da população de plantas.

A história da irrigação se confunde com a do desenvolvimento e prosperidade econômica dos povos, em que as principais civilizações antigas tiveram sua origem em regiões áridas, onde a produção só é possível graças à irrigação. A história é rica em fatos demonstrando que a irrigação sempre foi um fator de riqueza, prosperidade e segurança. Assim, as grandes aglomerações que há mais de 4.000 anos se fixaram às margens dos rios Huang Ho e lang-tse-Kiang, no vasto império da China, no Nilo do Egito, no Tigre e Eufrates da Mesopotâmia e no Ganges da Índia, surgiram e se conservaram graças à utilização de seus recursos hidráulicos ([MANTOVANI; BERNARDO;](#page-96-0) [PALARETTI](#page-96-0), [2006\)](#page-96-0).

Muito tem se falado sobre a expansão demográfica mundial e nas suas consequências, sendo a principal delas, provavelmente, a crise no abastecimento de alimentos em alguns países. Estima-se que em 2025 mais de 2 bilhões de pessoas não terão o suficiente para se alimentar, seja pela falta de disponibilidade dos alimentos, seja pela falta de condições para adquiri-los ([OLIVEIRA et al.](#page-97-2), [2001\)](#page-97-2).

A agricultura irrigada tem sido importante estratégia para otimização da produção mundial de alimentos, gerando desenvolvimento sustentável no campo, com geração

de empregos e renda de forma estável. Atualmente, mais da metade da população mundial é dependente de alimentos produzidos em áreas que são irrigadas ([MANTO-](#page-96-0)[VANI; BERNARDO; PALARETTI](#page-96-0), [2006\)](#page-96-0).

O interesse pela irrigação, no Brasil, emerge nas mais variadas condições de clima, de solo, de cultura e socioeconômica. Não existe um sistema de irrigação ideal que seja capaz de atender satisfatoriamente a todas essas condições e aos interesses envolvidos. Deve-se selecionar o sistema de irrigação mais adequado dada certa condição e para atender aos objetivos desejados ([EMBRAPA](#page-96-1), [2007\)](#page-96-1)

A finalidade básica da irrigação, principalmente quando se deseja a produção máxima e produto de boa qualidade, é proporcionar água à cultura de maneira a atender exigência hídrica durante todo seu ciclo ([AZEVEDO; CAIXETA](#page-95-0), [1986\)](#page-95-0).

O processo de seleção requer análise detalhada das condições apresentadas, em função das exigências de cada sistema de irrigação, de forma a permitir a identificação das melhores alternativas.

Em geral, a agricultura irrigada depende tanto da quantidade como da qualidade da água. Embora a importância da qualidade da água só tenha sido reconhecida a partir do início do século passado, devido  $\tilde{A}$  reduzida disponibilidade de água não salina e de fácil utilização. Essa importância está mudando em muitas regiões do mundo, em função da maior demanda por água potável, restando como alternativa para a irrgação o uso de águas de qualidade inferior ([AYERS; WESTCOT](#page-95-1), [1991\)](#page-95-1).

Ainda segundo os autores, a irrigação proporciona  $\tilde{A}$  s culturas a quantidade de água necessária para o seu crescimento e, assim, evita perdas de redimento, provocadas pela deficiência hídrica durante as etapas de seu desenvolvimento, principalmente as mais sensíveis A deficiência hídrica do solo.

O incremento de novas tecnologias em areas irrigadas (equipamentos para ´ irrigação e automação), a instabilidade econômica e a globalização têm exigido dos produtores maior dinamismo na condição agrícola. Neste sentido, projetos de irrigação bem dimensionados apresentam-se como fatores importantes para o aumento da produtividade, maior sustentabilidade do sistema de irrigação e, consequentemente, maior geração de renda para o agricultor.

A irrigação localizada (Figura [1\)](#page-18-1) é um dos métodos de irrigação que pode apresentar retorno financeiro satisfatório, pois contribui para a otimização e racionalidade no uso da água, sem, contudo, causar grandes transtornos ambientais. A irrigação localizada caracteriza-se, principalmente, pela alta frequência de aplicações e baixas vazões, pontualmente ou em pequenas áreas próximas as plantas cultivadas, o que não provoca escoamento superficial, evitando a contaminação dos mananciais por agro-químicos em geral e diminuindo o processo erosivo, desta forma colaborando diretamente para a preservação dos recursos naturais.

<span id="page-18-1"></span>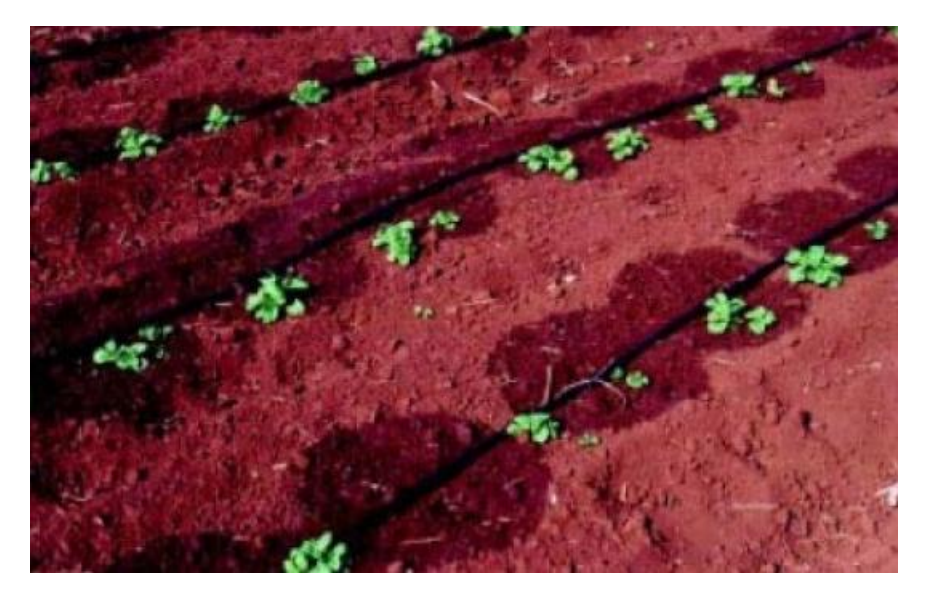

Figura 1: Exemplo da irrigação localizada.

Existem alguns poucos trabalhos desenvolvidos que buscam a informatização do projeto para dimensionar um sistema de irrigação por gotejamento, tais como: DROP2000 ([SOUSA; BERNARDO; BERBET](#page-98-0), [2000\)](#page-98-0) e o Caddhil ([PINO](#page-97-3), [2005\)](#page-97-3). Entretanto, os *software* atuais não utilizam o modelo numérico do terreno (MNT) para a

- Utilização do Modelo Numérico do Terreno
- Utilização de ferramentas opensource
- Maximização a utilização da área
- Geração da distribuição do sistema hidráulico
- <span id="page-18-0"></span>• Apresentação gráfica do sistema de distribuição hidráulica

### 1.2 Objetivos

O objetivo deste trabalho é desenvolver uma programa que possibilite o projetista de um sistema de irrigação localizada simular diversas combinações dos componentes do sistema de irrigação localizada, afim de encontrar a que melhor se adapte  $\tilde{A}$  s necessidades do agricultor.

Para isso, o sistema computacional proposto deverá:

- Importar para um banco de dados geográfico o levantamento topográfico da área;
- Permitir que o projetista forneça os parâmetros agronômicos e os altere conforme desejar
- Gerar e apresentar graficamente a distribuição das plantas pela área de plantio
- Gerar e apresentar graficamente a distribuição do sistema hidráulico do sistema de irrigação localizada

# Capítulo<sub>2</sub>

# REVISÃO DA LITERATURA

## <span id="page-20-1"></span><span id="page-20-0"></span>2.1 Solo, água, clima, planta e suas interações com a irrigação

A finalidade básica da irrigação é proporcionar água às culturas de maneira à atender s exigências hídricas durante todo seu ciclo, possibilitando altas produtividades e produtos de boa qualidade. Sendo a quantidade de água necessária às culturas em função da espécie cultivada, do local de cultivo, do estádio de desenvolvimento da cultura, do tipo de solo e da época de plantio. Através do fornecimento da água de forma a suprir as necessidades hídricas das culturas (parcial ou total) e a possibilidade do seu desenvolvimento e da promoção da lixiviação e diluição do excesso de sais em áreas com problemas de salinidade (áreas áridas e semiáridas).

Segundo ([MANTOVANI; BERNARDO; PALARETTI](#page-96-0), [2006\)](#page-96-0), do ponto de vista didático, a técnica de irrigação compreende duas etapas:

- Engenharia de irrigação: Como irrigar?

Método de irrigação e suas características

- Ciência da irrigação: Quando e quanto irrigar?

Ainda segundo o autor, a análise dessas duas etapas leva em consideração:

- Agua: disponibilidade e quantidade; ´
- Solo: armazenamento, infiltração, salinidade, etc;
- Planta: espécie, fase de desenvolvimento, espaçamento, etc;
- Clima: precipitação, umidade relativa, radiação, velocidade do vento, temperatura;
- <span id="page-20-2"></span>- Sistema de irrigação: método, tipo e características.

## 2.1.1 Agua no solo ´

#### Umidade do solo

Do ponto de vista agronômico, o solo pode ser caracterizado através de sua classe pedológica, de análises de perfis, físicas e de fertilidade. Em estudos e planejamentos de irrigação, o solo pode também ser classificado de acordo com sua aptidão para irrigação. Para o manejo da irrigação é necessário que se conheçam algumas propriedades do solo ([REICHARDT](#page-97-4), [1996\)](#page-97-4).

O conhecimento da umidade do solo é de fundamental importância, pois indica em que condições hídricas ele se encontra. Para a irrigação, a umidade do solo deve ser determinada e servirá como parâmetro para a quantidade de água a ser aplicada pelo sistema ([MANTOVANI; BERNARDO; PALARETTI](#page-96-0), [2006\)](#page-96-0).

O solo é constituído de partículas sólidas, líquidas e gasosas (Figura [2\)](#page-21-0). O volume dos sólidos pode ser considerado praticamente fixo, enquanto os gases e a solução dividem o espaço poroso do solo. Se a quantidade de solução ou a unidade do solo aumentam, a quantidade de gases diminui. Na realidade o solo pode ser considerado como um grande reservatório de água, cuja quantidade de água armazenada varia com a umidade ([BERNARDO; SOARES; MANTOVANI](#page-95-2), [2005\)](#page-95-2).

<span id="page-21-0"></span>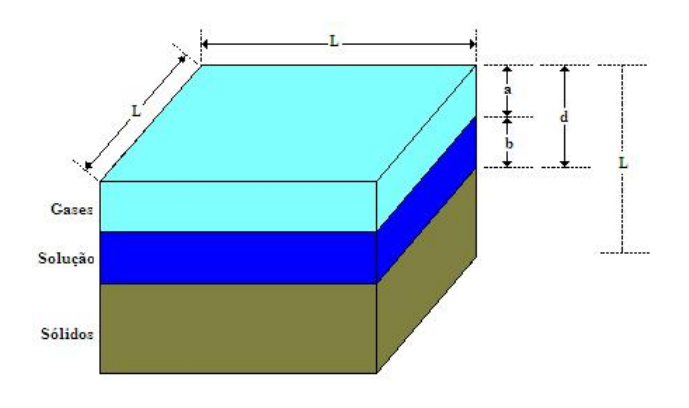

Figura 2: Fases do volume do solo.

Nos cálculos de irrigação, trabalha-se sempre a umidade do solo, em base seca, embora em alguns experimentos os equipamentos forneçam essa umidade em base úmida. Neste caso, faz-se necessária a transformação deste valor, antes das determinações de lâmina de irrigação.

A umidade do solo é definida como a razão entre a massa de água e a massa de solo seco, denominada umidade em peso  $(U_p)$ , ou como a razão entre o volume de água e o volume de solo, denominada umidade em volume (*Uv*). Considerando o cubo de solo de lado L (Figura [2\)](#page-21-0), tem-se:

$$
Up = \frac{massa \cdot da \cdot agua}{massa \cdot de \cdot solo \cdot seco}
$$
 (2.1)

$$
Uv = \frac{volume\_de\_agua}{volume\_de\_solo} = \frac{bLL}{LLL} = \frac{b}{L}
$$
 (2.2)

Denomina-se massa específica do solo  $(\rho_s)$  a relação entre a massa e o vo-lume de uma amostra de solo seco (Equação [2.3\)](#page-22-0). De forma semelhante, a razão entre a massa de solo seco e o volume das partículas sólidas é denominada massa específica das partículas sólidas do solo  $(\rho_{ps})$  (Equação [2.4\)](#page-22-1). Assumindo a massa específica da água igual a 1,0*g.cm<sup>−3</sup>,* tem-se que a densidade do solo ( $d_a$ ), chamada por alguns de densidade aparente do solo, é numericamente igual à massa específica do solo. De modo semelhante, a densidade das partículas sólidas do solo  $(d_{ps})$ , também é denominada densidade real do solo, é numericamente igual à massa específica das partículas do solo. A densidade das partículas dos solos, em média, é de aproximadamente 2,65.

$$
\rho_s = \frac{massa\_de\_solo\_seco}{volume\_de\_solo}
$$
\n(2.3)

$$
\rho_{ps} = \frac{massa \, de \, solo \, seco}{volume \, das \, partículas \, solidas \, de \, solo} \tag{2.4}
$$

<span id="page-22-2"></span><span id="page-22-1"></span><span id="page-22-0"></span>Outro parâmetro importante do solo é a porosidade  $(p)$ , definida como a razão entre o volume de poros, que na realidade corresponde ao volume de solução mais o volume de gases, e o volume do solo (Equação [2.5\)](#page-22-2), que também pode ser estimada utilizando a Equação [2.6.](#page-22-3)

$$
p = \frac{volume\_dos\_poros}{volume\_de\_solo} = \frac{dLL}{LLL} = \frac{d}{L}
$$
 (2.5)

$$
p = 1 \frac{d_s}{d_{ps}} \tag{2.6}
$$

<span id="page-22-3"></span>A razão de saturação de um solo (S) é definida como a relação entre o volume

<span id="page-23-0"></span>da solução e o volume total de poros (Equação [2.7\)](#page-23-0). Quando o volume dos poros está totalmente cheio de solução, diz-se que o solo está saturado, e a razão de saturação  $\acute{e}$  igual a 100

$$
S = \frac{volume\text{.}de\text{.}solu\text{.}aa}{volume\text{.}de\text{.}poros} = \frac{bLL}{LLL} = \frac{b}{L}
$$
(2.7)

Dividindo a umidade em volume pela densidade do solo, obtém-se a umidade em peso (*U p*):

$$
Up = \frac{Uv}{ds} \tag{2.8}
$$

#### Determinação da umidade do solo

A umidade do solo influencia diretamente o volume de água nele armazenado, bem como a sua resistência e a compactação, entre outros fatores. Logo, é de capital importância o conhecimento da umidade do solo para estudos do movimento da água no solo, disponibilidade de água, erosão, época e quantidade de água a ser aplicada em irrigação e de muitos outros problemas ([BERNARDO; SOARES; MANTOVANI](#page-95-2), [2005\)](#page-95-2).

Vários são os métodos utilizados para determinação de umidade no solo, os quais, por sua vez, não diferem em relação à finalidade em quantificar a umidade do solo. Suas principais diferenças resumem-se a forma de medição, local de medição, instalação, preço, tempo de resposta e, principalmente, operacionalidade no campo ([MANTOVANI; BERNARDO; PALARETTI](#page-96-0), [2006\)](#page-96-0).

#### Disponibilidade de água no solo

Para iniciar o entendimento sobre disponibilidade de água no solo, deve-se considere a Figura [3,](#page-24-0) no qual está demonstrado, simplificadamente, o destino da água oriunda da precipitação natural ou artificial, bem sua dinâmica no solo.

A água do solo é dinâmica movimentando-se em função do gradiente de seu potencial entre dois pontos quaisquer no solo. Sua disponibilidade às plantas representa a quantidade de água que um solo poderia reter ou armazenar entre a capacidade de campo *(Cc)* e o ponto de murcha *(Pm)*. Onde:

#### - *Capacidade de campo (Cc)*:

 $E$  o limite superior de água no solo, sendo a máxima quantidade de água

<span id="page-24-0"></span>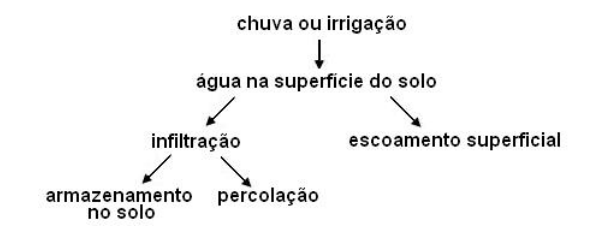

Figura 3: Disponibilidade de água no solo.

que o solo pode reter sem causar danos ao sistema (Figura [4\)](#page-24-1). É um parâmetro extremamente importante para fins de quantificação do armazenamento de água no solo. Sua determinação em laboratório é feita pelo submissão da amostra de solo a tensões predefinidas e posterior determinação da sua umidade.

- *Ponto de murcha permanente (Pm)*:

É definido como o limite inferior de armazenamento de água no solo (Fi-gura [4\)](#page-24-1). Nesse ponto é dito que a água já não está disponível às plantas, na qual a força de retenção que o solo exerce sobre a água é maior do que a capacidade que a planta tem em absorvê-la. Sua determinação é mais comum em laboratório, pelas mesmas metodologias utilizadas para a Cc, porém com as amostras submetidas a tensões mais expressivas. Em campo é complicado trabalhar com a determinação desse parâmetro, visto que as metodologias são trabalhosas e complicadas

<span id="page-24-1"></span>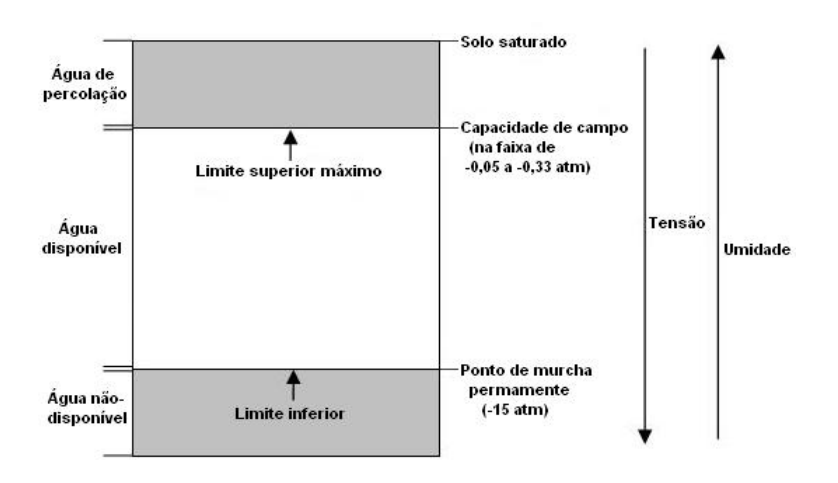

Figura 4: Parâmetros da disponibilidade de água no solo.

#### Cálculo da disponibilidade de áqua no solo

A água disponível de um solo pode ser facilmente calculada, desde que se conheçam os teores de umidade correspondentes à  $C_c$  e ao  $Pm$ , as propriedades físicas do solo e a profundidade do solo que serão consideradas. Em irrigação, essa profundidade considerada nada mais e do que a profundidade efetiva do sistema ra- ´ dicular da cultura.

### - Disponibilidade total de água do solo (DTA)

A *DTA* é uma característica do solo, que corresponde à água nele armazenada no intervalo entre as umidades correspondente entre a` *Cc* e ao *Pm*. Pode ser expressa em altura de lâmina de água, por profundidade do solo, geralmente de mm de água por cm de solo, ou em volume de água por umidade de área de solo.

$$
DTA = \frac{(Cc - Pm)}{10} da \tag{2.9}
$$

em que *DTA* = disponibilidade total de agua, ´ *mm*.*cm*−<sup>1</sup> de solo; *Cc* = capacidade de campo, % em peso; *Pm* = ponto de murcha permanente, % em peso; *da* = densidade do solo, *g*.*cm*−<sup>3</sup> ;

ou

$$
V = (Cc - Pm) da \tag{2.10}
$$

em que  $V = m^3$  de água disponível, por hectare, em cada cm de profundidade do solo.

### - Capacidade total de água do solo (CTA)

Tanto a quantidade de água de chuva como a de irrigação só devem ser consideradas disponíveis para a cultura no perfil do solo que esteja ocupado pelo sistema radicular. Por isso, a capacidade total de água do solo somente deve ser calculada até a profundidade do solo correspondente à profundidade efetiva do sistema radicular da cultura a ser irrigada.

$$
CTA = DTA z \tag{2.11}
$$

em que *CTA* = capacidade total de água no solo, *mm*; *z* = profundidade efetiva do sistema radicular (*Z*) deve ser tal que, pelo menos, 80% do sistema radicular da cultura esteja nela contido. Ela depende da cultura e da profundidade do solo na area. ´

- Capacidade real de água do solo (CRA)

O teor de umidade do solo nunca deve atingir o ponto de murchamento, ou seja, deve-se somente usar, entre duas irrigações sucessivas, uma fração da capacidade total de água no solo.

$$
CRA = CTA f \tag{2.12}
$$

em que *CRA* = capacidade real de água no solo, em *mm*; *f* = fator de disponibilidade do solo, *adimensional*.

- Irrigação real necessária (IRN)

Expressa a quantidade de água necessária à aplicação por irrigação, para que a cultura se desenvolva sem *déficit* hídrico. Ela deve ser sempre inferior ou igual à CRA. Pode-se considerar duas situações:

<span id="page-26-0"></span>- Com irrigação total: quando toda a água necessária para atender a de-manda hídrica das culturas é aplicada via irrigação (Equação [2.13\)](#page-26-0).

$$
IRN \leq \frac{(Cc - Pm)}{10} \ da \ Z \ f \tag{2.13}
$$

em que *IRN* = Irrigação real necessária.

- Com irrigação suplementar: quando a água a ser utilizada para atender a demanda evapotranspirométrica das culturas, parte vem da irrigação e parte <span id="page-27-1"></span>vem da precipitação efetiva, ou seja, a irrigação suplementará a precipitação efetiva no atendimento da demanda evapotranspirométrica da cultura Equação [2.14.](#page-27-1)

$$
IRN \leq \frac{(Cc - Pm)}{10} \ da \ Z \ f - Pe \tag{2.14}
$$

em que *Pe* = precipitação efetiva.

- Irrigação total necessária (ITN)

<span id="page-27-2"></span>Representa a quantidade de água necessária para a planta, mas, durante a aplicação, existem perdas por evaporação, arraste, desuniformidade, etc. Assim, deve-se acrescentar certa quantidade para compensar essas perdas. Para isso, divide-se a IRN pela eficiência de irrigação (Equação [2.15.](#page-27-2)

$$
ITN = \frac{IRN}{Ea} \tag{2.15}
$$

em que  $ITN = \text{irriqação total necessária; } Ea = \text{efeciência de aplicação, %}.$ 

### <span id="page-27-0"></span>2.1.2 Infiltração da água no solo

A infiltração representa a passagem da água da superfície para o interior do solo. O conhecimento do processo de infiltração é de fundamental importância para o manejo e conservação do solo e da água. Isto acontece por ser a infiltração determi-nante na ocorrência do escoamento superficial ([AO et al.](#page-95-3), [2006\)](#page-95-3).

O processo de infiltração possui importância prática, pois, muitas vezes, determina o balanço de água na zona radicular e o deflúvio superficial, responsável pelo fenômeno da erosão durante as preciptações pluviais. Desse modo, entender esse processo e suas relações com as propriedades do solo é de fundamental importância para o eficiente manejo do solo e da água nos cultivos agrícolas ([REICHARDT](#page-97-4), [1996\)](#page-97-4).

A infiltração de água no solo (*I*) é o processo pelo qual a água penetra no seu perfil (Figura [5\)](#page-28-1). É geralmente expresso em litros ou centímetros. A velocidade de infiltração (*VI*) é algo que deve ser levado em consideração, expressa em *cm.h*<sup>−1</sup> ou

<span id="page-28-1"></span>*mm.h*<sup>−1</sup>. Esse parâmetro indica qual o comportamento de uma lâmina d'água sobre o solo em relação ao tempo para nele infiltrar.

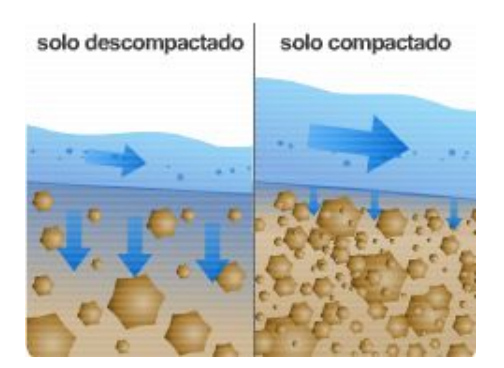

Figura 5: Exemplo de tipo de solo.

O processo de infiltração é dividido em duas partes:

- a. Inicialmente, a VI é em função da umidade do solo, da cobertura do solo e de outros fatores;
- b. No decorrer do processo, ela passa a ser em função da estrutura e da textura do solo. No mesmo tipo de solo, a *V I* varia de acordo com a porcentagem de umidade (no momento da irrigação), a porosidade e a ocorrência de camada de permeabilidade diferentemente ao longo do perfil.

## <span id="page-28-0"></span>2.1.3 Evapotranspiração

Um dos principais parâmetros climatológicos que afeta a evaporação da água do solo e a transpiração das plantas é a radiação solar, fator condicionante para a temperatura do ar e do solo ([PEREIRA; ANGELOCCI; SENTELHAS](#page-97-5), [2002\)](#page-97-5).

Deve-se enfatizar a importância da evapotranspiração (*ET*) no ciclo hidrológico. De toda a precipitação que ocorre sobre os continentes, 57% evapora, enquanto que nos oceanos a evaporação corresponde a 112% do total precipitado. Em uma região semi-árida, cerca de 96% da precipitação total anual pode evaporar. A evapotranspiração diária pode variar em uma faixa de 0 a 12 *mm.dia*<sup>−1</sup>. Durante uma chuva intensa, a evaporação é reduzida a um mínimo, normalmente a níveis próximos de zero em função do gradiente de pressão e, por causa das condições de saturação do ar, entretanto, a evapotranspiração entre as tormentas é normalmente suficiente para deplecionar completamente a umidade do solo em regiões áridas e tem influência significativa na umidade do solo e nas respostas hidrológicas futuras em todos os lugares. ([BRAS](#page-95-4), [1990\)](#page-95-4)

Ainda segundo o autor, as estimativas de evaporação são críticas em projetos de reservatórios e planejamento agrícola. Por exemplo, a evaporação do lago Nasser, formado pela barragem de Assua, no Egito, é da ordem de 15% da vazão anual média do Rio Nilo. As perdas de água dessa magnitude influenciam o projeto, a operação e o gerenciamento de recursos hídricos que afetam muitos países.

Em ciência, utiliza-se frequentemente o termo Evapotranspiração (Figura [6\)](#page-29-1). Ele é a soma total da evaporação do solo e da transpiração das culturas. O termo procura responder à dificuldade em separar os dois fenômenos, na situação usual onde a cobertura vegetal não é completa. Entende-se por:

- a. Evaporação: a mudança da água do seu estado líquido para o estado vapor, por ação de energia solar. A evaporação pode ocorrer em corpos d'água, solos saturados ou de superfícies não saturadas;
- b. Transpiração: a evaporação que ocorre das folhas das plantas, através das aberturas dos estômatos. Novamente, dada uma taxa ilimitada de alimentação de água na zona das raízes, a transpiração potencial é uma função do clima e da fisiologia da planta. A transpiração real, sob condições limitadas de água depende da habilidade da planta em extrair a umidade do solo parcialmente saturado com capacidade limitada de transferir água.

<span id="page-29-1"></span>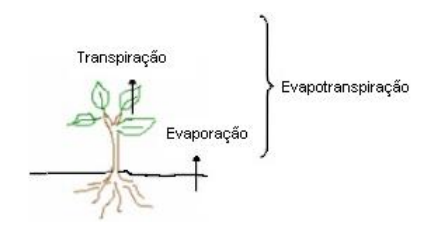

Figura 6: Evapotranspiração da cultura.

## <span id="page-29-0"></span>2.1.4 Coeficiente da cultura

O coefiente da cultura relaciona a evapotranspiração de determinada cultura com a evapotranspiração de referência em condições ideais em todos os seus estágios de desenvolvimento. Entretanto, quando as condições de campo diferem dessas condições ideais, coeficientes de correção são necessários para ajustar a evapotranspiração da cultura ([ALLEN et al.](#page-95-5), [1998\)](#page-95-5).

$$
k_c = \frac{ET_c}{ET_0} \tag{2.16}
$$

em que  $k_c$  é o coeficiente da cultura;  $ET_c$  é a evapotranspiração da cultura, em  $mm.d^1$ e;  $ET_0$  é a evapotranspiração de referência, em  $mm.d^1$  .

A utilização adequada de coeficientes de cultura  $(k<sub>c</sub>)$  associados as estimativas de evapotranspiração de referência se constituem nas principais informações necessárias para o manejo racional da irrigação para fins de planejamento da água (MENDONçA et al., [1998\)](#page-97-6).

## <span id="page-30-0"></span>2.1.5 Turno de regra e período de irrigação

O turno de regra (TR) ou frequência de irrigação é o intervalo de tempo (em dias) entre duas irrigações. O turno de regra pode ser fixo ou variável, dependendo da postura assumida pelo irrigante. O turno de regra fixo traz consigo a vantagem da possibilidade da programação das atividades ligadas à irrigação das culturas, uma vez que se sabe por antecipação o quando irrigar<del>,</del> ficando apenas a definição de quanto irrigar<sub>"</sub> Por outro lado, com um turno de regra variável, não se sabe exatamente quando se praticará a irrigação, mas é possível ter em mãos uma aproximação bastante boa de quanto de água aplicar.

O turno de regra é calculado relacionando a lâmina líquida de irrigação (IRN) com a evapotranspiração diária da cultura (*ETc*). É variável em função da *ETc* e da profundidade efetiva do sistema radicular (*z*), dependendo da fase de desenvolvimento da cultura.

$$
TR = \frac{L_{liq}}{ETc} = \frac{IRN}{ETc} = \frac{\left(\frac{(Cc - Pm)}{10}\right)dazf}{ETc}
$$
\n(2.17)

O maior valor de *ETc*, que reflete a demanda hídrica da cultura, é utilizado para determinar o turno de regra durante a elaboração de projeto.

O período de irrigação (PI) é o intervalo de tempo (em dias) necessário para o

sistema irrigar toda a área. Deverá ser igual ou inferior ao TR.

$$
TR \le PI \tag{2.18}
$$

### <span id="page-31-0"></span>2.1.6 Precipitação

A precipitação (P) é um dos componentes contabilizados no balanço hídrico, devendo a precipitação ser considerada no projeto e no manejo da irrigação para que se reduza o custo e se evite o excesso de aplicação de água.

Quando ocorre precipitação numa área com cobertura vegetal, uma parte do volume total precipitado é interceptada pela vegetação e o restante atinge a superfície do solo. No momento em que a intensidade de precipitação supera a taxa de infiltração da água no solo, a água começa a preencher as depressões existentes em sua superfície e, na seq $\tilde{\sf A}^1_{4}$  $\frac{1}{4}$ ência, ocorre o escoamento superficial ([JR.; KOHLER; PAULHUS](#page-96-2), [1975\)](#page-96-2) e ([MOHAMOUD; EWING; BOAST](#page-97-7), [1990\)](#page-97-7).

A Figura [7](#page-32-0) apresenta um exemplo de como fuciona o ciclo hidrológico, em que  $P \neq a$  precipitação;  $R \neq 0$  escoamento superficial ou chuva excedente;  $B \neq 0$  fluxo subterrâneo; F é a infiltração; E é a evapotranspiração; T é a transpiração e; S são as alterações no armazenamento de água na zona saturada (água subterrânea ou água do solo).

## <span id="page-31-1"></span>2.1.7 Época de irrigação

É definida em função de vários fatores: tipo e fase da cultura, tipo e umidade atual do solo, clima (evapotranspiração, velocidade do vento, temperatura e umidade relativa), sistemas de irrigação a ser utilizado e sistema de manejo adotado e de aspectos operacionais, entre outros.

<span id="page-31-2"></span>Em sistemas de irrigação localizada a frequência de irrigação é um aspecto que ocasiona grande impacto no custo do sistema.

## 2.2 Irrigação localizada

Os sistemas de irrigação localizada são de grande importância no cenário agrícola brasileiro, com aplicações voltadas principalmente para a fruticultura, horti-

<span id="page-32-0"></span>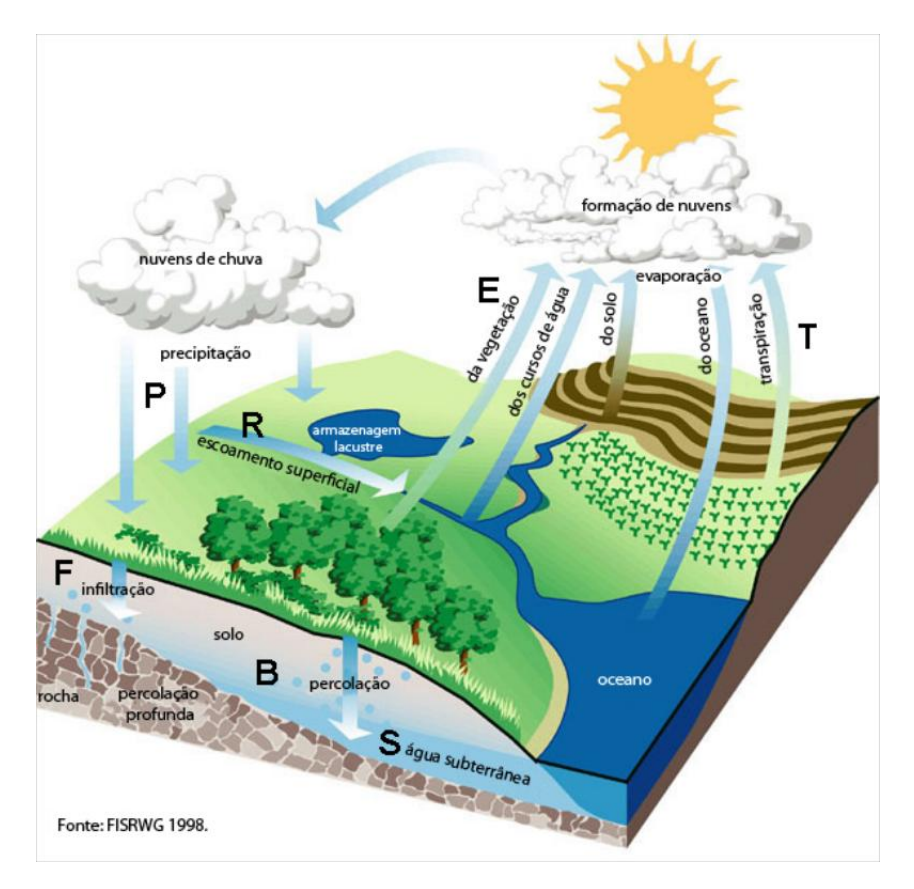

Figura 7: Exemplo do Ciclo hidrológico.

cultura e fertirrigação ([MATOS et al.](#page-96-3), [1999\)](#page-96-3). Geralmente, usados em culturas perenes que apresentam maior espaçamento entre plantas e fileiras.

A irrigação localizada é o sistema em que a água é aplicada diretamente na região radicular em pequenas intensidades (baixa vazão) e alta freq $\tilde{\sf A}^1_{\overline{4}}$  $\frac{1}{4}$ ência (turno de regra pequeno), mantendo o solo próximo à capacidade de campo ([BERNARDO](#page-95-6), [1984\)](#page-95-6).

Os dois principais sistemas de irrigação localizada são o gotejamento e a microaspersão.

Neste sistema de irrigação a água se distribui por uma rede de tubos, sob baixa pressão. Os emissores são fixos nas tubulações dispostas na superfície do solo ou enterradas, acompanhando as linhas do plantio.

O sistema de irrigação localizada se desenvolveu em função da escassez de água. Este sistema aplica água em apenas parte da área, reduzindo assim a superfície do solo que fica molhada, exposta às perdas por evaporação. Desta forma, a eficiência de aplicação é bem maior e o consumo de áqua menor.

Um sistema de irrigação localizada é composto de subunidades ou de setores que são constituídos de emissores (microtubos, gotejadores ou microaspersores), tubulações (linhas laterais, linhas de derivação e linhas de condução) e, peças acessórias (válvulas, reguladores de pressão, entre outros). Cada setor está ligado a uma linha condutora de água (linha secundária ou terciária) que, na extremidade inicial, se liga a uma linha primária ou principal (Figura [9\)](#page-36-0). Uma característica do sistema de irrigação localizada é a utilização de uma estação de controle *(EC)*, onde se concentram os acessórios para o controle da vazão e da qualidade da água que escoa no sistema. Na estação de controle localizam-se os filtros (com elemento filtrante de areia, de tela ou de disco), os registros, os controladores de pressão e vazão, além de outros acessórios. O sistema moto-bomba *(MB)* é utilizado para pressurizar a água o suficiente para vencer todas as resistências e obstáculos e fazê-la chegar aos emissores com a pressão necessária ao bom funcionamento do sistema.

A energia inserida pelo sistema *MB* ao escoamento deve ser suficiente para que a vazão bombeada supere as cargas de posição (que é função do relevo) e as perdas de carga ao longo das tubulações (que é função do tipo e do estado do material, do diâmetro e da vazão), e cheque aos emissores com uma carga de pressão equivalente a de projeto. `

O gotejamento é composto por emissores, denominados de gotejadores, através dos quais a água escoa após ocorrer uma dissipação de pressão ao longo da rede de condutos. As vazões são usualmente pequenas, variando de 2 a 10  $l.h^{-1}$ .

Para culturas permanentes e de grande espaçamento, como as de grande porte, os emissores são peças individuais, que podem ter uma ou mais saídas, acopladas à linha lateral.

Em culturas anuais (tomate, morango, etc) a linha lateral contém saídas ou emissores fabricados em uma única peca, usualmente com pequeno espacamento (0,5 a 1 m).

A irrigação localizada por gotejamento tem-se expandido de forma muito rápida. Na Figura [8](#page-34-0) tem-se um resumo do panorama tanto para gotejadores quanto para os microaspersores.

### <span id="page-33-0"></span>2.2.1 Vantagens e desvantagens da irrigação localizada

#### **Vantagens**

- Melhor uso da disponibilidade de água, devido a uma porção do volume do

<span id="page-34-0"></span>

|                                | Gotejamento        | Microaspersão |
|--------------------------------|--------------------|---------------|
| Lancamento no<br><b>Brasil</b> | 1972               | 1982          |
| Vazão (I/h)                    | 2a10               | 20 a 250      |
|                                | Café               | Abacate       |
|                                | Tomate             | Citros        |
|                                | Morango            | Banana        |
| <b>Cultivos mais</b>           | Melão              | Manga         |
| comuns                         | Pimenta            | Uva           |
|                                | Mamão              | Mamão         |
|                                | Em vasos<br>Outras | Outras        |

Figura 8: Resumo do panorama da irrigação localizada.

solo ser irrigado, diminuindo, desta forma, a área evaporada, as perdas por percolação superficial e por percolação profunda, além de não irrigar ervas daninhas e permitir maior eficiência da irrigação; não é afetada pelo vento, pelo tipo de solo e pela interferência do irrigante;

- Redução do perigo da salinidade nas plantas, uma vez que o turno de regra é, de uma forma geral, reduzido e o conteúdo de água dentro do bulbo úmido é elevado, mantendo a concentração de sais na periferia do bulbo;
- Facilidade para aplicação de fertilizantes e outros produtos químicos pela água de irrigação, método conhecido como fertigação ou fertirrigação, tornando possível maximizar a programação de aplicação de fertilizantes e outros produtos químicos a cultura; `
- Limitação no crescimento de ervas daninhas, pois somente uma parte da superfície do solo é molhada;
- Não há interferência nas práticas culturais em função da irrigação não molhar a faixa entre fileiras culturais sem interromper o ciclo normal de irrigação e;
- Economia de mão-de-obra, devido à instalação ser normalmente fixa no campo, quando comparada com outros métodos de irrigação.

#### Desvantagens

- Necessidade de manutenção constante: O entupimento parcial ou total de emissores representa o problema mais crítico na irrigação localizada, principalmente, no gotejamento. O entupimento afeta a uniformidade de aplicação de água e, também, de fertilizantes, aumentando os custos de manutenção e, consequentemente, resultando em perdas significativas na produção da cultura, caso não identificado em tempo hábil. Outros problemas de manutenção podem ocorrer devido ao trânsito de pessoas, animais e máquinas pela área;

- Salinização: Se não forem adotadas medidas corretas de manejo de solo e água, os sais acumulados na sufercície e na periferia do bulbo úmido podem ser transportados para a zona radicular das plantas com uma chuva leve, ocasionando sérios prejuízos à cultura;
- Crescimento restrito das raízes da planta: Como a irrigação localizada fornece água a uma porção concentrada do volume total do solo, o crescimento de raízes fica limitado a esse volume de solo proximo ao emissor ou ao longo da linha ´ lateral. Dessa forma, a estabilidade da planta no solo pode ficar prejudicada e ocorrer queda da planta em locais com incidencia de ventos fortes. ˆ
- Alto custo de implantação, uma vez que o método requer a compra de toda a rede de tubulações e emissores, além dos equipamentos para filtragem, automação e bombeamento.

## <span id="page-35-0"></span>2.2.2 Principais componentes de um sistema de irrigação localizada

Um aspecto importante referente a eficiência de um sistema de irrigação localizada está relacionado à qualidade dos seus componentes e ao correto dimensionamento hidráulico, principalmente, no que diz respeito aos cálculos da perda de carga.

## <span id="page-35-1"></span>2.2.3 Gotejador

A funcão do gotejador no sistema de irrigação localizada é a de dissipar a pressão da água, descarregando no ambiente uma vazão pequena e uniforme (Figura [10\)](#page-36-1). Para isso, ele deve ter um orifício suficientemente pequeno, que possibilite a aplicação de pequenas vazões, mas não tão pequeno, para evitar a ocorrência de entupimentos e/ou então possuir mecanismos de limpeza. Os gotejadores devem ainda ter custo acessível e durabilidade para não inviabilizar a implantação do sistema.

<span id="page-35-2"></span>Gotejador é composto por emissores através dos quais a água escoa após ocorrer uma dissipação de pressão ao longo da rede de condutos (Figura [11\)](#page-37-2).
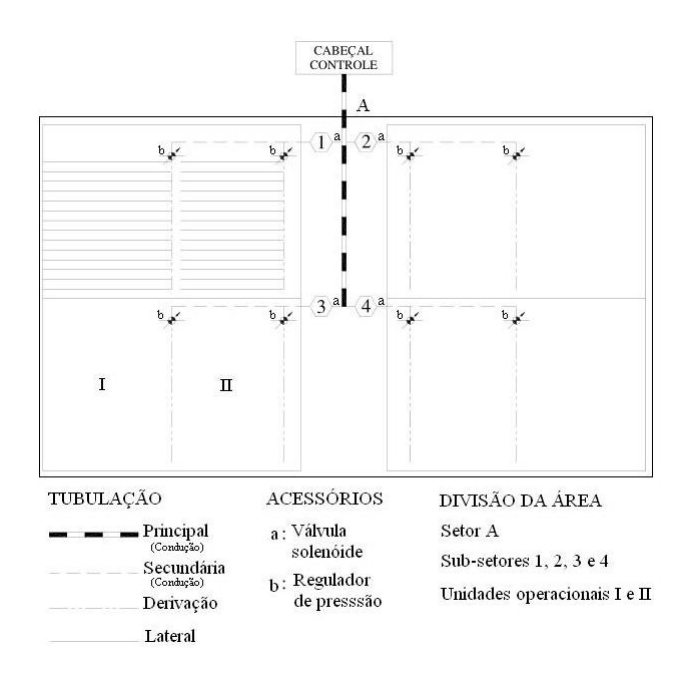

Figura 9: Principais componentes de um sistema irrigação localizada.

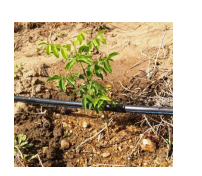

Figura 10: Irrigação por gotejamento.

2.3 Fatores que influenciam nas características hidráulicas do sistema

A grande quantidade de água requerida para a prática da irrigação das culturas, o decréscimo de sua disponibilidade e o alto custo da energia necessária à sua

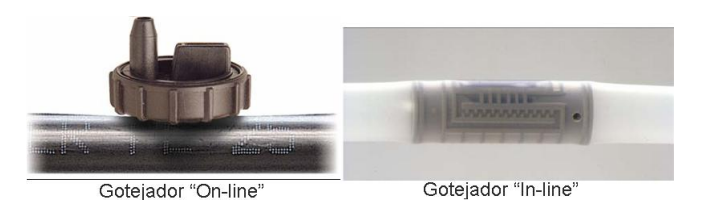

Figura 11: Exemplos de gotejadores *on*−*line* e *in*−*line*.

aplicação têm aumentado o interesse pela racionalização desse recurso, de forma a minimizar as suas perdas ([AZEVEDO et al.](#page-95-0), [1999\)](#page-95-0).

Para que as demandas da agricultura moderna sejam atendidas, novas tecnologias estão sendo desenvolvidas e aplicadas na fabricação de novos equipamentos, o que implica na necessidade de se determinar suas características estruturais e análise de desempenho. Dos componentes de um sistema de irrigação localizada, os emissores representam a peça principal. Logo, uma avaliação detalhada deve ser empregada na escolha de um emissor (([GOMES](#page-96-0), [1999\)](#page-96-0).

# 2.3.1 Equação característica do emissor

Os métodos utilizados para dissipar energia de pressão nos emissores são de longo percurso e orifício ([KELLER; BLIESNER](#page-96-1), [1990\)](#page-96-1). Em qualquer um deles, a vazão de um emissor está diretamente relacionada com a pressão disponível na tubulação da linha lateral e, pode ser representada pela Equação [2.19.](#page-37-0)

$$
q = ah^b \tag{2.19}
$$

<span id="page-37-0"></span>em que  $q$  é a vazão do emissor, em  $m^3.s^{-1}$ ;  $h$  é a carga de pressão disponível no emissor, em *kPa*; *a* é o coeficiente da curva característica do emissor, em  $m^3.s^{−1}.kPa^{-b};$ *b* é o coeficiente da curva característica do emissor, adimensional.

Quando o expoente *b* é igual a 1, o escoamento é dito laminar. Quando o valor de *b* é igual a 0,5, o regime é turbulento. Portanto, em regime turbulento, a vazão é aproximadamente proporcional a raiz quadrada da pressão. Quando o valor de *b* se aproxima de zero, o emissor assume a condicão de autocompensante, onde se pode concluir que, em relação às suas características hidráulicas quanto mais o expoente se aproxima de zero, melhor será o emissor ([KELLER; BLIESNER](#page-96-1), [1990\)](#page-96-1).

### 2.3.2 Uniformidade de distribuição do emissor

A uniformidade de distribuição em um sistema de irrigação localizada deve ser avaliada após a implantação do projeto, visando verificar se o desempenho está de acordo com o pre-estabelecido possibilitando, se necessário, a realização de ajustes para melhorar sua performance e avaliar a qualidade da manutenção e do manejo do sistema. Os fatores mais significativos que afetam a uniformidade de distribuição nestes sistemas são o entupimento dos emissores, o número de emissores por planta e a variação de fabricação do emissor ([SOLOMON](#page-98-0), [set./oct. 1979\)](#page-98-0)

A vazão do emissor é diretamente influenciada por diversos fatores, tais como: projeto do emissor, padrões de fabricação, perdas de carga na rede hidráulica, variações topográficas na área irrigada, quantidade e grau de entupimento de emissores, variação de temperatura da água dentro do sistema, presença de ar na rede hidráulica e, ainda, eventuais perfurações na tubulação ([SOLOMON](#page-98-0), [set./oct. 1979\)](#page-98-0).

Portanto, o dimensionamento incorreto do projeto, o manejo e a manutenção inadequada nos sistemas de irrigação localizada podem reduzir os índices de eficiência da irrigação ocosionando maiores gastos com a água e energia, perdas de nutrientes e da uniformidade de distribuição.

# 2.3.3 Coeficiente de variação de fabricação do emissor

O coeficiente de variação de fabricação do emissor é o parâmetro usado para avaliar diferenças entre emissores e possui grande influência na uniformidade de distribuição. Deve ser levado em consideração no momento da seleção do emissor e no dimensionamento do sistema, visando atingir níveis pré-definidos de eficiência de aplicação ([SOLOMON](#page-98-0), [set./oct. 1979\)](#page-98-0).

<span id="page-38-0"></span>Ainda segundo o autor, a variação de vazão do emissor, resultante da variação do fabricante, é assumida como tendo a distribuição normal e recomenda que o coe-ficiente de variação do fabricante (CVF) seja calculado conforme Equação [2.20.](#page-38-0)

$$
CVF = \frac{S_q}{q_m} 100\tag{2.20}
$$

em que *CVF* é o coeficiente de variação do fabricante, %; S<sub>q</sub> é o desvio padrão da vazão dos emissores contidos na amostra  $(m^3s^{-1})$  e;  $q_m$  é a média das vazões dos emissores contidos na amostra  $(m^3s^{-1})$ .

| Tipo emissor         | <b>CVF</b>      | Classificação |
|----------------------|-----------------|---------------|
|                      | (0.05)          | Excelente     |
|                      | $0,05$ a $0,07$ | Médio         |
| Pontual              | $0,07$ a $0,11$ | Marginal      |
|                      | $0,11$ a $0,15$ | Pobre         |
|                      | i. 0.15         | Inaceitável   |
| (ASAE.EP405.1, 1999) |                 |               |

<span id="page-39-1"></span>Tabela 1: Classificação dos coeficiente de variação de fabricação dos emissores.

<span id="page-39-0"></span>O desvio padrão da vazão (S<sub>*q*</sub>) contido na amostra é calculado conforme Equação [2.21:](#page-39-0)

$$
S_q = \left[\frac{\sum_{i=1}^{n} (q_i - q_m)^2}{Ne - 1}\right]^{\frac{1}{2}}
$$
\n(2.21)

em que  $q_i$  é a vazão do i-ésimo emissor  $m^3.s^{-1}$  e;  $Ne$  é o número de emissores da amostra (admisional).

A norma ([ASAE.EP405.1](#page-95-1), [1999\)](#page-95-1) classifica os emissores quanto ao coeficiente de variação de fabricação conforme se apresentam nas Tabela [1](#page-39-1)

# 2.3.4 Eficência e Uniformidade de Irrigação

O termo eficiência representa um balanço entre os volumes de água envolvidos no processo de irrigação. Esses volumes referem-se à quantidade de água captada na fonte, fornecida às plantas, armazenada no solo à profundidade efetiva do sistema radicular das culturas e do volume perdido por deriva, escoamento superficial, evapotranspiração ou percolação ([BERNARDO](#page-95-2), [1984\)](#page-95-2).

Diversos fatores interferem na distribuição de água às plantas. Do volume que é retirado da fonte, uma parcela é perdida no sistema de condução, através de vazamentos, nas tubulações, nas conexões e nos registros. Durante o funcionamento dos sistemas um alto percentual de água é evaporado, dependendo das condições atmosfericas, tais como: o vento, altas temperaturas e baixa umidade relativa do ar. ´ Desta forma, ocorre uma redução significativa entre o volume inicial e o volume final de água, aplicado no solo.

Da quantidade de água aplicada ao solo, apenas uma pequena parcela é absorvida e aproveitada pelas plantas, pois normalmente ocorrem perdas por percolação profunda, evaporação e escoamento superficial, dependendo do manejo adotado e da uniformidade do sistema.

A uniformidade está associada à variabilidade da lâmina de irrigação ao longo da área molhada ([FRIZZONE](#page-96-2), [1992\)](#page-96-2). Segundo ([BERNARDO](#page-95-2), [1984\)](#page-95-2), a uniformidade pode ser expressa por índices ou coeficientes, sendo o mais utilizado o Coeficiente de Uniformidade de Christiansen (*CUC*). São também utilizados, porém em menor escala, o Coeficiente de Uniformidade de Distribuicão (*CUD*) e o Coeficiente de Uniformidade Estatística (*CUE*).

Quando os coeficientes estão dentro dos limites determinados, a uniformidade é considerada aceitável. A estimativa é que em sistemas de irrigação por gotejamento, o ideal e que a uniformidade atinja um valor de ´ *CUC* superior a 90% e *CUD* e *CUE* em torno de 85 e 90% ([ZOCOLER](#page-98-1), [2005\)](#page-98-1).

Os valores de *CUC* inferiores a 90% em sistemas de irrigação localizada, só devem ser admitidos se a precipitação pluviométrica tem um valor significativo durante o cultivo, ou se a diminuição dos custos do sistema com a redução da uniformidade com-pensar a diminuição da receita devido à redução de produtividade ([ZOCOLER](#page-98-1), [2005\)](#page-98-1).

Ainda segundo o autor, de modo geral, culturas com o sistema radicular mais superficial, como hortalícias, precisam de valores de *CUC* mais altos do que para culturas com sistema radicular mais profundo, a exemplo de algumas frutíferas que recebem irrigação complementar.

### Equação para calcular o Coeficiente de Uniformidade de Christiansen

$$
CUC = 100. \left(1 - \frac{\sum_{i=1}^{N} |X_i - \overline{X}|}{N.\overline{X}}\right)
$$
 (2.22)

em que *CUC* é o Coeficiente de Uniformidade de Christiansen, em *percentagem*; *N* é o número de emissores;  $X_i$  lâmina de água aplicada no i-ésimo ponto sobre a superfície do solo;  $\overline{X}$  lâmina média aplicada.

#### Equação para calcular o Coeficiente de Uniformidade de Distribuição

$$
CUD = 100.\frac{\overline{x}}{\overline{X}}
$$
\n(2.23)

<span id="page-41-0"></span>Equação para calcular o Coeficiente de Uniformidade Estatístico

$$
CUE = 100.\frac{S}{\overline{X}}
$$
\n
$$
(2.24)
$$

$$
S = \sqrt{\frac{\sum_{i=1}^{N} |X_i - \overline{X}|^2}{N}}
$$
\n(2.25)

em que *CUE* é o Coeficiente de Uniformidade Estatístico, em *percentual*; *S* é o devio padrão dos dados das precipitações dos emissores, calculado utilizando a Equação [2.25;](#page-41-0)  $\overline{X}$  é a lâmina média condiderando todos os emissores.

# 2.3.5 Tubulação da linha lateral

As tubulações das linhas laterais são aquelas que fornecem água diretamente aos emissores (Figura [12\)](#page-41-1). Em geral, para não encarecer muito o sistema de irrigação localizada, usam-se tubos flexíveis de polietileno (PVC), com diâmetros inferiores a 25 mm.

<span id="page-41-1"></span>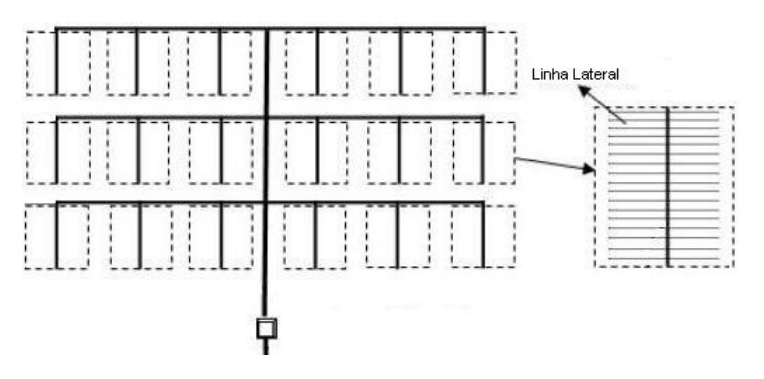

Figura 12: Exemplo de tubulação da linha lateral.

São instaladas, em geral, obedecendo a direção das curvas de níveis, e espassadas ao longo da tubulação da linha de derivação seguindo as distâncias preestabelecidas do espaçamento entre as fileiras da cultura. Porém, o número e o espacamento entre emissores por planta ao longo da tubulação da linha lateral depedem da vazão do emissor, da capacidade de armazenamento da água no solo, da determinação do bulbo úmido, do tipo de cultura a ser implantada, da profundidade radicular da cultura, da eficiência de aplicação de água desejada e da viabilidade de vazão do emissor ([ASAE.EP405.1](#page-95-1), [1999\)](#page-95-1).

A variação de pressão dos emissores ao longo da tubulação da linha lateral, como resultado da variação de pressão, pode ser mantida dentro de níveis aceitáveis para a determinação do comprimento da tubulação da linha lateral em função de uma pressão de serviço pré-estabelecida. O critério para o dimensionamento do comprimento máximo da tubulação da linha lateral consiste em minimizar a variação da vazão ao longo da tubulação da linha lateral ([GILLPESPIE; PHILLIPS; WU](#page-96-3), [1979\)](#page-96-3).

# 2.3.6 Tubulação da linha derivação

<span id="page-42-0"></span>A tubulação da linha de derivação é aquela que abastece as tubulações das linhas laterais (Figura [13\)](#page-42-0). Normalmente, são de polietileno (PE) ou de PVC, com diâmetro nominal de até 110 mm. Podem ser enterradas, principalmente, as tubulações de PVC, aumentando, com isso, sua vida útil ([LOPEZ et al.](#page-96-4), [1990\)](#page-96-4).

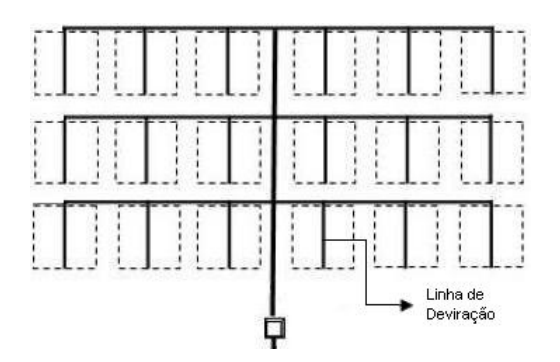

Figura 13: Exemplo de tubulação da linha de derivação.

O que difere a tubulação da linha de derivação da tubulação da linha lateral é o fato da vazão da tubulação da linha de derivação ser superior. Seu dimensionamento pode ser feito utilizando apenas um diâmetro para toda a tubulação ou com vários diâmetros ao longo da tubulação. É recomendado realizar o dimensionamento da tubulação da linha de derivação no mesmo sentido da declividade do terreno, compensando desta forma a perda de carga com o ganho do desnível.

O dimensionamento é idêntico ao dimensionamento da tubulação da linha lateral, sendo que o fator F, neste casos, em função das linhas laterais conectadas à tubulação da linha de derivação e o limite máximo de perda de carga permitida é de 10% (dez por cento) da pressão de serviço dos gotejadores.

A pressão de serviço necessária, no início da tubulação da linha de derivação, será a soma da pressão requerida para a tubulação da linha lateral, com a perda de carga e elevação ao longo da linha de derivação.

# 2.3.7 Cálculo de perda de carga

A perda de carga unitária ao longo da tubulação de um sistema de irrigação localizada pode ser calculada utilizando-se várias equações que podem ser representadas segundo uma fórmula geral:

$$
J = \beta \frac{Q^m}{D^n} \tag{2.26}
$$

em que *J* representa a perda de carga unitária,  $m.m^{-1}$ ;  $Q$  é a vazão que percorre a tubulação, m $^3s^{-1}$ ; *D* é o diâmetro nominal da tubulação, *mm* e; β,*m*,*n* são parâmetros que dependem da fórmula utilizada.

<span id="page-43-0"></span>A perda de carga localizada nas conexões de uma linha lateral pode ser calcu-lada segundo a Equação [2.27](#page-43-0)

$$
\Delta h^* = \sum_{i=1}^{NC} k e_i \frac{v_i^2}{2g} \tag{2.27}
$$

em que ∆h<sup>∗</sup> é a perda de carga localizada, m; v é a velocidade do escoamento que percorre a tubulação,  $m.s^{-1};\, k_e$  é o coeficiente de atrito na conexão dos emissores na linha lateral, *adimensional* e; *NC* é o número de conexões.

# 2.3.8 Carga de pressão e vazão no início da linha lateral

A carga de pressão e a vazão de cada emissor são apresentadas pelas letras indexadas  $h_{ijk}$  e  $q_{ijk}$ , respectivamente. Onde, *i* indica a posição de uma linha lateral (LL) na linha de derivação (LD); *j* indica a saída da linha lateral (LL) tendo como referência o fluxo da água. Saída 1 à direita e 2 saída à esqueda do fluxo; k indica a posição do emissor na linha lateral (LL). O índice  $k=1$  indica que o emissor está na extremidade final da linha lateral (LL).

A carga de pressão e a vazão no início da linha lateral, com índice *i*, são representadas pelas letras maiúsculas  $H_i$ . e  $Q_i$ ., respectivamente.

<span id="page-44-0"></span>A partir da extremidade de uma LL e levando-se em consideração as perdas de cargas localizada da tubulação, a carga de pressão e a vazão de cada emissor podem ser calculadas conforme as Equações [2.28](#page-44-0) a [2.34.](#page-45-0)

$$
h_{ijk} = h_{ij1} + Kc \sum_{i=1}^{k-1} (q_{ijl})^m + Kl \sum_{l=1}^{k-1} (q_{ijl})^2 - (z_{ijk} - z_{ij1})
$$
 (2.28)

$$
q_{ijk} = a \sum_{i=1}^{k} (h_{ijl})^b
$$
 (2.29)

em que  $h_{ijk}$  é a carga de pressão no emissor na LL com índice *i, j, k,* em *m*;  $q_{ijk}$ representa a vazão do emissor na LL com índice *i, j, k*, em  $m^3.s^{-1};$   $z_{ijk}$  é a carga na posição do emissor na LL com índice *i, j, k, em m; h<sub>ij1</sub>* é a carga de pressão na extremidade final da LL índice *i, j*, em  $m^3s^{-1}$ ;  $q_{ij1}$  vazão do emissor na extremidade final da LL índice *i, j*, em *m*;  $z_{ii1}$  é a carga de posição do emissor na extremidade final da LL índice *i*, *j*, em *m*;

$$
Kc = \frac{\beta E_L a^m}{D_L^n} \tag{2.30}
$$

$$
Kl = \frac{4k_e a^2}{\pi^2 D_L^4 g}
$$
 (2.31)

em que *Kc* é a perda de carga contínua; *Kl* é a perda de carga localizada;  $E_L$  é o espaçamento entre emissores na LL, em *m*;  $D_L$  é o diâmetro da tubulação na LL, em  $m$ ;  $K_e$  é o coeficiente de atrito para perda de carga localizada, adimensional.

Pressupondo que, a partir da linha de derivação (LD), o primeiro emissor está localizado na LL a uma distância proporcional ao espaçamento entre emissores  $(E_L)$ , a carga de pressão e a vazão no início da LL pode ser calculadas segundo as equações [2.32](#page-45-1) e [2.33.](#page-45-2) O ponto no índice indica o conjunto de todos os valores atribuídos ao <span id="page-45-1"></span>índice.

<span id="page-45-2"></span>
$$
h_{ij.} = h_{ij1} + Kc \left\{ \sum_{l=1}^{NE_{ij}-1} (q_{ijl})^m + x_{ij} (q_{ijNE_{ij}})^m \right\} + Kl \sum_{l=1}^{NE_{ij}} (q_{ijl})^2 - (z_{i..} - z_{ij1})
$$
(2.32)

$$
q_{ij.} = a \sum_{l=1}^{NE_{ij}} (h_{ijl})^b
$$
 (2.33)

em que  $x_{ij}$  é a relação entre o espaçamento do último emissor à LD e o espaçamento entre os emissores ao longo da LL, *adimensional*;  $h_{ij}$  é a carga de pressão no início da LL com índice *i,j*, em *m*;  $q_{ij}$ . é a vazão no início da LL com índice *i, j*, em  $m^3 s^{-1}$ ;  $z_{i..}$  é a carga na posição na LD na saída das LLs com índice *i*, em *m*.

Assumindo que pares de LL (esquerda e direita) saem da mesma posição na LD, deve-se destacar que no início da LL, na saída da LD, as cargas de pressão são equivalentes tanto para a lateral esquerda quanto para a lateral direita e que as vazões são acumulativas. Desta forma, a relação da Equação [2.34](#page-45-0) é observada.

$$
h_{i1.} = h_{i2.} = H_{i..}
$$
 (2.34)

<span id="page-45-0"></span>em que  $H_i$  é a carga de pressão na LD no início da LL com índice *i*, em *m*.

Verifica-se que, na forma em que as equações [2.32](#page-45-1) a [2.34](#page-45-0) estão apresentadas, a carga de pressão no início da LL depende do valor da carga de pressão disponível no emissor posicionado no final da linha. Uma vez definido o valor da carga de pressão no emissor final, podem-se calcular as vazões e as cargas de pressão nos demais emissores até o início da LL. Esta relação se estende a todas as LL na LD. Assim, tendo duas LL opostas, definindo-se a carga de pressão no emissor final em uma delas e valendo-se da Equação [2.34](#page-45-0) pode-se determinar a carga de pressão e vazão em cada emissor nas LL.

Por outro lado, pela Equação [2.34,](#page-45-0) tendo o valor da carga de pressão no início de duas LL opostas podem-se determinar os valores das cargas de pressão e vazões nos emissores de cada LL por intermédio de método numérico.

# 2.3.9 Carga de pressão e vazão no início da linha de derivação

<span id="page-46-1"></span>Com um raciocínio análogo ao utilizado para as LL, demonstra-se que a vazão e a carga de pressão ao longo de uma LD podem ser calculadas por intermédio das equações [2.36](#page-46-0) e [2.35.](#page-46-1)

$$
Q_{i..} = \sum_{l=1}^{i-1} \sum_{m=1}^{2} q_{lm.} = a \sum_{l=1}^{i-1} \sum_{m=1}^{2} \sum_{n=1}^{N E_{lm}} (h_{lmn})^b
$$
 (2.35)

<span id="page-46-0"></span>
$$
H_{i..} = H_{1..} + Kd \sum_{l=1}^{i-1} (Q_{1..})^m + KL \sum_{l=1}^{i} (Q_{1..})^m - (z_{i..} - z_{1..})
$$
 (2.36)

$$
Kd = \frac{\beta E_d a^m}{D_d^n} \tag{2.37}
$$

$$
KL = \frac{4k_e a^2}{\pi^2 D_d^4 g} \tag{2.38}
$$

em que  $E_d$  é o espaçamento entre LL, em  $m$  e;  $D_d$  é o diâmetro da tubulação da LD, em *m*.

<span id="page-46-2"></span>A carga de pressão e a vazão no início de uma LD é calculada segundo as equações [2.39](#page-46-2) e [2.40,](#page-46-3) pressupondo que a primeira saída de lateral está localizada na LD a uma distância proporcional ao espaçamento entre LL.

<span id="page-46-3"></span>
$$
H_{\dots} = H_{1..} + Kc \left\{ \sum_{l=1}^{ND-1} (Q_{1..})^m + y(Q_{ND..})^m \right\} + Kl \sum_{l=1}^{ND} (Q_{1..})^m - (z_{...} - z_{1..}) \tag{2.39}
$$

$$
Q_{...} = \sum_{l=1}^{ND} \sum_{m=1}^{2} q_{lm.} = a \sum_{l=1}^{ND} \sum_{m=1}^{2} \sum_{n=1}^{NE_{lm}} (h_{lmn})^b
$$
 (2.40)

Existe uma relação unívoca entre a carga de pressão em um emissor no final de uma das últimas LL e a carga de pressão e a vazão no início da LD. A partir das equações [2.32,](#page-45-1) [2.34,](#page-45-0) [2.36](#page-46-0) e [2.39](#page-46-2) pode-se ajustar um algoritmo de tal forma que atribuindo um valor de carga de pressão ao emissor final de uma das últimas LL na LD, determinam-se os valores da carga de pressão e da vazão até o início da LD (*H*... e *Q*...).

### 2.3.10 Carga de pressão e vazão no início do sistema de irrigação

A carga de pressão e a vazão no início do sistema de irrigação localizada podem ser calculadas utilizando-se algoritmos para dimensionamento de redes ramifica-das análogo ao apresentado por ([NETTO; FERNANDEZ; ARAUJO R. ITO](#page-97-0), [1998\)](#page-97-0).

Demonstra-se que a carga de pressão e a vazão no início do sistema de irrigação têm uma relação unívoca com a carga de pressão de um emissor previamente definido com o último da última LL da LD de mais alto nível. Desta forma, utilizando-se um método iterativo pode-se, a partir da definição da carga de pressão no emissor definido anteriormente, calcular a carga de pressão e a vazão no inicio do sistema de irrigação localizada.

# 2.4 O uso da tecnologia na agricultura

Com advento da globalização da economia, a competitividade de preço e qualidade dos produtos agrícolas aumentaram a níveis internacionais, surgindo, desta forma, uma necessidade de se obter níveis de competitividade, também, internacionais. Além disto, surge fortemente a necessidade da conservação dos recursos naturais. Este novo cenário, impondo à atividade agrícola o desenvolvimento de novos métodos e técnicas de produção, cujo objetivo é melhorar a eficiência e obter maior controle dos resultados.

Na medida em que a agricultura passa a ser um negócio, há maior ênfase no uso da tecnologia que permite o gerenciamento conformtável e seguro da produção e um controle eficaz sobre a força de trabalho. Neste caso, entre tantas técnicas, o uso de computador ocupa um lugar de destaque. Um dos resultados mais expressivos na agricultura tem sido facilitar o controle de grandes recursos produtivos por um número limitado de pessoas ([OLIVEIRA](#page-97-1), [1985\)](#page-97-1).

Muitas universidades e centro de pesquisa do Brasil e do exterior, tem realizado grande esforço no desenvolvimento de programas computacionais nas diversas áreas das ciências agrárias, demonstrando, desta forma, a importância da informática para o setor. Alguns exemplos de programas na área de irrigação e drenagem podem ser citados por ([JUNIOR; NETTO; BASTOS](#page-96-5), [1997\)](#page-96-5) e ([BRALTS et al.](#page-95-3), [may/june, 1993\)](#page-95-3),

#### 2.5 Geoprocessamento

O termo Geoprocessamento surgiu com a introdução de conceitos de manipulação de dados espaciais georreferenciados dentro de sistemas computadorizados, por meio de ferramentas denominadas Sistemas de Informações Geográficas - SIG. ou, em inglês, *Geographic Information System* ([ORTIZ; LEONARDI](#page-97-2), [1993\)](#page-97-2).

Segundo ([RODRIGUES](#page-97-3), [1990\)](#page-97-3), geoprocessamento é o conjunto de tecnologias de coleta e tratamento de informações espaciais, de desenvolvimento e uso de sistemas que as utilizam. Congregando, portanto, um conjunto de procedimentos analíticos que operam sobre uma base de dados geocodificada. Muitas vezes o termo geoprocessamento é usado erroneamente como sinônimo de SIG (Sistemas de Informações Geográficas), o que, na verdade constitui a estrutura física e lógica que contém a base de dados geocodificados.

Ainda segundo o autor ainda apresenta uma classificação dos Sistemas de Geoprocessamento em aplicativos, de informação e especialistas.

- Sistemas aplicativos: conjuntos de programas que realizam operações associadas a atividades de projeto, análise, avaliação, planejamento, etc, em áreas tais como Transportes, Mineração, Hidrologia, Urbanismo; são sistemas voltados à representação de entes de expressão espacial e a realização de operações sobre estas representações; visam a realização de um largo espectro de tarefas e podem ser grupados segundo classes de sistemas voltados a entrada de da- ` dos, à saída de dados e a realização de tarefas específicas; como por exemplo: projeto assistido por computador, mapeamento automatizado;
- *Sistemas de Informac¸oes Geogr ˜ aficas ´* : SIG, *stricto sensu*, denota software que desempenha as funções de coleta, tratamento e apresentação de informações sobre entes de expressão espacial e sobre o contínuo espacial. SIG, lato sensu, denota o software; o hardware; os procedimentos de entrada e saída dos dados; os fluxos de dados de supridores para o sistema e deste para os consumidores; normas de codificação de dados; normas de operação; pessoal técnico; etc., que desempenham as funções de coleta, tratamento e apresentação de informações.
- *Sistemas especialistas*: sistemas computacionais que empregam o conhecimento na solução de problemas que normalmente demandariam a inteligência humana;

simulam o desempenho de um especialista atuando em uma dada área do conhecimento.

Entretanto, Rodrigues (1990) alerta que o estabelecimento destas classes não significa que sistemas de geoprocessamento tenham uma única classificação, pelo contrário, sistemas existentes atualmente têm, na maioria das vezes, características múltiplas com predominância de um particular conjunto de funções, e conclui afirmando que, subjacente a todos estão as técnicas e metodologias de desenvolvimento de sistemas computacionais e as de tratamento de dados espaciais.

Com o advento da informática na automação de processos, surgiram várias ferramentas para a coleta, armazenamento, processamento e apresentação de informações espaciais georreferenciadas. A ligação técnica e conceitual destas ferramentas resultou no desenvolvimento da tecnologia de processamento de dados geográficos, denominada Geoprocessamento ([ROCHA](#page-97-4), [2002\)](#page-97-4).

# 2.6 Sistemas de informações geográficas

Os sistemas de informações geográficas surgiram há mais de três décadas e têm-se tornado ferramentas valiosas nas mais diversas áreas de conhecimento. Tais sistemas constituem um ambiente tecnológico e organizacional que tem, cada vez mais, ganho adeptos no mundo todo. É interessante observar que o emprego do conceito de computação para o processamento de dados geográficos reporta-se ao século XIX, quando Herman Hollerith, funcionário do Bureau of census americano, criou e empregou cartões perfurados e uma máquina tabuladora para agilizar as atividades relativas ao censo de 1890, tendo finalizado após três anos, um imenso avanço ao censo anterior (1880) que demorou 8(oito) anos para ser completamente proces-sado por vias convencionais (CÂMARA; CASANOVA; FREITAS, [1995\)](#page-95-4)

Os autores ainda relatam que, a história relata várias iniciativas efetivas no sentido de empregar a tecnologia computacional no processamento de dados espaciais. Entretanto, o primeiro SIG que se tem notícia surgiu em 1964 no Canadá (Canada *Geographic Information System*) por iniciativa do Dr. Roger Tomlinson, que embora tenha construído os módulos básicos de software, impulsionando o desenvolvimento de hardware e elaborado uma complexa base de dados, só publicou seus trabalhos uma década depois. Na verdade, somente no final da década de 70 é que a indústria dos SIG's começou a amadurecer, favorecendo inclusive, no início dos anos 80, o surgimento da versão comercial dos primeiros sistemas, que passaram a ter aceitação

mundial. Naquela ocasião, os Governos Federais, seja o americano, o canadense e alguns europeus (Suécia, Noruega e Dinamarca), apoiavam financeiramente iniciativas voltadas tanto à Cartografia Assistida por Computador (CAC), quanto aos SIG's. Foi naquele período que o USGS (*United States Geological Survey*) passou a tornar disponíveis ao público bases de dados digitais, tais como os modelos digitais de elevação ou DEM (*Digital Elevation Models*).

Entre o final da década 1980 e o início da década 1990 houve um crescimento acentuado das aplicações de SIG, o que se deve, em parte, ao advento e à disseminação do microcomputador pessoal (Personal Computers), além da introdução de tecnologia de relativo baixo custo e alta capacidade de performance, tais como as estações de trabalho (Workstations). Os desenvolvimentos técnicos e tecnológicos entre 1985 e 1990 foram tão acentuados e rápidos, que se pode até mesmo afirmar que eles é que impulsionaram as aplicações, ou seja, exatamente o oposto do que ocorreu no início do processo na década de 60, quando havia aplicações, mas não existiam recursos físicos, nem mesmo para digitalização ou plotagem automatizados ([SILVA](#page-97-5), [1999\)](#page-97-5).

O autor relata que com o surgimento dos sistemas de informação, associou-se à "informação" o conceito de valor adicional (*added value*), que é obtido ao se reunir, de forma ordenada, conjuntos de dados que previamente não estavam relacionados, cuja combinação pode ser usada a fim de se realizar tarefas adicionais. Hoje, mais do que nunca na história da humanidade, é válida a expressão, "Informação é Poder", e aqueles que têm acesso à informação, não apenas chegam à frente dos concorrentes, como seus concorrentes que não têm acesso à informação, nem ficam sabendo que ficaram para trás.

A utilização de técnicas de geoprocessamento constitui-se em um instrumento de grande potencial para o estabelecimento de planos integrados de conservação de água e solo. Neste contexto, os Sistemas de Informações Geográficas (SIG's) se inserem como uma ferramenta que tem a capacidade de manipular as funções que representam os processos ambientais em diversas regiões, de uma forma simples e eficiente, permitindo uma economia de recursos e tempo. Estas manipulações permitem agregar dados de diferentes fontes (imagens de satélite, fotografias aéreas, mapas topográficos, mapas de solos, hidrografia, etc.) e em diferentes escalas ([MEN-](#page-96-6)[DES; CIRILO](#page-96-6), [2001\)](#page-96-6).

As aplicações dos SIG's, devido à sua abrangência, podem ser encontradas em diversos setores da atividade humana. Dentre as várias possibilidades de uso deste sistema, pode-se citar como exemplos: monitoramento de bacias hidrográficas; planejamento de uso do solo; monitoramento e analise ambiental; manejo de recursos ´ naturais; gestão de redes de distribuição de água, avaliação de impactos ambientais, etc ([ROCHA](#page-97-4), [2002\)](#page-97-4).

# 2.6.1 Sistemas de Informações Geográficas no Brasil

A introdução do Geoprocessamento no Brasil inicia-se a partir do esforço de divulgação e formação de pessoal feito pelo prof. Jorge Xavier da Silva (UFRJ), no início dos anos 1980 (CÂMARA; DAVIS, [2001\)](#page-96-7). Ainda segundo os autores, a vinda ao Brasil, em 1982, do Dr. Roger Tomlinson, responsável pela criação do primeiro SIG (*Canadian Geographical Information System*), incentivou o aparecimento de vários grupos interessados em desenvolver tecnologia, entre os quais podemos citar:

- UFRJ: O grupo do Laboratório de Geoprocessamento do Departamento de Geografia da UFRJ, sob a orientação do professor Jorge Xavier, desenvolveu o SAGA (Sistema de Análise Geo-Ambiental). O SAGA tem seu forte na capacidade de análise geográfica e vem sendo utilizado com sucesso com veículo de estudos e pesquisas;
- MaxiDATA: os então responsáveis pelo setor de informática da empresa de aerolevantamento AeroSul criaram, em meados dos anos 80 do seculo passado, ´ um sistema para automatização de processos cartográficos. Posteriormente, constituíram empresa MaxiDATA e lançaram o MaxiCAD, software largamente utilizado no Brasil, principalmente em aplicações de Mapeamento por Computador. Mais recentemente, o produto dbMapa permitiu a junção de bancos de dados relacionais a arquivos gráficos MaxiCAD, produzindo uma solução para *desktop mapping* para aplicações cadastrais;
- CPqD/TELEBRÁSS: O Centro de Pesquisa e Desenvolvimento da TELEBRÁS iniciou, em 1990, o desenvolvimento do SAGRE (Sistema Automatizado de Gerência da Rede Externa), uma extensiva aplicação de Geoprocessamento no setor de telefonia. Construído com base num ambiente de um SIG (VISION) com um banco de dados cliente-servidor (ORACLE), o SAGRE envolve um significativo desenvolvimento e personalização de software;
- INPE: Em 1984, o INPE (Instituto Nacional de Pesquisas Espacias) estabeleceu um grupo específico para o desenvolvimento de tecnologia de geoprocessa-

mento e sensoriamento remoto (a Divisão de Processamento de Imagens - DPI). De 1984 a 1990 a DPI desenvolveu o SITIM (Sistema de Tratamento de Imagens) e o SGI (Sistema de Informações Geográficas), para ambiente PC/DOS, e, a partir de 1991, o SPRING (Sistema para Processamento de Informações Geográficas), para ambientes UNIX e MS/Windows.

O SITIM/SGI foi suporte de um conjunto significativo de projetos ambientais, podendo-se citar: (a) o levantamento dos remanescentes da Mata Atlantica Brasileira ˆ (cerca de 100 cartas), desenvolvido pela IMAGEM Sensoriamento Remoto, sob contrato da ONG SOS Mata Atlântica; (b) a cartografia fito-ecológica de Fernando de Noronha, realizada pelo MA/EMBRAPA; (c) o mapeamento das áreas de risco para plantio para toda a Região Sul do Brasil, para as culturas de milho, trigo e soja, realizado pelo CPAC/EMBRAPA; (d) o estudo das características geológicas da bacia do Recôncavo, através da integração de dados geofísicos, altimétricos e de sensoriamento remoto, conduzido pelo CENPES/Petrobrás. Conjunto significativo de resulta-dos do SITIM/SGI na área agrícola ([ASSAD E.D.; SANO](#page-95-5), [1998\)](#page-95-5).

# 2.6.2 Definições de Sistemas de Informações Geográficas no Brasil

Sendo uma tecnologia em franco processo de desenvolvimento e crescimento, consequentemente, fica difícil chegar a uma definição conceitual completa de SIG que satisfaça os envolvidos no seu desenvolvimento, uso e marketing. Há, inclusive, os que chegam a considerar o SIG como uma ciência, e não como uma ferramenta ([GOODCHILD](#page-96-8), [1997\)](#page-96-8).

Observa-se que várias definicões de SIG são concebidas pelos interessados em ganhar mercado para seus produtos. Aliado a isso, o SIG tem uma gama muito grande de aplicações, havendo, inclusive, sistemas que, com frequência, usam as mesmas ferramentas de SIG, aplicadas em situações muito diferentes. Cada um destes grupos de usuários também apóia sua própria definição de SIG.

Dentre as definições de SIG apresentadas por pesquisadores brasileiros podese destacar:

- Sistemas voltados à aquisicão, análise, armazenamento, manipulação e apresentação de informações referenciadas espacialmente ([MARBLE](#page-96-9), [1984\)](#page-96-9);
- Constituem um conjunto de ferramentas para coleta, armazenamento, recuperação,

transformação e exibição de dados espaciais do mundo real para um conjunto particular de propósitos ([BURROUGH P. A.; MCDONNEL](#page-95-6), [1998\)](#page-95-6);

- Um conjunto manual ou computacional de procedimentos utilizados para armazenar e manipular dados georreferenciados ([ARONOFF](#page-95-7), [1989\)](#page-95-7);
- Um sistema de suporte à decisão que integra dados referenciados espacialmente num ambiente de respostas a problemas ([COWEN](#page-96-10), [1988\)](#page-96-10);
- Um banco de dados indexados espacialmente, sobre o qual opera um conjunto de procedimentos para responder a consultas sobre entidades espaciais ([SMITH;](#page-97-6) [MARK](#page-97-6), [1998\)](#page-97-6).

Outras definições de autores brasileiros quem merecem destaques:

- Sistema Geográfico de Informação (SGI) constitui o tipo de estrutura mais importante em termos de viabilização do Geoprocessamento", este último sendo um conjunto de procedimentos computacionais que, operando sobre bases de dados geocodificados ou mais evoluidamente, sobre bancos de dados geograficos ´ executa análises, reformulações e sínteses sobre os dados ambientais disponíveis ([SILVA; SOUZA](#page-97-7), [1987\)](#page-97-7);
- Sistemas de Informações Geográficas são modelos do mundo real que são úteis a um certo propósito; subsidiam o processo de observação (atividades de definição, mensuração e classificação), a atuação (atividades de operação, manutenção, gerenciamento, construção, etc.) e a análise do mundo real ([RO-](#page-97-8)[DRIGUES; QUINTANILHA](#page-97-8), [1991\)](#page-97-8);
- SIG's são constituídos por uma série de programas e processos de análise, cuja característica principal é focalizar o relacionamento de determinado fenômeno da realidade com sua localização espacial; utilizam uma base de dados computadorizada que contém informação espacial, sobre a qual atuam uma série de operadores espaciais; baseia-se numa tecnologia de armazenamento, analise ´ e tratamento de dados espaciais, não-espaciais e temporais e na geração de informações correlatas ([TEIXEIRA; CHRISTOFOLETTI](#page-98-2), [1992\)](#page-98-2);
- SIG's são sistemas cujas principais características são: integrar, numa única base de dados, informações espaciais provenientes de dados cartográficos, dados de censo e de cadastro urbano e rural, imagens de satelite, redes e modelos ´ numéricos de terreno; combinar as várias informações, através de algoritmos de

manipulação, para gerar mapeamentos derivados; consultar, recuperar, visuali-zar e plotar o conteúdo da base de dados geocodificados (CÂMARA, [1993\)](#page-95-8).

- O termo Sistemas de Informação Geográfica (SIG) é aplicado para sistemas que realizam o tratamento computacional de dados geográficos e recuperam informações, não apenas com base em suas características alfanuméricas, mas também pela sua localização espacial. Para que isto seja possível, a geometria e os atributos dos dados em um SIG devem estar georreferenciados, ou seja, localizados na superfície terrestre e representados em uma projeção cartográfica (CÂMARA; QUEIROZ, [2000\)](#page-96-11).

# 2.6.3 Estrutura de um Sistemas de Informações Geográficas

Analisando todas as definições apresentadas, pode-se observar que todas apontam para o tratamento da informação espacial como sua principal característica.

Segundo (CÂMARA; QUEIROZ, [2000\)](#page-96-11), um SIG possui os seguintes componentes:

- Interface com o usuário
- Entrada e integração de dados
- Funcões de consultas e análise espacial
- Visualização e plotagem
- Armazenamento e recuperação de dados

Os autores ainda ilustam na Figura [14](#page-55-0) a interação entre estes componentes que forma a estrutura de um SIG.

A estrutura das informações em SIG é dividida em dados geográficos e dados não geográficos. Os dados geográficos descrevem as características espaciais. Os dados não-geográficos descrevem as características não espaciais.

Os dados geográficos são representados ou por meio da estrutura matricial ou raster ou por meio da estrutura vetorial. Na representação matricial ou raster os objetos são descritos na forma de matriz de células (por exemplo: imagem de satélite, mapa temático). Na representação vetorial os objetos geográficos são descritos na forma de pontos, linhas ou polígonos.

<span id="page-55-0"></span>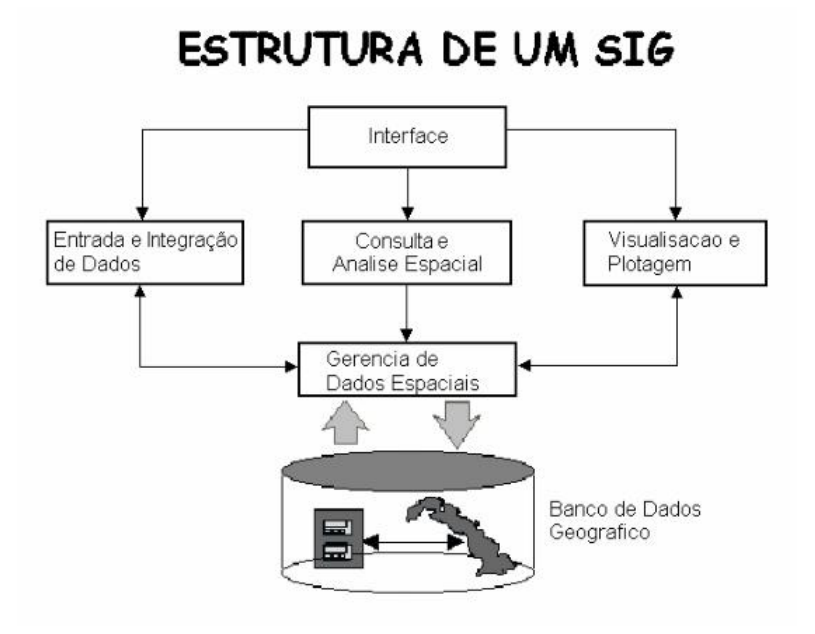

Figura 14: Estrutura de um SIG.

# 2.6.4 Estrutura de dados geográficos

Os dados geográficos contém, basicamente, dois tipos de informações: a informação espacial, que descreve o formato do objeto geográfico e a informação alfanumérica, que descreve as características não espaciais dos objetos. Para representar as entidades em um mapa, os SIG utilizam dois tipos de estrutura de dados: vetorial e matricial (imagem) (Figura [15\)](#page-56-0).

No modelo vetorial a localização e a aparência geográfica de cada objeto são representadas por um ou mais pares de coordenadas. Além disso, os objetos possuem atributos que os caracterizam e identificam univocamente ([DAVIS; FONSECA](#page-96-12), [2001\)](#page-96-12).

A representação vetorial possui três formas básicas (Figura [16\)](#page-56-1):

- Ponto: um par ordenado de coordenadas espaciais que pode ser utilizado para identificar localizações ou ocorrências no espaço como crimes, doenças e residências, dentre outros;
- Linha: é um conjunto de pontos conectados, utilizados normalmente para repre-

<span id="page-56-0"></span>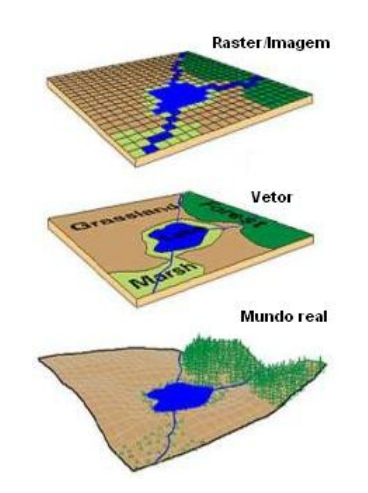

Figura 15: Tipo de Estruturas de Dados Geográficos.

sentar ruas, estradas e tubulações;

<span id="page-56-1"></span>- Polígono: é a região do plano limitada por uma linha poligonal fechada. São utilizados para representar limites de municípios, bairros e represas, dentre outros.

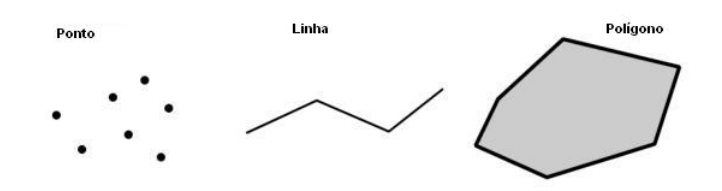

Figura 16: Representação vetorial em um SIG.

# 2.7 Sistemas informatizados aplicados ao dimensionamento

# 2.7.1 DROP2000

Drop2000 (Dimensionamento Racional de Irrigação Localizada Orientado por Computador) é um aplicativo para EXCELTM com planilhas para dimensionamento de sistemas de irrigação localizada (Figura [17\)](#page-57-0). O aplicativo utiliza as facilidades do Excel para a entrada de dados em planilhas pré-definidas e realiza os cálculos em rotinas programadas em macros do Visual Basic.

O aplicativo possibilita o usuário dimensionar a rede de distribuição de água, baseado no layout e nos esquemas de funcionamento do sistema, desde o recalque

<span id="page-57-0"></span>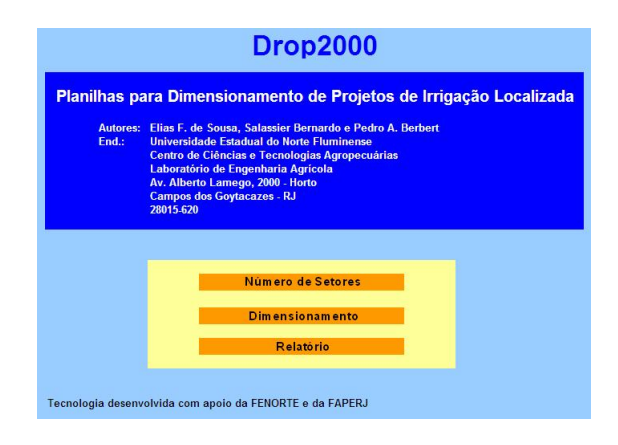

Figura 17: Tela principal do DROP.

até os emissores, possibilitando uma gama enorme de simulações visando o melhor funcionamento com uso racional de energia e o menor custo. Com uma metodologia de entrada de dados fácil e amigável, é possível fornecer ao programa todos os dados geométricos e de topografia da rede necessários aos cálculos do dimensionamento. Como resultado o programa possibilita, uma interação com um banco de dados de bombas hidráulicas, a escolha da bomba de recalque mais adequada ao sistema e apresenta os valores de vazão e de altura manométrica em todos os pontos da rede.

O programa ainda prevê simulação de funcionamento da rede de distribuição com a inserção de reguladores de pressão nas linhas de derivação. Isso possibilita testar a substituição de emissores compensadores (geralmente mais caros) por emissores não compensadores (geralmente mais baratos) conjugados com reguladores de pressão nas linhas de derivação. A substituição poderá ser decidida pela estimativa da uniformidade de distribuição, que é apresentada pelo aplicativo.

O aplicativo Drop2000 é uma ferramenta de fácil utilização com amplas possibilidades de simulação do funcionamento do sistema visando um dimensionamento técnico adequado, com o menor custo possível e com uso racional de energia. Entretano, o DROP2000 não possui interface de visualização da área de estudo faznedo com que o usuário tenha que utilizar outro *software* para apresentar graficamente a distribuicão hidráulica do sistema de irrigação.

O CADDHIL é um programa computacional para auxílio no desenho, simulação e dimensionamento de projetos de irrigação localizada em ambiente gráfico do Auto-CAD.

Desenvolvido nas linguagens Auto Lisp e Delphi, permite o desenho, procedimentos de cálculos automáticos e simulações de várias situações durante a fase de projeto. O programa permite a seleção do tipo de emissor, gotejador ou microaspersor, cálculo da lâmina d'água a ser aplicada, dimensionamento da tubulação das linhas laterais, de derivação e principal.

Utiliza dois metodos para o dimensionamento da linha lateral: trecho a trecho e ´ o hidráulico. Para o dimensionamento da linha de derivação é utilizado o método da divisão em trechos. No dimensionamento da linha principal utiliza o método econômico do custo anual total simplificado.

Os dados do projeto de irrigação são armazenados em um banco de dados para serem acessados posteriormente. O programa apresenta, tabelas auxiliares com dados de coeficientes de rugosidade, diâmetros de tubulações e ferramentas para cálculos hidráulicos, normalmente utilizados em projetos de irrigação localizada.

# Capítulo3

# **MATERIAL E MÉTODOS**

# 3.1 Material

# Localização e tamanho das áreas de estudo

Neste trabalho, foram utilizadas três áreas de estudos com topologias e formatos diferentes. Todas as três áreas, pertecem ao município de Campos dos Goytacazes no Estado do Rio de Janeiro. Para as três áreas foram importados para o banco de dados geográfico as curvas de nível, as cotas das curvas de nível e o ponto de abastecimento de água.

<span id="page-59-0"></span>A Figura [18](#page-59-0) apresenta as curvas de nível da área A. É a área de estudo com o formato mais regular das três áreas. Possui cerca de 11.160,00  $m^2$ .

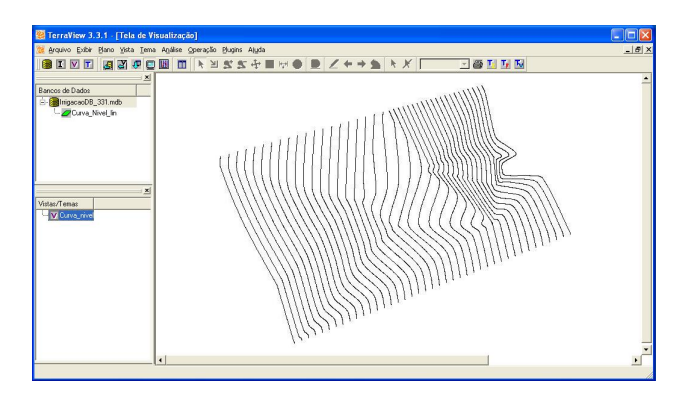

Figura 18: Curvas de nível da área A.

A Figura [19](#page-60-0) apresenta as curvas de nível da área B. É a área de estudo com a forma mais irregular, além de ser a menor das três. Possui 8.800,00  $m^2$ .

Por fim, a Figura [20](#page-60-1) apresenta as curvas de nível da área C. É a área de estudo possui um formato de ferradura, além de ser a maior das três áreas. Possui 19.600,00 *m* 2 .

<span id="page-60-0"></span>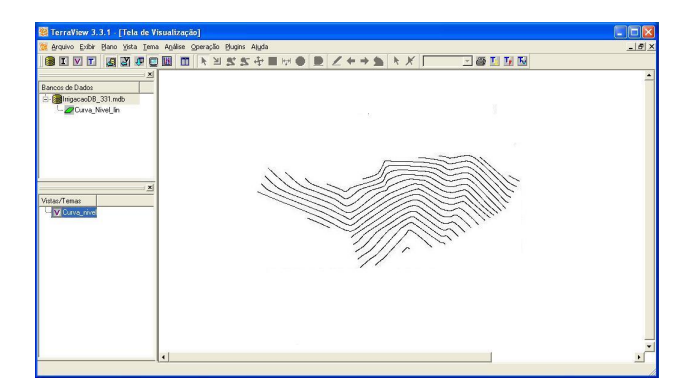

Figura 19: Curvas de nível da área B.

<span id="page-60-1"></span>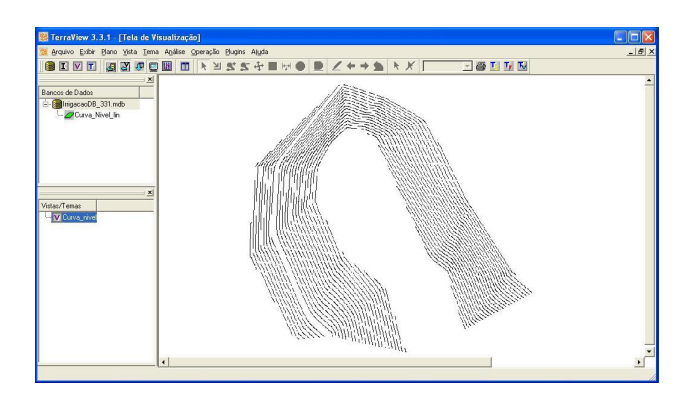

Figura 20: Curvas de nível da área C.

# 3.2 Métodos

O programa GeoIrrigação foi desenvolvido utilizando o ambiente de programação Visual Studio 2010 da Microsoft utilizando a linguagem de programação C#. O modelo numérico do terreno (MNT) foi importado no formato do AutoCad. O *GeoIrrigação* é um sistema computacional para auxiliar a elaboração do projeto da dimensionamento de um sistema de irrigação localizada. O programa foi dividido em três módulos: Projeto agronômico, Dimensionamento Hidráulico e Visualização dos Resultados.

Além da criação do GeoIrrigação, foram utilizados outros so *ftwares*, tais como: SPRING versão 4.2, o TerraView versão 3.3.1 e o MS-Access. Os dois primeiros foram desenvolvidos pelo Instituto Nacional de Pesquisas Espaciais - INPE e o terceiro *so ftware* à Microsoft. O SPRING foi utilizado para fazer a conversão arquivo gerado no AutoCAD no formato .DWG para o formato *ShapeFile*. O TerraView foi utilizado para a

criação do banco de dados geográfico e na importação dos arquivos no formato *shape* para o banco de dados geográfico. Já o MS-Access foi utilizado para o armazenamento e manipulação tanto dos dados geográficos como dos dados textuais.

Na importação dos dados forma utilizados o levantamento topográfico realizado no ano de 1999. A projeção usada na importação foi a do Sistema Universal Transverso de Mercator ou *Universal Transversa de Mercator (UTM)* com o *Datum SAD69*.

# 3.2.1 Projeto agronômico

O módulo Projeto agronômico tem como objetivo definir o número máximo de unidades operacionais do sistema de irrigação. Para isso, são necessários os dados da área, do solo, do clima, da cultura a ser cultivada, do emissor, da eficiência do sistema e da irrigação. Os dados da área são o nome da cultura, o tamanho da área cultivada, o espaçamento entre linhas e o espaçamento entre plantas. Os dados do solo utilizados nos cálculos são o percentual da capacidade de campo, o pencentual do ponto de murcha permanente e o percentual da densidade aparente. E, os dados da cultura necessários aos cálculos são o fator de disponibilidade do solo, a profundidade efetiva da raiz e o percentual da área molhada.

<span id="page-61-0"></span>A partir dos dados do solo e da cultura são calculados a disponibilidade total de água e a capacidade real de água no solo, conforme equações [3.1](#page-61-0) e [3.2,](#page-61-1) respectivamente.

$$
DTA = \frac{(Cc - Pmp)da}{10}
$$
\n(3.1)

<span id="page-61-1"></span>em que *DTA* é a disponibilidade total de água no solo, em  $mm.cm^{-1};$   $Cc$  representa a capacidade de campo, em %; *Pmp* é o ponto de murcha permanente, em % e; *da* é a densidade aparente, em *g*.*cm*−<sup>3</sup> .

$$
CRA = CTAf \tag{3.2}
$$

$$
CTA = DTAz \tag{3.3}
$$

em que *CRA* é a capacidade real de água no solo, em *mm*; *CTA* é a capacidade total de água no solo, em *mm*; *f* é o fator de disponibilidade, *adimensional*; *CTA* é a capacidade total de água no solo, em  $mm$  e;  $z$  é a profundidade efetiva da raiz,  $cm$ ;  $ET_c$  é a evapotranspiração da cultura, em *mm.dia*<sup>1</sup>.

O intervalo entre as irrigações, ou seja, o turno de regra, é calculado relacionando a lâmina líquida de irrigação com a evapotranspiração diária da cultura  $ETc$ . O maior valor de *ETc*, que reflete a demanda hídrica da cultura, é utilizado para deter-minar o turno de regra durante a elaboração do projeto confome Equação [3.4.](#page-62-0)

$$
TR = \frac{IRN}{ETc} = \frac{CTA}{ETc}
$$
\n
$$
(3.4)
$$

<span id="page-62-0"></span>em que *TR* é o turno de regra, em *dias*; *IRN* é a irrigação real necessária que é igual a CTA.

<span id="page-62-1"></span>Para o turno de regra suplementar, leva-se em consideração a preciptação efetiva *Pe* da região. Desta forma, calcula-se o turno de regra complementar conforme Equação [3.5.](#page-62-1)

$$
TR = \frac{IRN}{ETc - Pe} \tag{3.5}
$$

Com os resultados obtidos pelo módulo *Pro jetoAgronomico* (Figura [21\)](#page-63-0), o usuário deve seguir para o passo seguinte. Os métodos da classe frmParametrosAgronomicos estão descritos no anexo I.

<span id="page-62-2"></span>O calculo do número de emissores por planta levando em consideração o espacamento entre plantas, o espacamento entre emissores e o número de linhas por fileira e obtidos com a Equação [3.6.](#page-62-2)

$$
NEP = \frac{Sp}{Se} . nl_f \tag{3.6}
$$

em que *NEP* é o número de emissor por planta, em *unidade*; *Sp* é o espacamento entre plantas, em *m*; *Se* é o espaçamento entre emissores, *m*; e *nl*  $_f$  é o número de linhas emissoras por fileira.

<span id="page-62-3"></span>O volume total por cova é calculado utilizando a Equação [3.7,](#page-62-3) considerando a irrigação real necessária, o espaçamento entre plantas, o espaçamento entre linhas e o percentual da área molhada.

$$
VTC = ITN.Sp.Sl.PAM
$$
\n(3.7)

<span id="page-63-0"></span>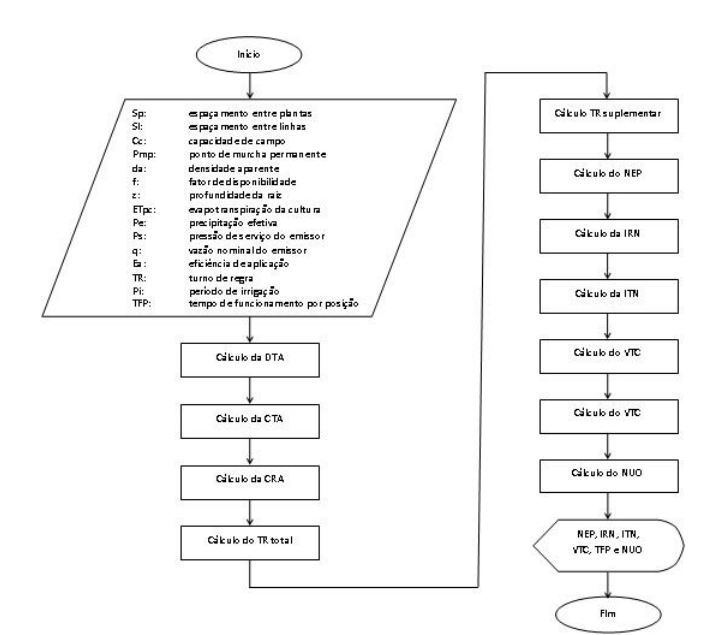

Figura 21: Fluxograma dos cálculos dos parâmetros agronômicos.

em que *VTC* é o volume total por cova, em  $m^3$ ; *PAM* é o percentual de área molhada, em *porcentagem*.

<span id="page-63-1"></span>O tempo de funcionamento por posição é calculado a partir do volume total por cova, do número de emissores por planta e, da vazão nominal Equação [3.8.](#page-63-1)

$$
TFP = \frac{VTC}{NEP.q_{nominal}}
$$
\n(3.8)

em que *TFP* é o tempo de funcionamento por posição, em *horas*; *q<sub>nominal*</sub> é a vazão nominal, em  $l.h^{-1}.$ 

<span id="page-63-2"></span>O número de unidades operacionais  $(NUO)$  é calculado verificando se o  $TFP \geq$ *TFD* ou *NUO* é igual a 6. Caso contrário, aplica-se o teste da Equação [3.9.](#page-63-2) Se o resultado for maior que 0(zero), aplica-se a Equação [3.10,](#page-64-0) caso contrário, *NUO* recebe 1.

$$
PI. \left(\frac{TFD}{TFP}\right) \ge 0\tag{3.9}
$$

$$
NUO = \frac{PI \cdot TFP}{TFP} \tag{3.10}
$$

<span id="page-64-0"></span>Uma vez informada todas os dados essenciais para os cálculos, clicar no botão *Gerar resultado* para os resultados serem apresentados: número de emissores por planta (*NEP*), em *unidade*; irrigação real necessária (*IRN*), em *mm*, irrigação total necessária (*ITN*), em *mm*; volume total por cova (*VTC*), em *litros*; tempo de funcionamento por posição (TFP), em *hora* e número de unidades operacionais (NUO), em *unidade*.

Realizados os cálculos agronômicos, o usuário deve salvar os resultados obtidos. Caso haja necessidade de refazer os cálculos, basta o usuário pressionar o botão *Recalcular resultado*, fazer as alterações necessárias gerar os resultados novamente e, por fim, salvar os novos resultados obtidos. Neste caso, o módulo após refazer os cálculos, atualiza os resultados gerados.

# 3.2.2 Dimensionamento hidraulico ´

Os sistemas de irrigação localizada apresentam tubulação fixa, sendo que o dimensionamento hidráulico admite inúmeras combinações que atendem aos requerimentos de vazão e pressão desejados nas unidades operacionais de irrigação.

O dimensionamento hidráulico do sistema proporciona a visualização do comportamento teórico do sistema que, quando comparado ao comportamento real, posto em execução, pode servir de auditoria para fins de correção das possíveis falhas, sejam de projeto e fabricação ou de execução. Cada configuração hidráulica possível apresenta um custo total.

O módulo *Dimensionamento hidráulico tem como objetivo avaliar as múltiplas* possibilidades de configuração da rede hidráulica, o que resulta na seleção de um alternativa mais adequada do ponto de vista econômico.

#### Distribuição das plantas pela área

O submódulo *Distribuição das plantas pela área* tem como objetivo realizar uma distribuição geográfica automatizada das plantas pela área de plantio. Este submódulo está dividido em duas rotinas. O objetivo da primeira rotina é determinar os fechos convexos da área e da subárea. A segunda rotina tem como propósito a distribuição geográfica das plantas pela área útil ou subárea.

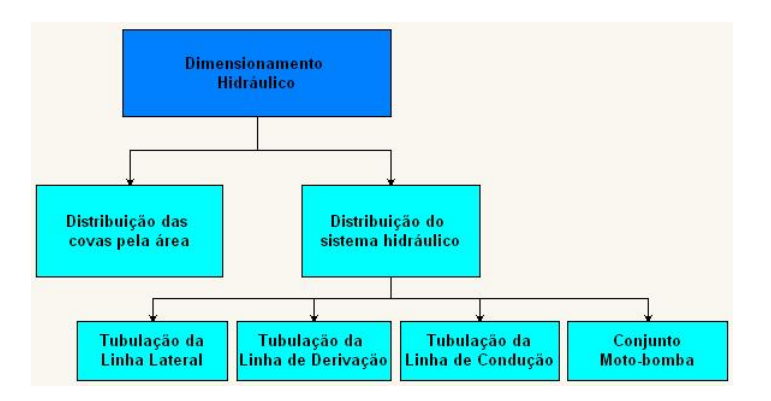

Figura 22: Módulo dimensionamento hidráulico.

Inicialmente, é necessário executar a importação do modelo numérico do terreno (*MNT*) para o banco de dados geográfico. Com os dados do *MNT*, determina-se o fecho convexo da área utilizando os vértices extremos (primeiro e último vértices) das curvas de nível intermediárias e com os vértices das curvas de nível das extremidades laterais.

Para determinar o fecho convexo da área útil ou subárea, inicialmente, as curvas de nível são classificadas como intermediária ou de extremidade. A curva de nível classificada com intermediária possui curvas de nível adjacentes, à esquerda e à direita, e não coincide com os limites laterais da área. Neste caso, são utilizados os pontos extremos de vértices da curva de nível como pontos base para a aplicação do método numérico. Caso contrário, a curva de nível em questão pertence a uma das extremidades laterais, logo os vértices desta curva de nível são utilizados como pontos base para determinar uma das extremidade lateral do fecho convexo da subárea. Neste caso, faz-se necessário identificar em qual das laterais esta curva de nível possui adjacência. Desta forma, estabelece-se em qual das laterais o limite da subárea será colocado.

Nas curvas de nível intermediárias, o cálculo para determinar a distância entre o perímetro da área e o perímetro da subárea é feito por meio do método de interpolação linear, em que, são utilizadas os pontos de base para a aplicação da interpolação linear. A distância entre o perímetro da área e o perímetro da subárea é determinada pela metade da distância do espaçamento entre plantas. Para as curvas de nível das extremidades, aplica-se o método de triangulação para determinar a distância entre a extremidade do perímetro da área e a extremidade do perímetro da subárea igual à metade do espaçamento entre fileiras.

A segunda rotina realiza a distribuição geográfica das plantas propriamente dita. As plantas das fileiras de plantio são identificadas por meio dos índices *i* e *j*, representando o número da fileira e a posição da planta na fileira, respectivamente. O critério de escolha da primeira fileira é a curva de nível com maior extensão. O número da curva de nível é atribuído ao índice *i* (Figura [23\)](#page-66-0). A extensão das curvas de nível é calculada utilizando a Equação [3.11.](#page-66-1)

$$
extensao = \left(\sqrt{(x_1 - x_2)^2 + (y_1 - y_2)^2}\right) - Sp\tag{3.11}
$$

<span id="page-66-1"></span><span id="page-66-0"></span>em que *extensao* é a distância entre as extremidades da curva de nível, em *m*; (*x*<sub>1</sub>, *y*<sub>1</sub>)  $e(x_2, y_2)$  são as coordenadas geográficas inferiores e superiores da curva de nível, respectivamente.

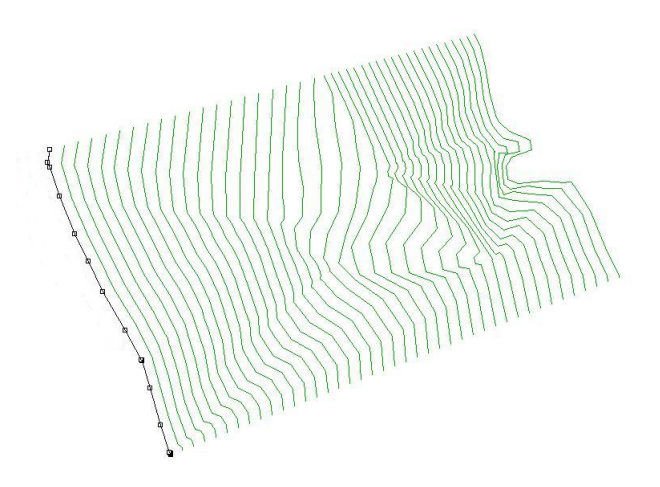

Figura 23: Exemplo de seleção da curva de nível para a primeira fileira de plantio.

A primeira planta ou planta base tem sua coordenada geográfia colocada em cinco localizações diferentes. Determinando, em seguida, em qual coordenada geográfica ocorreu o maior múmero de plantas. As coordenadas geográficas iniciais da planta base são determinadas calculando a distância entre as curvas de nível adiacentes, à curva de nivel de maior extensão, sendo o resultado dividido por cinco. A coordenada geográfica desta planta serve como base para a distribuição das demais plantas. Na área da Figura [23,](#page-66-0) por exemplo, a coordenada geográfica da planta base (*planta<sub>i.1</sub>*), é colocada na primeira proporção de um quinto da distância entre as duas curvas de n´ıvel. As demais coordenadas desta primeira fileira (*plantai*,2,··· , *plantai*,*n*) são calculadas utilizando o método de interpolação linear, sendo a distância entre as plantas definida pelo espacamento entre plantas (Figura [25\)](#page-68-0).

Outro parâmetro importante é a quantidade de plantas que cada fileira pode ter. Para isso, calcula-se a extensão da curva de nível (Equação [3.11\)](#page-66-1) e, em seguida, divide a extensão pelo espaçamento entre plantas  $(S_p)$ , ficando apenas com a parte inteira do resultado (Equação [3.12\)](#page-67-0), que representa a quantidade de plantas da fileira.

$$
quantidade Plantas = \left| \frac{extensao}{Sp} \right| \tag{3.12}
$$

<span id="page-67-0"></span>em que, *quantidadePlantas* é a quantidade total de plantas que a fileira terá.

<span id="page-67-1"></span>A coordenada geográfica da planta base é determinada utilizando o método de interpolação linear (Figura [24\)](#page-67-1). Neste caso, utiliza-se as coordenadas geográficas inferior e superior da curva de nível como coordenadas de referência para aplicação do metodo. ´

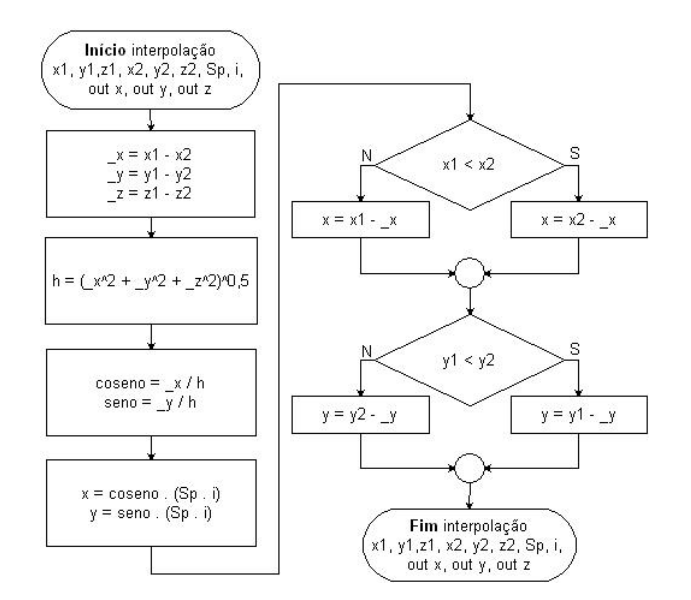

Figura 24: Fluxograma da interpolação.

A localização da primeira planta (*planta<sub>i*,1</sub>), é calculada utilizando a metade do espaçamento entre plantas *Sp* 2  $\setminus$ . Nas demais plantas da fileira, (*plantai*,2, *plantai*,3, ···, *planta<sub>i</sub>*, o mesmo método de interpolação linear é aplicado, considerando, agora, o espacamento entre plantas (Figura [25\)](#page-68-0).

Na medida em que a localização das plantas são geradas, sua coordenada

<span id="page-68-0"></span>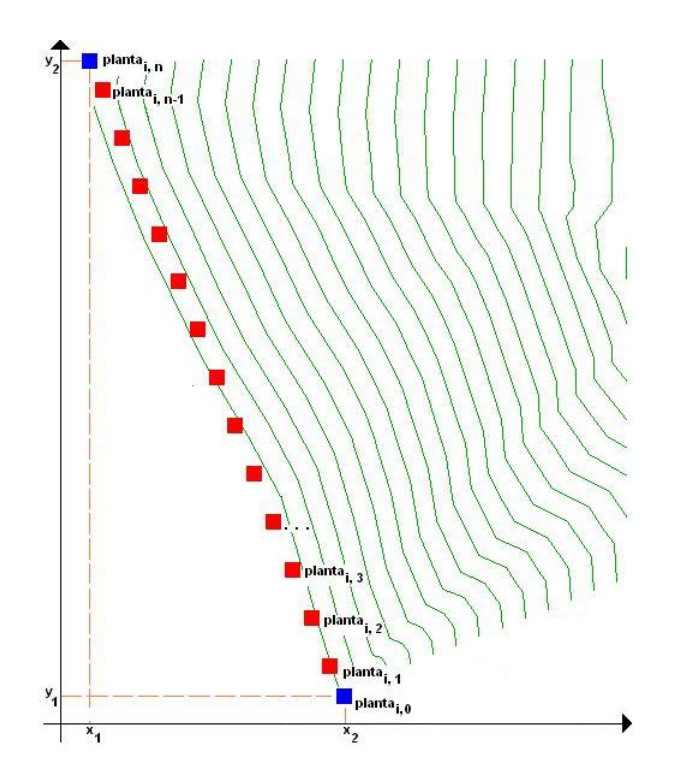

Figura 25: Primeira fileira de covas na área de plantio.

geográfica é testada verificando se a mesma está contida na subárea de plantio ou não. Se estiver, é atribuído *S* no atributo *flgCurvaNivel* da tabela *DistribuicaoEmissor*, caso contrário, é atribuído N.

Para não criar um afunilamento da distribuição das fileiras seguintes, fez-se necessário gerar após a localização das plantas (*plantas*<sub>*i*,1</sub>, *plantas*<sub>*i*,2</sub>, ···, *plantas*<sub>*i*,*n*</sub>) na primeira fileira mais duas plantas, uma antes da primeira planta, *plantai*,0, e uma depois da ultima planta, ´ *plantai*,*n*+1.

Na geração das coordenadas das plantas da fileira  $i+1$ , aplica-se a triangulação (Figura [26\)](#page-69-0) estabelecendo, desta forma, a coordenada geografica de cada plantas da ´ fileira  $i+1$ . A triangulação para calcular a coordenada da primeira planta da fileira, *plantai*+1,<sup>1</sup> utiliza, na base, as coordenadas das duas primeiras plantas da fileira *i*, ou seja, da *planta<sub>i.0</sub>* e a *planta<sub>i.1</sub>*. A coordenada geográfica da *planta*<sub>*i*+1,2</sub> é calculada utilizando as coordenadas geográficas das *planta*<sub>*i*,1</sub> e *planta*<sub>*i*,2</sub>. A *planta*<sub>*i*+1,3</sub> utiliza as coordenadas das *plantai*,<sup>2</sup> e *plantai*,<sup>3</sup> e, assim sucessivamente. No calculo da ´

<span id="page-69-0"></span>triangulação, além dos valores das coordenadas geográficas, utiliza-se o espaçamento entre fileiras para representar a altura do triângulo.

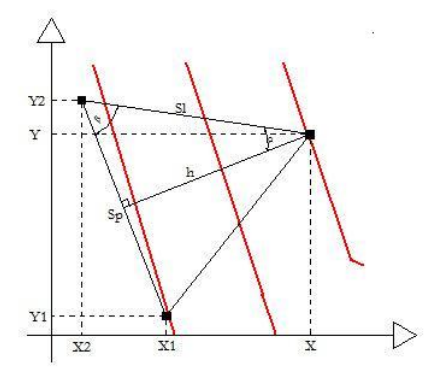

Figura 26: Representação gráfica da triangulação.

Após a geração das coordenadas das plantas para todas as fileiras, o processo inicia-se novamente simulando uma nova distribuição geográfica das plantas, porém, a localização da primeira planta na primeira fileira, fica na próxima parcela da distância encontrada entre a curva de nível adjacentes.

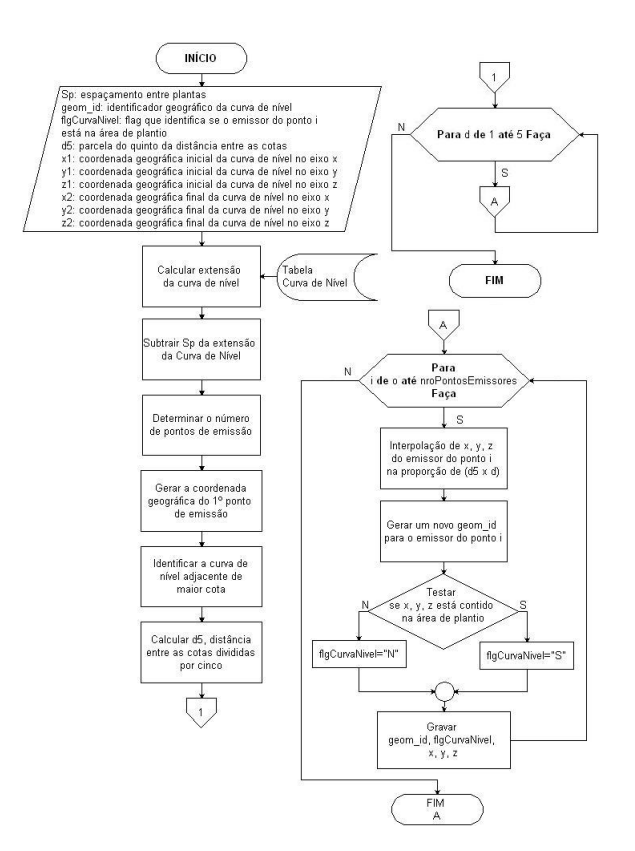

Figura 27: Fluxograma da distribuição dos emissores da curva de nível de maior cota.

# Distribuição do sistema hidráulico

<span id="page-70-0"></span>Para se gerar a distribuição do sistema hidráulico é necessário que o projetista realize o cadastramento das informações das tubulações (Figura [28\)](#page-70-0).

| Cadastro<br>Consulta<br>Descrição resumida<br>Coef. Rugosidade<br>Descrição tubulação<br>$DN$ (mm)<br>Comprimento (m)<br>Tubulacao Flexiveis de 9mm<br>LL 9mm<br>6.00<br>9.00<br>1.00<br>2.00<br>Tubulacao Flexiveis de 12 mm<br>12.00<br>6.00<br>LL 12mm<br>Tubulacao Flexiveis de 16mm<br>3.00<br>LL 16mm<br>16.00<br>6.00 |  |  |  |
|----------------------------------------------------------------------------------------------------|--|--|--|
|                                                                                                    |  |  |  |
|                                                                                                    |  |  |  |
|                                                                                                    |  |  |  |
|                                                                                                    |  |  |  |
|                                                                                                    |  |  |  |
|                                                                                                    |  |  |  |
|                                                                                                    |  |  |  |

Figura 28: Cadastro das tubulações.

O objetivo do submódulo *Distribuição do sistema hidráulico* é gerar a distribuição do sistema hidráulico para área de plantio minimizando os custos de implantação do sistema de irrigação localizada atendendo aos critérios de variação de pressão e de vazão e à uniformidade de distribuição. A geração é realizada tendo como base a distribuição das plantas na área encontrada no submódulo *Distribuição das plantas pela área*. Desta forma, o resultado deste submódulo é o desenho do sistema de distribuição das tubulações das linhas laterais e linhas de derivação.

A classificação utilizada para definir o *layout* da área é: setor, sub-setor e unidade operacional. Em que, o setor pode conter um ou mais sub-setores e o sub-setor pode conter uma ou duas unidades operacionais. O abastecimento de água do setor é realizado utilizando a tubulação da linha de condução. O sub-setor é abastecido pela tubulação da linha de derivação e a unidade operacional é abastecida pela tubulação da linha lateral.

Este submódulo é composto por seis rotinas específicas: *layoutInicial*, *testaVariacaoPressaoVazao*, *classificaLinhaLateral*, *classificaLinhaDerivacaoConducao*, *testaToleranciaQuantidadeLinhas* e *testaCoeficienteUniformidade*.

O objetivo da rotina *layoutInicial* é gerar o *layout* inicial formando um setor com um subsetor e uma unidade operacional, ou seja, todas as linhas laterais estão contidas numa unidade operacional, que por sua vez, pertence à um sub-setor que está contido em um setor. Cada fileira de plantio é abastecida por uma única tubulação da linha lateral, a tubulação da linha de derivação abastece todas as linhas de derivação e a tubulação da linha de condução abastece a tubulação da linha de derivação do ponto de captação de água e esta tubulação.

O propósito da rotina *testaVariacaoPressaoVazao* é gerar os cálculos da variação de pressão e vazão das tubulações utilizadas no sistema do *layout* corrente. Se os resultados encontrados entiverem dentro dos limites de tolerância estabalecidos pelo usuário, a rotina retorna "verdadeiro". Caso contrário, retorna "falso".

A rotina *classificaLinhaLateral* identifica para cada fileira de plantio gerada pelo submódulo *Distribuição das plantas pela área* o comprimento ideal para o tamanho da tubulação da linha lateral, iniciando com a tubulação da linha lateral com o comprimento do subsetor e unidade operacional do trecho ao qual a fileira pertence.

A rotina *classificaLinhaDerivacaoConducao* tem como objetivo identificar em qual setor e subsetor  $a(s)$  linha(s) que alimenta(m) as tubulações das linhas laterais serão instaladas.
A rotina *testaToleranciaQuantidadeLinhas* verifica se a quantidade de linhas laterais por linha de derivação e a quantidade de linhas de derivação por linhas de condução estão dentro do limite de tolerância estabelecido pelo usuário.

A rotina *testaCoeficienteUniformidade* testa os coeficientes de uniformidade (*CUC*, *CUD* e *CUE*) considerados neste trabalho estão dentro do limite de tolerância estabelecido pelo usuário.

<span id="page-72-0"></span>O algoritmo inicia a avaliação do sistema hidráulico para o *layout* inicial com os menores diâmetros das tubulações cadastrados no banco de dados de tubulações (Figura [29\)](#page-72-0).

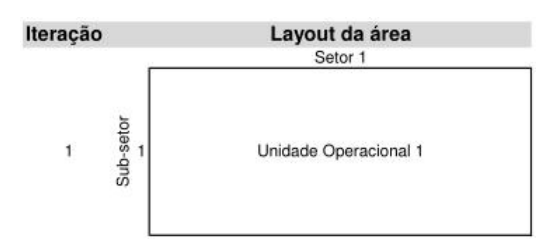

Figura 29: Layout da primeira iteração.

Calcula-se a tolerância da quantidade de linhas laterais por linha de derivação e, em seguida é calculada a variação de pressão e vazão nas tubulações das linhas laterais para *layout* corrente , utilizando a rotina *testaVariacaoPressaoVazao*, e o resultado obtido é avaliado. Caso o resultado não seja satisfatório, o algoritmo divide o comprimento das linhas laterais por 2, formando, desta forma, um *layout* da area com ´ um setor com um subsetor e duas unidades operacionais (Figura [30\)](#page-72-1).

<span id="page-72-1"></span>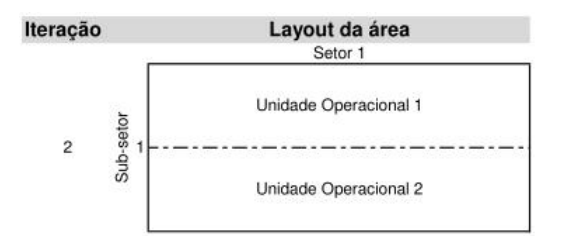

Figura 30: Layout da segunda iteração.

Então, calcula-se novamente a variação de pressão e vazão e, o resultado novamente é avaliado. Se alguma unidade operacional estiver acima da tolerância estabelecida, é gerado um novo *layout*, agora, com um setor de dois sub-setores e uma unidade operacional (Figura [31\)](#page-73-0).

<span id="page-73-0"></span>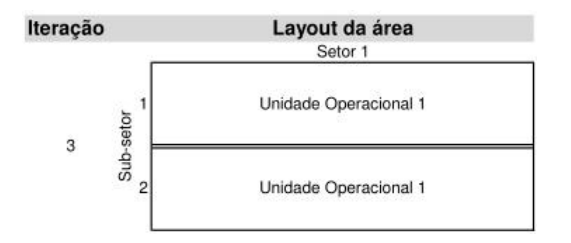

Figura 31: Layout da terceira iteração.

<span id="page-73-1"></span>A variação de pressão e vazão para este *layout*, novamente, é calculada e, o resultado avaliado. Se ainda estiver acima da tolerância, é gerado um outro *layout* com um setor, dois subsetores e duas unidades operacionais para cada subsetor (Figura [32\)](#page-73-1).

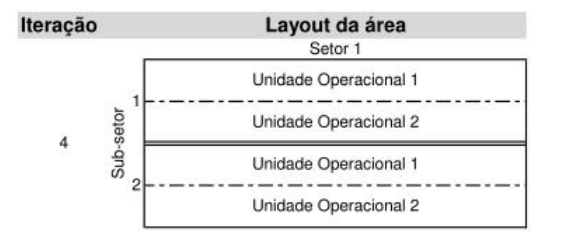

Figura 32: Layout da quarta iteração.

Este processamento é finalizado quando a variação de pressão e vazão dos subsetores e das unidades operacionais e a porcentagem de linhas laterais com apenas uma planta estejam dentro dos limites de tolerância. Em seguida, o algoritmo executa a rotina *testaCoeficienteUniformidade*. Caso o resultado dos coeficiente de uniformidade testados nesta etapa estejam dentro dos limites de tolerância, a solução é aceita e o algoritmo se encerra. Caso contrário, o algoritmo reinicia este processa-mento, porém dividindo o setor por 2 (Figura [33\)](#page-74-0), formando 2 setores, cada setor com um subsetor e cada subsetor com uma unidade operacional.

Calcula-se a variação de pressão e vazão para este layout. Se o resultado estiver fora dos limites de tolerância, a área é dividida formando dois setores, cada setor com um subsetor e cada subsetor com duas unidade operacionais (Figura [34\)](#page-74-1).

Calcula-se, novamente, a variação de pressão e vazão para este *layout*. Se o resultado ainda estiver fora dos limites de tolerância, a área é dividida formando dois setores, cada setor com dois subsetores e cada subsetor com uma unidade operacional (Figura [35\)](#page-74-2).

<span id="page-74-0"></span>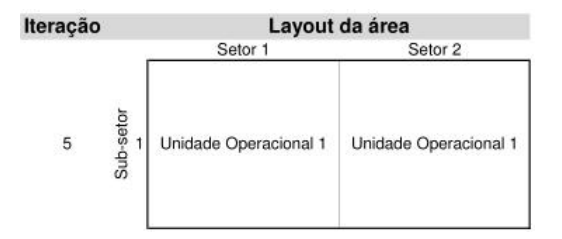

Figura 33: Layout da quinta iteração.

<span id="page-74-1"></span>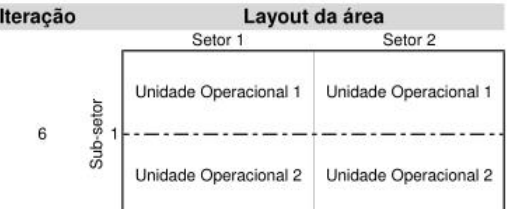

Figura 34: Layout da sexta iteração.

<span id="page-74-2"></span>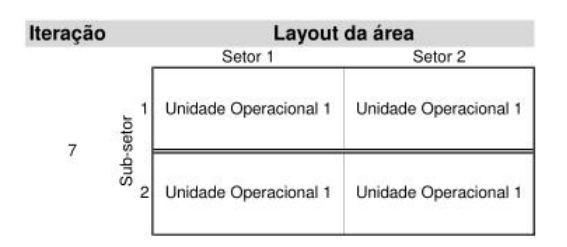

Figura 35: Layout da sétima iteração.

<span id="page-74-3"></span>Mais uma vez, os cálculos se repetem e se, ainda assim, um novo *layout* da área for necessário, ele será gerado para ser, novamente, testado (Figura [36\)](#page-74-3).

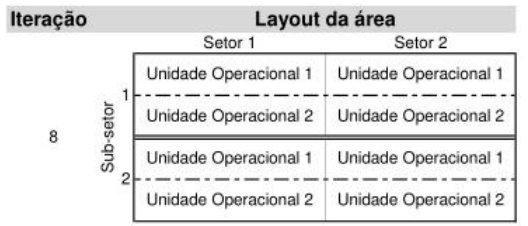

Figura 36: Layout da oitava iteração.

O algoritmo aceita a solução quando os critérios forem atendidos, ou seja, a variação de pressão e vazão; a quantidade de linhas laterais com apenas uma planta; a quantidade de linhas de derivação apenas com um linha lateral; a quantidade da linha de condução apenas com uma linha de derivação; e os coeficientes de uniformidade estiverem dentro dos limites de tolerância estabelecidos pelo usuário.

O algoritmo rejeita a solução, caso algum dos critérios mencionados não seja atendido. Neste caso, o algoritmo inicia novamente o processamento, porém com o diâmetro imediatamente superior ao diâmetro atual.

Para divisão da área é aplicado o Método *Clustering* Hierárquico *Top-down*, onde inicialmente, todas as tubulações de linha lateral são abastecidas por uma única tubulação de linha de derivação, e a tubulação de linha de derivação é abastecida por uma única tubulação de linha de condução, ou seja, a área de plantio possui um setor com um sub-setor e, este, com uma unidade operacional, conforme apresentado na Figura [29.](#page-72-0)

#### Tubulação da lateral

<span id="page-75-0"></span>Para o cálculo do comprimento máximo é utilizado o método trecho-a-trecho. O cálculo é realizado no sentido do final para o início (Figura [37\)](#page-75-0).

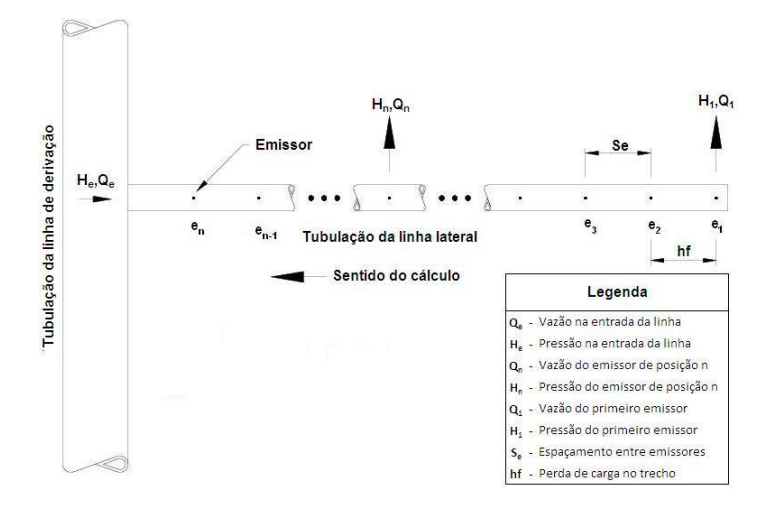

Figura 37: Tubulacão lateral.

Nos parâmetros agronômicos são informadas a pressão de servico (Ps) e a vazão *(O)* iniciais. Os cálculos da perda de carga *(hf)* e de variacão de pressão (∆*q*), que ocorrem ao longo das tubulações, são realizados a partir do emissor localizado na extremidade da linha lateral mais distante do ponto de abastecimento. O primeiro trecho da tubulação da linha lateral utiliza a Ps informada pelo usuário mais o somatório da perda de carga *hf* do trecho entre o primeiro  $(e_1)$  e o segundo  $(e_2)$  emissor e a componente do desnível no trecho.

O trecho seguinte, entre os emissores  $e_2$  e  $e_3$ , com a pressão do emissor  $e_2$ , calcula-se a vazão novamente. A perda de carga neste trecho leva em consideração a vazão acumulada, calculada pela soma das vazões nos trechos dos emissores  $e_1$  e  $e_2$  e dos emissores  $e_2$  e  $e_3$ . O mesmo raciocínio é aplicado nos trechos seguintes até o final da linha lateral, ponto em que a linha lateral se conecta com a linha de derivação.

O comprimento máximo da linha lateral é aceito, caso a variação de pressão entre emissor  $e_1$  e o emissor  $e_n$  não ultrapassar a tolerância definida pelo usuário. A tolerância sugerida é de 20% (vinte por cento). Caso contrário, o comprimento é recusado.

#### Tubulação da linha de derivação

O cálculo para determinar o comprimento máximo da tubulação da linha de derivação é similar ao utilizado na tubulação da linha lateral. Ou seja, é aplicado também o método trecho-a-trecho. O cálculo é realizado no sentido do final para o início da tubulacão da linha de derivação.

Neste dimensionamento, o perfil da área é levado em consideração, podendo estar em aclive, em declive ou em nível. Estando a tubulação em declive, o dimensionamento para a tubulação é realizado dividindo a tubulação com vários diâmetros. Caso o perfil da área esteja em nível ou aclive, o cálculo é realizado com um único diâmetro.

Com o total da vazão na entrada das tubulações da linha lateral em cada trecho, calcula-se a perda de carga no trecho com os diferentes diâmetros previamente cadastrados. O diâmetro escolhido será aquele, cuja perda de carga mais se aproximar do ganho de energia gerado pelo declividade.

<span id="page-76-0"></span>Para calcular a perda de carga na tubulação da linha de derivação, aplica-se a equação geral expressa na Equação [3.13.](#page-76-0)

$$
J_D = \beta k \frac{Q^m}{D^n} \tag{3.13}
$$

em que, *J<sub>D</sub>* é a perda de carga unitária contínua na tubulação da linha de derivação, *m.m*<sup>-1</sup>; β é o coeficiente de ajuste da equação em função do sistema de unidades

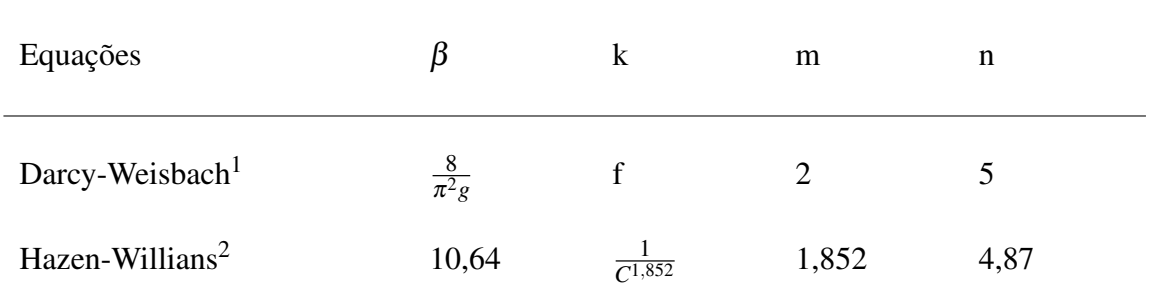

<span id="page-77-0"></span>Tabela 2: Valores dos termos β, k, m e n em função do tipo de equação de perda de carga.

 $1$  O fator f depende do regime de escoamento e da rugosidade das paredes do tubo.

<sup>2</sup> O coeficiente C é tabelado em função do tipo de tubulação.

que for adotado, *adimensional*; e k é uma constante que depende da natureza das paredes da tubulação utilizada, ou seja, da rugosidade e do regime de escoamento, *adimendsional*.

Na tabela [2](#page-77-0) estão apresentados os parâmetros  $β$ ,  $k$ ,  $m$ ,  $n$  utilizados nas equações de Darcy-Weisbach e de fórmula de Hazen-Williams ([NETTO; FERNANDEZ; ARAUJO R. ITO](#page-97-0), [1998\)](#page-97-0).

A acumulação da perda de carga ao longo dos trechos da tubulação da linha de derivação é similar ao aplicado à acumulação da perda de carga da tubulação da linha lateral.

A diferença de nível no trecho é calculada diretamente na fórmula do cálculo da perda de carga, uma vez que a cota de cada cova ja foi devidamente calculada e, ´ encontra-se, armazenada no banco de dados. Com a diferença de desnível no trecho e assumindo este valor como a perda de carga no trecho, o diâmetro teórico no trecho é calculado isolando o parâmetro D da Equação [3.13.](#page-76-0)

$$
J = \frac{(hf + HT_{i-1})}{L_{TR}}\tag{3.14}
$$

$$
D_T = \left(\beta k \frac{Q^m}{J}\right)^{\frac{1}{n}}\tag{3.15}
$$

em que  $D_T$  é o diâmetro teórico calculado para o trecho da tubulação da linha de derivação, *mm* e; *HT*<sub>*i*−1</sub> é o ganho ou perda de pressão no trecho da i-ésima posição, *kPa*.

Uma vez calculado o  $D_T$ , a sub-rotina seleciona os diâmetros imediatamente

inferior e superior ao utilizado no cálculo. Para os diâmetros selecionados, a perda de carga é novamente calculada para o trecho, utilizando a Equação [3.13.](#page-76-0) O diâmetro que possui o menor valor, em módulo, calculado será o escolhido. No próximo trecho, primeiramente acrescenta-se o ganho de pressão do trecho ao desnível e, em seguida, calcula-se o diâmetro teórico. Os próximos trechos seguem o mesmo raciocício aplicado ao primeiro trecho. O cálculo do ganho de pressão no trecho é obitido pela Equação [3.16.](#page-78-0)

$$
HT_i = HT_{i-1} - hf_d + \delta Z_T \tag{3.16}
$$

<span id="page-78-0"></span>em que *HT*<sub>*i*−1</sub> é o ganho ou perda de pressão no trecho na posição anterior a i-ésima posição, em kPa e; δZ<sub>T</sub> é a diferença de nível no trecho, *m*.

#### Tubulação da linha de condução

No dimensionamento da tubulação da linha de condução foi utilizado o método anual total simplificado. Basicamente, este método consiste em calcular o custo total anual para cada 100 (cem) metros de comprimento de tubulação, utilizando várias combinações de diâmetros para cada trecho. O resultado final será aquele que apresentar o menor custo anual por cem metros de tubulação em cada trecho calculado. O custo total anual representa a soma do custo fixo anual com o custo variavel anual. ´

As equações [3.17](#page-78-1) a [3.24](#page-80-0) são utilizadas nos cálculos desse dimensionamento.

<span id="page-78-1"></span>O usuário pode optar por calcular a perda de carga na tubulação da linha de condução, usando a Equação [3.17](#page-78-1) ou a Equação [3.18.](#page-78-2)

$$
hf_{HW} = 10,646 \left(\frac{Q}{C}\right)^{1,852} \frac{L}{D^{4,87}}
$$
\n(3.17)

<span id="page-78-2"></span>em que *h f<sub>HW</sub>* é a perda de carga na tubulação da linha de condução calculada pela equação de Hazen-Willians e; C é o coeficiente de rugosidade que depende da natureza das paredes da tubulação utilizada, *adimensional*.

$$
hf_{uni} = 7,89.10^5 \cdot \left(\frac{Q^{1,75}}{D^{4,75}}\right) \cdot (Sp + \cot a Terreno) \tag{3.18}
$$

<span id="page-79-0"></span>O fator de recuperação de capital é calculado usando a Equação [3.19.](#page-79-0)

$$
FRC = \left[\frac{j(1+j)^t}{(1+j)^t - 1}\right]
$$
\n(3.19)

em que *FRC* é o fator de recuperação de capital, em *decimal*; *j* é a taxa de juros ao ano, em *decimal* e; *t* é a vida útil da tubulação, em *anos*.

<span id="page-79-1"></span>O custo fixo anual da tubulação é calculado utilizando a Equação [3.20.](#page-79-1)

$$
CFA = (C_i - R) FRC \tag{3.20}
$$

em que *CFA* é o custo fixo anual da tubulação, em R\$; C<sub>i</sub> é o custo da tubulação por metro linear multiplicado pelo comprimento do trecho a ser dimensionado, em *R*\$.*m* −1 e; *R* é o valor de sucata da tubulação, em *R*\$.

<span id="page-79-2"></span>No caso de tubulações, o valor de sucata do equipamento, pode ser considerado como 10% (dez por cento) do valor inicial. Porém, como se está comparando diferentes diâmetros, pode-se desprezar o valor da sucata. Então, a Equação [3.20](#page-79-1) é simplificada, ficando conforme Equação [3.21](#page-79-2)

$$
CFA = C_i FRC \tag{3.21}
$$

<span id="page-79-3"></span>A Equação [3.22](#page-79-3) calcula a potência gasta com a perda de carga.

$$
POT_{HF} = \frac{\gamma \, Q_T \, hf}{\eta} \tag{3.22}
$$

em que *POT<sub>HF</sub>* é a potência gasta com a perda de carga total calculada para todas as combinações de trechos, em  $Watt; \, \gamma$  é o peso específico do fluído, em  $N.m^{-3}; \, Q_T$ é a vazão total de projeto, em  $m^3.s^{-1}$  e;  $\eta$  é o rendimento do conjunto moto-bomba, em *decimal*. Para a água, o peso específico é igual a 9800 *N.m*<sup>-3</sup>. Para transformar a potência de kW, em CV, deve-se multiplicar o primeiro termo por 1,36, sendo que  $1kW = 1,36CV.$ 

<span id="page-79-4"></span>O cálculo do custo anual de energia com a perda de carga é dada pela Equação [3.23.](#page-79-4)

$$
CA_{HF} = POT_{HF} HT C_E \tag{3.23}
$$

em que  $CA_{HF}$  é o custo anual de energia gasta com a perda de carga total calculada para todas as combinações de trechos, *R\$.ano<sup>−1</sup>; HT* é o número de horas de funcionamento anual do sistema de irrigação, em *horas.ano*<sup>−1</sup> e;  $C_E$  é o custo da energia, *kW*−<sup>1</sup> .*hora*−<sup>1</sup> .

<span id="page-80-0"></span>Para o cálculo do custo de energia elétrica utiliza-se a Equação [3.24.](#page-80-0)

$$
C_E = V_{KH} \tag{3.24}
$$

em que  $V_{KH}$  é o valor do kiloWatt por hora, em  $R\$ 

#### Conjunto moto-bomba

O conjunto moto-bomba é selecionado, calculando a altura manométrica total, a vazão total bombeada e a potência do motor. Com estes valores, o programa irá selecionar a conjunto moto-bomba de menor custo.

<span id="page-80-1"></span>A altura manométrica total é calculada conforme Equação [3.25.](#page-80-1)

$$
H_{man} = H_s + k_{cs} + h_{ls} + H_r + h_{er} + h_{lr} + PC
$$
\n(3.25)

em que  $H_{man}$  é a altura manométrica total, em  $mca$ ;  $H_s$  é a altura geométrica na sucção, em *m*;  $h_{cs}$  é a perda de carga contínua na sucção, em *m*;  $h_{ls}$  é a perda de carga localizada na sucção, em *m*; *H<sub>r</sub>* é a altura geométrica no recalque, em *m*; *h<sub>cr</sub>* é a perda de carga contínua no recalque, em *m*;  $h_{lr}$  é a perda de carga localizada no recalque, em *m* e; *PC* é a pressão necessária na entrada do cabeçal de controle, em *m*.

<span id="page-80-2"></span>A potência útil e a potência absorvida pela bomba são calculadas pelas equações [3.26](#page-80-2) e [3.27.](#page-80-3)

$$
P_u = \gamma Q_b H_{man} \tag{3.26}
$$

$$
P_a = \frac{P_u}{E_b} \tag{3.27}
$$

<span id="page-80-3"></span>*P*<sup>*u*</sup> é a potência útil da bomba, em *W*;  $Q_b$  é a vazão bombeada,  $m_3$ *s*−1;  $P_a$  é a potência absorvida pela bomba, em *W* e;  $E_b$  representa a eficiência da bomba, em *decimal*.

| até 2       | 50%    |
|-------------|--------|
| $de$ 2 a 5  | $30\%$ |
| de 5 a 10   | 20%    |
| de 10 a 20  | 15%    |
| acima de 20 | 10%    |

Tabela 3: Fator  $f_{POT}$  da margem de segurança para a potência calculada do motor elétrico.

Potência calculada (CV) Margem de segurança (recomendável)

Tabela 4: Fator  $f_{POT}$  de acréscimo à potência calculada do motor e potenciais nominais (HP).

| POTÊNCIA MÍNIMA PARA MOTORES ELÉTRICOS |                                 |
|----------------------------------------|---------------------------------|
| Conumo da bomba (HP)                   | Capacidade mínima do motor (HP) |
| $0,10$ a $0,40$                        | 0,75                            |
| $0,41$ a $0,70$                        | 1,00                            |
| $0,71$ a $1,20$                        | 1,50                            |
| $1,21$ a $1,60$                        | 2,00                            |
| $1,61$ a $15,00$                       | aumento de 20%                  |
| acima de 15,00                         | aumento de 15%                  |
|                                        |                                 |

<span id="page-81-0"></span>Com a potência absorvida, a potência do motor é calculado pela Equação [3.28.](#page-81-0)

$$
P_a = P_a f_{pot} \tag{3.28}
$$

em que  $P_m$  é a potência do motor calculado, em W e;  $f_{pot}$  é o fator de correção de potência que depende da potência absorvida, sendo este valor, tabelado.

A potência dos motores disponíveis no mercado normalmente não coincide com a potência do motor calculada, consequentemente, o sistema selecionará a motobomba com potência imediatamente superior à potência calculada. Admite-se uma margem de segurança dada pelo fator *f<sub>POT</sub>*.

## Capítulo4

# RESULTADOS E DISCUSSÃO

### 4.1 Geolrrigação

O programa *GeoIrrigação* foi desenvolvido utilizando o ambiente de programação *Visual Studio 2010 Professional* com o propósito de auxiliar o projetista responsável pelo dimensionamento do sistema de irrigação localizada a simular e dimensionar a rede hidráulica utilizada nestes sistemas. Para operá-lo é fundamental que o projetista tenha conhecimentos basicos em geoprocessamento, TerraView, AutoCAD e banco de ´ dados.

### 4.1.1 Instalação do Geolrrigação

A instalação do *GeoIrrigação* é feita de forma fácil e rápida. Basta executar o arquivo de instalação gerado a partir do *Install Shield*. A arquivo de instalação cria uma estrutura de pastas, tendo como pasta raiz, uma pasta denominada *GeoIrrigação*. Dentro desta pasta, são criadas duas subpastas: bin e *database*. A pasta bin, contém o arquivo executável, *geoirrgacao.exe*. A pasta *database*, é utilizada pelo o banco de dados para armazenamento dos dados geográficos e textuais da área.

### 4.1.2 Criação e carga do Banco de Dados Geográficos

Neste trabalho, utilizou-se o MS-Access 2007 para o armazenamento e manipulação de todos os dados. O banco de dados do programa GeoIrrigação possui um esquema de dados necessários para o armazenamento dos dados geográficos e o armazenamento dos dados textuais. A criação da estrutura de metadados para o armazenamento dos dados geográficos foi criada utilizando utilizando o TerraView 3.3.1. As tabelas para o armazenamento dos dados textuais que foram acrescidas ao mesmo banco de dados, foram criadas utilizando no próprio MS-Access 2007.

## 4.1.3 Parametrização do Geolrrigação

A parametrização do programa *GeoIrrigação* é bem simples. O objetivo é permitir ao projetista indentificar uma composição adequada ao projeto. O projetista pode ajustar os parâmetros para realizar as simulações desejadas.

### Parâmetros agronômicos

<span id="page-83-0"></span>Os parâmetros agronômicos permitem ao projetista fornecer os dados referen-tes à cultura, solo, clima e critérios de projeto (Figura [38\)](#page-83-0)

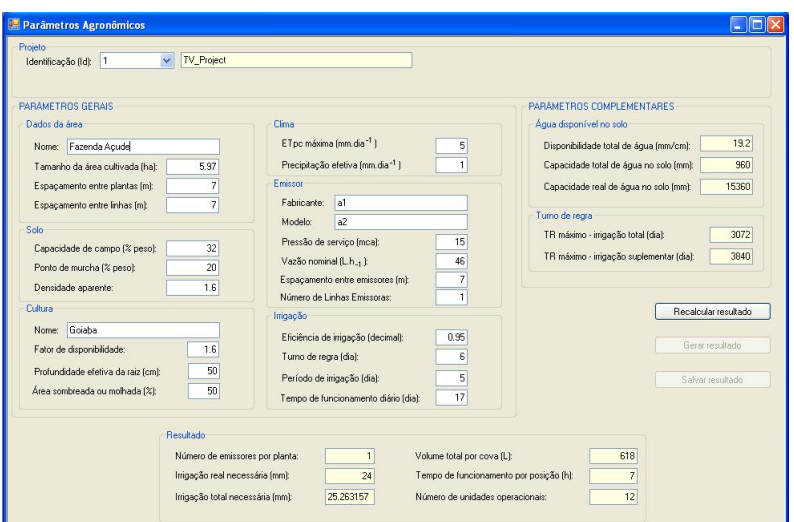

Figura 38: Parâmetros do projeto agronômico.

Ao clicar no botão *Gerar resultado* é apresentado como resultado o número de emissores por planta, a irrigação real necessária, a irrigação total necessária, o volume total por cova, o tempo de funcionamento por posição e o número de unidades operacionais, além de informações complementares como a disponibilidade total de água, a capacidade total de água no solo, a capacidade real de água no solo, o turno de rega total por dia e o turno de rega sumplementar por dia.

Para armazenar os cálculos no banco de dados, o projetista deve clicar no botão Salvar resultado. Caso o projetista queira modificar algum parâmetro fornecido, basta alterar os valores fornecidos na tela, clicar no botao˜ *Recalcular resultado* e, novamente, clicar no botão *Salvar resultado*. Os parâmetros agronômincos anteriores deste projeto são substituídos pelos novos valores.

O projetista, ainda, pode selecionar as tubulações que deseja considerar na geração do projeto. Caso deseja simular com todas as tubulações existentes no banco de dados, basta clicar na opc¸ao˜ *Selecionar todas*.

| Linha Lateral    | Linha de Derivação               | Linha de Condução       |
|------------------|----------------------------------|-------------------------|
| Selecionar todos | $\triangledown$ Selecionar todas | Selecionar todas        |
| LL 9mm           | LD 50mm                          | LC 50mm                 |
| LL 12mm          | LD 75mm                          | $\triangledown$ LC 75mm |
| LL 16mm          | $\nabla$ LD 100mm                | LC 100mm                |

Figura 39: Escolha da tubulação a ser considerada na geração do projeto.

#### Configurações gerais do dimensionamento

O *GeoIrrigação* possui apenas uma janela com duas guias para o projetista informar os parâmetros necessários para a elaboração do projeto Figura [40.](#page-85-0)

Com a guia *Perda de carga* o projetista escolhe a equação a ser utilizada no cálculo da perda de carga no sistema, se informa sobre os coeficientes utilizados pela equação e ao calcular a perda de carga na tubulação da linha lateral será calculada a perda de carga no trecho da tubulação da linha de derivação entre as tubulações adjacentes da linha lateral. Ao desmarcar esta opção, o programa calcula a perda de carga das tubulações da linha lateral utilizando a pressão de serviço inicial de cada linha como sendo a pressão de servico inicial informada nos parâmetros agronômicos pelo projetista.

### 4.1.4 Distribuição das plantas pela área

Neste trabalho, utilizou-se três áreas nas simulações do algoritmo de distribuição das plantas pela área de plantio. As áreas possuem topologias e dimensões diferentes. Os mesmos parâmetros agronômicos são utilizados para cada uma das áreas.

Nas três áreas simuladas, foi possível observar um desempenho satisfatório do algoritmo proposto. Pode-se citar a geração do fecho convexo da subárea, a geração da coordenada geográfica da primeira fileira e o armazenamento distribuição geográfica das plantas para cada iteração.

<span id="page-85-0"></span>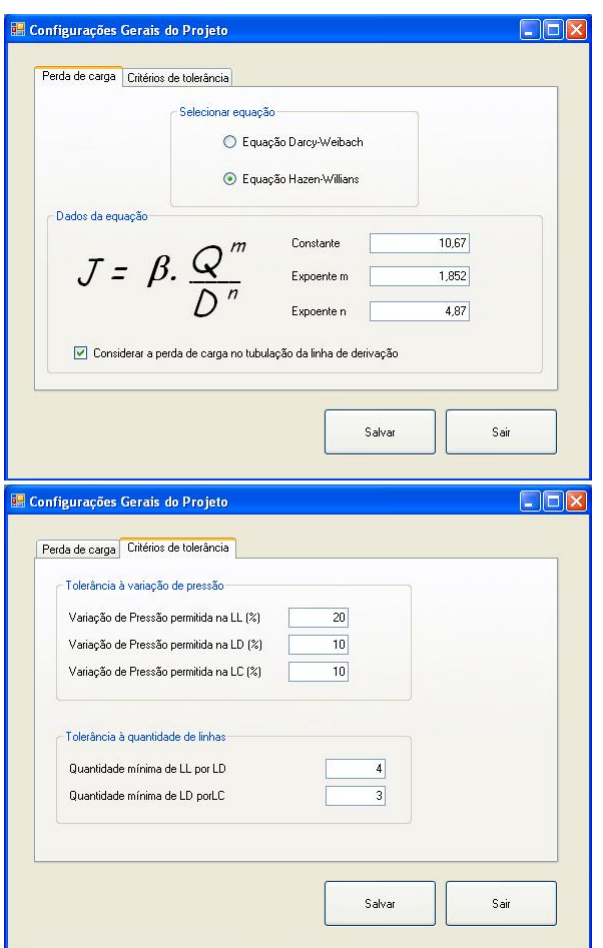

Figura 40: Configurações gerais do projeto.

A identificação do fecho convexo da subárea ou área últil, gerado por meio da aproximação simples, quando comparado à não utilização do fecho convexo, simplifica o processo de validação para determinar se a localização de cada planta está contida na subárea ou não.

A geração da localização geográfica da primeira planta ou planta base interfere diretamente na quantidade total de plantas distribuidas pela subárea. É calculada a distância entre as curvas de nível adjacentes à curva de nível de maior extensão, e o resultado é dividido por cinco. O ponto inicial da planta base de cada iteração é colocado como uma parcela do resultado desta divisão.

Foram realizados testes nas áreas estudadas simulando a divisão da distância entre as curvas de nível por 2 a 10. Observou-se que houve aumento da quantidade de plantas nas simulações com a divisão da distância até 5. Nas simulações com a divisão de 6 a 10 a quantidade de plantas praticamente se estabilizou, ou seja, não houve ganhos expressivos nos resultados em relação aos resultados obtidos com a divisão da distância por 5.

Todas as simulações realizadas são armazenadas no banco de dados geográfico o que possibilita a visualização, a comparação e a escolha de uma das soluções geradas. A solução sugerida pelo *GeoIrrigação* é a que possui a maior quantidade de plantas distribuídas pela área.

Na área A, a área formato mais regular das três, foi obtido o melhor resultado. A variação do posicionamento geográfico da primeira planta ou planta base fez com que a quantidade de plantas distribuídas pela área variasse de 206 a 218 plantas. Esta variação representa uma aumento de plantas distribuídas de, aproximadamente, 5,85% (Figura [41\)](#page-86-0).

<span id="page-86-0"></span>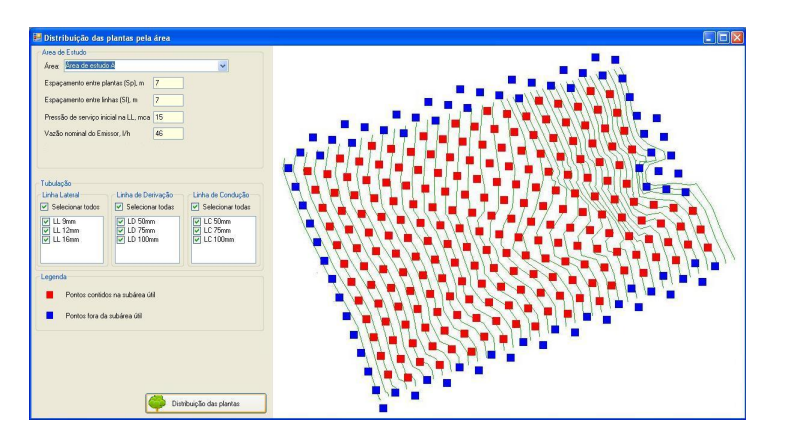

Figura 41: Área A com a localização das plantas classificadas.

Nas áreas B e C os resultados obtidos, também, foram satisfatórios. Na área B, que é a área de menor tamanho e de formato mais irregular, a variação do posicionamento geografico da planta base fez com que a quantidade de plantas variasse de ´ 54 a 55, representando uma diferença de aproximadamente 1,85% (Figura [42\)](#page-87-0).

Na área C, com formato de ferradura, a quantidade de plantas variou de 330 a 344 plantas, representando uma diferenca de aproximadamente 4,25% (Figura [43\)](#page-87-1).

<span id="page-87-0"></span>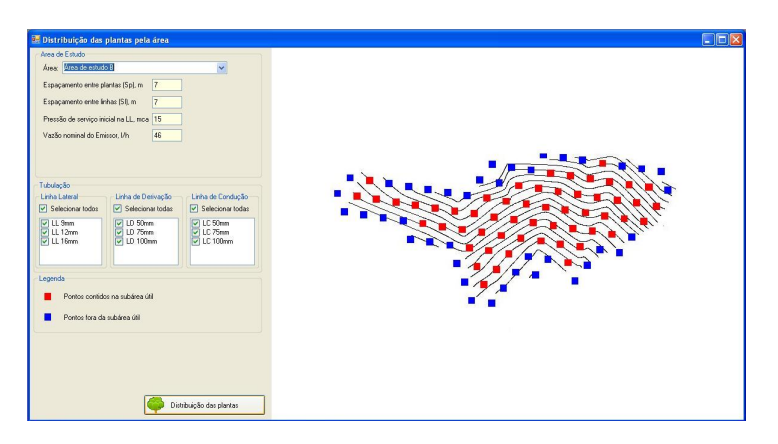

Figura 42: Área B com a localização das plantas classificadas.

<span id="page-87-1"></span>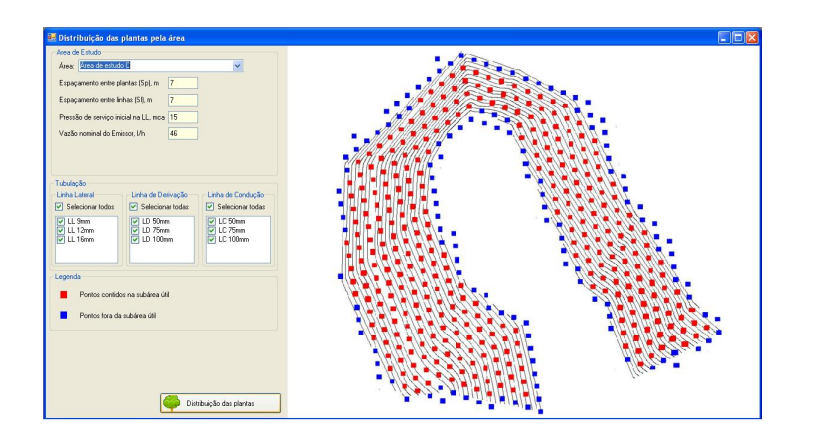

Figura 43: Área C com a localização das plantas classificadas.

#### Distribuição do sistema hidráulico

A distribuição do sistema hidráulico tem como base a distribuição das plantas pela área realizada no módulo anterior. O propósito é gerar o esquema de distribuição do sistema hidráulico para atender a demanda hídrica da área com o menor custo de implantação.

Na tela principal, o projetista entra na opc¸ao˜ *Distribuic¸ao do sistema hidr ˜ aulico ´* do submenu *Geração do projeto* (Figura [44\)](#page-88-0).

Entrando nesta opção, o projetista acessa na tela de geração da distribuição do sistema hidráulico (Figura [45\)](#page-88-1).

A tela possui três área distintas: 1) a área onde está situada a barra com 12 botões; 2) a área para visualização dos dados geográficos e; 3) a área para

<span id="page-88-0"></span>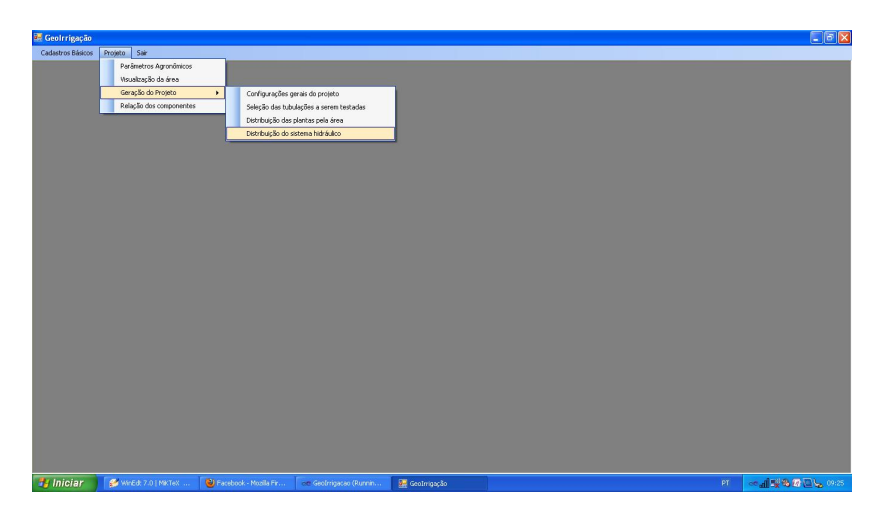

Figura 44: Opção do menu de Distribuição do sistema hidráulico.

<span id="page-88-1"></span>

| <b>Parámetros</b><br>Setor Todos v Subsetor Todos v Unid-Operac. Todas v<br>$\sim$<br>Linha Lateral |
|----------------------------------------------------------------------------------------------------|
| # Setor Sub. U.O. LL NEP Psinic. PsiFm Qinicio QiFm Div                                             |
|                                                                                                    |
|                                                                                                    |
|                                                                                                    |
| Variação de Pressão na LD até a LL<br>Detaile da Linha Lateral                                      |
| # Ps   Q_L_H Q_L_S   J  <br># Poll   J   PoLD   Q_L_H   Q_L_S                                       |
|                                                                                                    |
|                                                                                                    |
|                                                                                                    |
|                                                                                                    |

Figura 45: Tela do módulo da Distribuição do sistema hidráulico.

visualização para os dados textuais.

#### 1) Barra dos botões

O primeiro botão, faz a carga da área do projeto corrente. É nesta área, que o sistema de distribuição hidráulico é montado. Do segundo ao sétimo botão, são os botões de manipulação dos dados geográficos e do oitavo ao décimo são botões relacionados aos algoritmos desenvolvidos neste trabalho. O segundo botão, alterna o *status* da área para visualização dos dados geográficos para o modo de seleção ou modo normal. O terceiro botão, permite que o usuário selecione uma área para fazer um *zoom*, ou seja, aproxima a área selecionada. Os quarto e quinto botões aproximam e afastam a imagem, respectivamente. O sexto botão restaura o dado geográfico no modo inicial. O sétimo botão permite que o usuário navegue pela área; O oitavo botão permite a visualização da distribuição das plantas pela área gerada no módulo anterior; O nono botão executa o algoritmo para realizar a distribuição do sistema hidráulico; O décimo botão mostra os dados textuais do sistema gerado; O décimo primeiro botão grava no banco de dados o esquema de distribuição hidráulico gerado e; O décimo segundo botão apaga do banco de dados o esquema de distribuição hidráulico ativo.

#### 2) Visualização dos dados geográficos

A área de visualização dos dados geográficos é dividida em duas partes. A primeira, o projetista pode optar por selecionar uma camada (*layer*) ou visualizar todas. A segunda, é a área de visualização dos dados geográficos propriamente ditos. É nesta área que o projetista pode analisar o desenho do esquema de distribuição do sistema hidráulico, selecionar objetos geográficos (por exemplo, uma ou mais determinada tubulação da linha lateral), aproximar a imagem para analisar detalhes da área, afastar a imagem para analisar a área como um todo, ou seja, toda a manipulação geográfica necessária sobre a área de estudo é realizada neste ponto do programa GeoIrrigação.

3) Visualização dos dados textuais

Esta área tem como finalidade apresentar os valores da variação de pressão e vazão ao longo do sistema. A apresentação dos valores ocorre quando o projetista faz a carga da área de estudo.

A visualização ocorre em duas partes: na primeira parte são informados os parâmetros da visualização textual, ou seja, onde são colocados os filtros de seleção e a segunda onde os valores são apresentados.

Os dados textuais são apresentados quando o projetista faz a leitura da área do projeto corrente. Neste momento, todos os dados textuais da variação de pressão e vazão deste projeto são apresentados. Estes dados são ordenados pelo setor, subsetor, unidade operacional e número da linha. O projetista pode filtrar a visualização desses dados selecionando apenas um setor específico, ou apenas um subsetor específico do setor selecionado, ou apenas uma unidade operacional do subsetor selecionado.

A apresentação dos dados textuais é dividida em três grades denominadas: *Linha lateral*, *Detalhe da linha lateral* e *Variac¸ao de Press ˜ ao na LD at ˜ e a LL ´* .

Na grade *Linha Lateral* é apresentado um resumo do que ocorreu na linha lateral, ou seja, a pressão inicial e final ( $Ps_{\text{Finc}}$  e  $Ps_{\text{Fim}}$ , respectivamente) e a vazão inicial e final ( $Q_{Inicio}$  e  $Q_{Fim}$ , respectivamente), além das informações do setor, subsetor, unidade operacional, número de emissores por planta (NEP) da linha lateral.

Na grade *Detalhe da linha lateral* são apresentados o detalhamento dos dados referente à linha lateral selecionada na grade *Linha Lateral*, ou seja, a variação de pressão e vazão ocorrida em cada gotejador.

E, na grade *Variação de Pressão na LD até a LL* é apresentado o detalhamento que ocorre na linha de derivação em cada ponto até a linha lateral selecionada.

Caso o projetista selecione alguma linha lateral na imagem, os dados desta linha lateral sao automaticamente selecionados na grade ˜ *Linha lateral*. E caso, o projetista selecione alguma linha lateral na grade *Linha lateral* automaticamente a linha lateral em questão é selecionada. Caso haja alguma seleção anterior, é desfeita e apenas a linha selecionada pelo projetista fica em destaque.

Neste trabalho, as três áreas de estudo submetidas ao algoritmo de distribuição do sistema hdráulico apresentaram os resultados descritos a seguir.

A área A foi a área em que o algoritmo da distribuição do sistema hidráulico atingiu o melhor resultado. Todos as plantas geradas pelo módulo Distribuição de plantas pela área foram abastecidas de água pelo sistema hidráulico proposto (Figura [46\)](#page-90-0).

<span id="page-90-0"></span>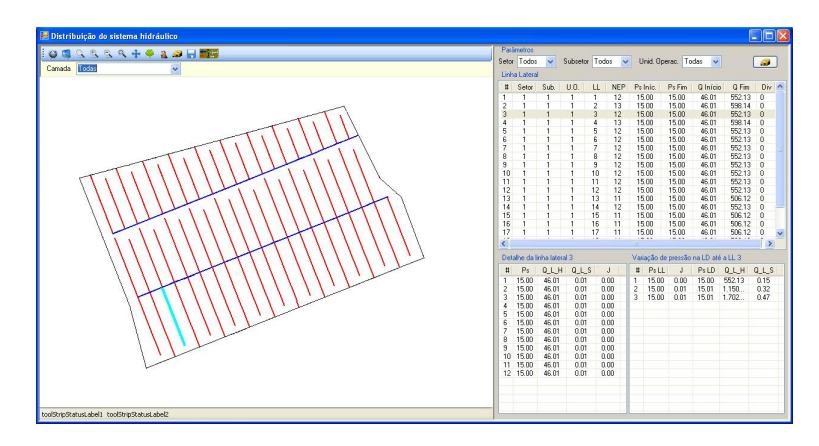

Figura 46: Área A - Visualização da distribuição do sistema hidráulico.

Na área de estudo B, mesmo sendo a menor das 3 áreas analisadas, a distribuição do sistema hidráulico realizada pelo algortimo não conseguiu abranger todas as plantas geradas na etapa anterior e quando isso ocorre o algoritmo descarta a planta (Figura [47\)](#page-91-0).

<span id="page-91-0"></span>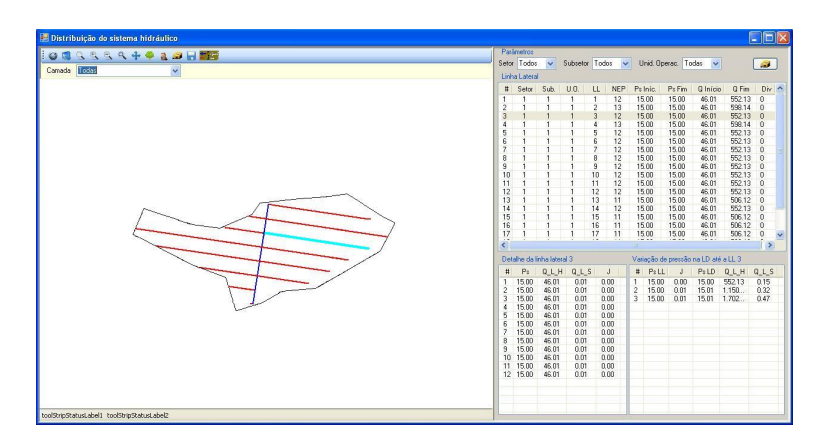

Figura 47: Área B - Visualização da distribuição do sistema hidráulico.

Na área de estudo C, com formato bem diferente das demais, a distribuição do sistema hidráulico realizada pelo algortimo não conseguiu abranger todas as plantas geradas na etapa anterior e quando isso ocorre o algoritmo, também, descarta a planta (Figura [48\)](#page-91-1).

<span id="page-91-1"></span>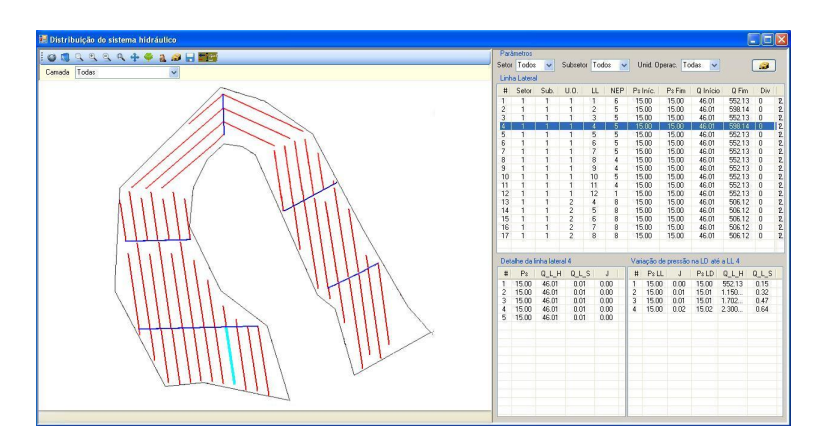

Figura 48: Área C - Visualização da distribuição do sistema hidráulico.

Nos resultados das simulações realizadas foi possível observar que nas áreas A e B, o programa GeoIrrigação executou de forma satisfatória tanto a distribuição das plantas pela área de plantio como a distribuição do sistema hidráulico.

Na área C, o resultado das simulações mostrou que, nos subsetores 1, 2 e 3 a distribuição do sistema hidráulico segue o sentido predominente das curvas de nível, desta forma, minimizando a perda de carga referente a mudança da altimetria representada pelas curvas de nível. Nos subsetores 4 e 5 (Figura [49\)](#page-92-0), a distribuição do sistema hidráulico não obedeceu a predominância do sentido das curvas de nível.

<span id="page-92-0"></span>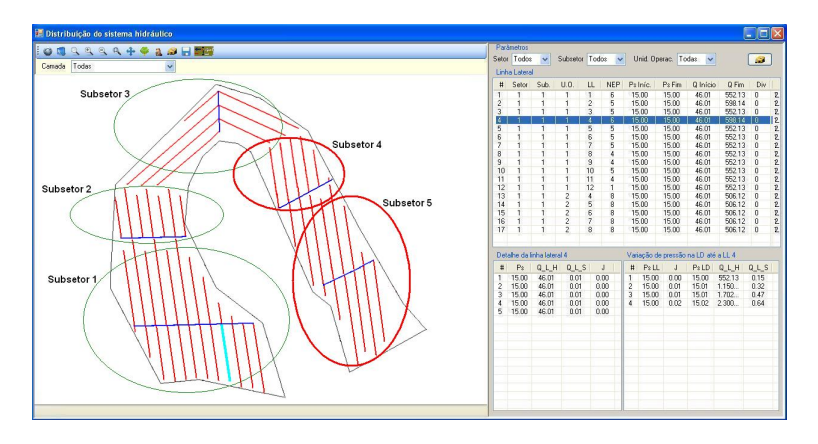

Figura 49: Área C - Discussão da distribuição do sistema hidráulico.

Isto ocorreu devido ao fato do método de interpolação linear reconhecer o mesmo ângulo para realizar a distribuição das plantas pela área de plantio. O algoritmo segue a seguência em que as curvas de nível são criadas no AutoCAD. Neste caso, as curvas de nível foram criadas primeiro nos subsetores 1 e 2, em seguida forma desenhadas as curvas de nível dos trechos representados pelos subsetores 4 e 5 e, por fim, foram desenhadas os trechos da curva de nível do subsetor 3 (representados na Figura [49\)](#page-92-0).

Uma alternativa para solucionar este problema seria, após carregar o banco de dados geográfico com as curvas de nível, a criação de um módulo para que o projetista possa dividir as áreas em trechos e o programa gerar novas tabelas de armazenamento das curvas de nível com a sequência desejada pelo projetista para a aplicac¸ao do algoritmo de ˜ *Distribuic¸ao das plantas pela ˜ area ´* .

## Capítulo5

## RESUMO E CONCLUSÕES

O programa *GeoIrrigação* auxilia os projetistas (engenheiros agrônomos, técnicos agrícolas ou topógrafos) a desenvolverem projetos de dimensionamento de irrigação localizada com facilidade, praticidade e precisão satisfatórias, uma vez que os dados necessários são informados de forma interativa, o que permite que o usuário possa simular e analisar várias configurações durante a elaboração do projeto.

Em cada módulo, há opção de armazenamento dos dados utilizados para geração do projeto e das informações geradas pelos algoritmos, de forma que o projetista possa reaproveitar este banco de dados em outros projetos, otimizando o tempo de elaboração..

O projetista tem a possibilidade de imprimir relatorios em cada fase do projeto ´ permitindo sempre que ele possa analisar os resultados das simulações realizadas no projeto.

A visualização dos resultados graficamente contribui para que o projetista possa reconhecer as soluções geradas na área de estudo.

Um módulo onde o projetista possa dividir as áreas em trechos e o programa gerar novas tabelas de armazenamento das curvas de nível com a sequência desejada pelo projetista para a aplicac¸ao do algoritmo de ˜ *Distribuic¸ao das plantas pela ˜ area ´* .

## Capítulo6

# **RECOMENDAÇÕES**

Para que o programa *GeoIrrigação* trate de forma correta o modelo numérico do terreno, suas curvas de nível devem ser criadas todas no mesmo sentido, ou seja, o início de cada curva de nível deve estar sempre na mesma lateral do terreno e o final na outra lateral. Caso isso não aconteça, pode-se criar uma rotina no programa para identificar e, caso necessário, corrigir a sequência dos pontos de vértice de cada curva de nível baseado na coordenada geográfica dos vértices.

Pode-se avaliar a criação de uma tolerância na distância entre os fechos convexos da área e da subárea, com o objetivo de buscar uma maior quantidade de plantas na área útil.

Pode-se gerar e fornecer a relação dos materiais encontradas pelo programa, em função da solução desenhada no projeto.

Criar um banco de dados com todas as imagens dos componentes e equipamentos utilizados na irrigação localizada, para que se possa visualizar no projeto cada parte do esquema criado.

Pode-se determinar alguns componentes, caso o projetista identifique a existência de alguns componentes do sistema de irrigação.

## **Referências**

ALLEN, R. et al. Guidelines for computing crop water requirements. Rome: FAO (Irrigation and drainage Paper, 56), 1998.

AO, V. B. et al. Infiltração da água no solo. 3. ed. Viçosa: UFV, 2006.

ARONOFF, S. Geographical information systems: A management perspective. WDI Publications. Ottawa., 1989.

ASAE.EP405.1. *ASAE EP 405.1: design and installation microirrigation systems.* [S.l.]: Americam Society of Agricultural Engineering. St. Joseph, 1999.

ASSAD E.D.; SANO, E. Sistemas de informações geográficas - aplicações na agricultura. EMBRAPA - DF. 2a Edição., 1998.

AYERS, R.; WESTCOT, D. A qualidade da água na agricultura. campina grande: Ufpb. Estudos FAO Irrigação e Drenagem, 29 revisado, 1991.

AZEVEDO, C. et al. Avaliação da distribuição de áqua de um microaspersor autocompensante. Revista Irriga, Botucatu, v.4, n.3, 1999.

AZEVEDO, J.; CAIXETA, I. Circular técnica do centro de pesquisa agropecuária dos cerrados/embrapa. Planaltina, n.23, 1986.

BERNARDO, S. Manual de irrigação. 6 edição revisada e ampliada. Impr. Univ, 1984.

BERNARDO, S.; SOARES, A. A.; MANTOVANI, E. C. Manual de irrigação. 7. ed. Ed. EFV, 2005.

BRALTS, V. et al. Finite element analysis of microirrigation hydraulics using a virtual emitter system. Transactions of the ASEA, St, Joseph, v.36, n.3, may/june, 1993.

BRAS, R. Hydrology: an introduction to hydrological sciences. Addison-Wesley Series in Civil Engineering, New York: Addison-Wesley., 1990.

BURROUGH P. A.; MCDONNEL, R. Principles of geographical information systems. Oxford, Oxford University Press., 1998.

CÂMARA, G. Anatomia de sistemas de informações geográficas: visão atual e perspectiva de evolução. in: Assad, e., sano, e. Ed. Sistema de informações geográficas: aplicações na agricultura. Brasília - DF, Embrapa, 1993.

CÂMARA, G.; CASANOVA, M.; FREITAS, U. Iii simpósio brasileiro de geoprocessamento. Anais, USP - São Paulo - SP, 1995.

CÂMARA, G.; DAVIS, C. Introducão : Por que geoprocessamento? São José dos Campos: INPE, 2001.

CÂMARA, G.; QUEIROZ, G. Arquitetura de sistemas de informação geográfica. in: Câmara, g.; davis, c.; monteiro, a. m. v. introdução á ciência da geoinformação . Livro on-line, Instituto Nacional de Pesquisas Espaciais, 2000. Disponível em: <<http://www.dpi.inpe.br/gilberto/livro>>. Acesso em: 18 set. 2008.

COWEN, D. Gis versus cad versus dbms: what are the differences. Photogrammetric Engineering and Remote Sensing, 1988.

DAVIS, C.; FONSECA, F. Introdução aos sistemas de informação geográficos. Departamento de Cartografia da UFMG, Belo Horizonte - MG, 2001.

EMBRAPA. *Sistema de Produc¸ao, Vers ˜ ao Eletr ˜ onica 3a Edic¸ ˆ ao. ˜* 2007. Dispon´ıvel em: <<http://www.cnpms.embrapa.br/publicacoes/milho/imetodos.htm>>. Acesso em: set. 2007.

FRIZZONE, J. A. Irrigação por aspersão: uniformidade e eficiência. Piracicaba: ESALQ, 1992.

GILLPESPIE, V.; PHILLIPS, A.; WU, I. Drip irrigation design equations. Journal of the Irrigation and Drainage Division, New York, v.105, n,IR3, 1979.

GOMES, H. Engenharia de irrigação : hidráulica dos sistemas pressurizados, aspersão e gotejamento. 3.ed. Campina Grande: UFPB, 1999.

GOODCHILD, M. F. Geographical information systems in undergraduate geography: a contemporary dilemma. The Operational Geographer, n. 8 - Oxford University, 1997.

JR., R. L.; KOHLER, M.; PAULHUS, J. Hydrology for engineers. New York: McGraw-Hill Book Co., Inc., 1975.

JUNIOR, A. A.; NETTO, A. A.; BASTOS, E. Programa computacional de hidráulica de tubulações para irrigação localizada e aspersão com fluxo constante. Engenharia Rural, Piracicaba, v.8, n.1, 1997.

KELLER, J.; BLIESNER, R. Sprinkler and trickler irrigation. New York: Van Nostrand Reinold, 1990.

LOPEZ, R. et al. The energetic ion substorm injection boundary. Journal of Geophysical Research 95(A1): doi: 10.1029/89JA01561. issn: 0148-0227., 1990.

MANTOVANI, E. C.: BERNARDO, S.: PALARETTI, L. Irrigação: princípios e métodos. Ed. Vicosa, 2006.

MARBLE, D. Geographical information system: an overview. in: Pecora 9 conference, sioux falls, s. d. proceedings... Sioux Falls, S. D. V.1, 1984.

MATOS, J. et al. Avaliação da distribuição de áqua de um microaspersor autocompensante. Revista Irriga, Botucatu, v.4, n.3, 1999.

MENDES, C.; CIRILO, J. Geoprocessamento em recursos hídricos: princípios, integração e aplicação . 1. ed. Porto Alegre: ABRH, 2001.

MENDONcA, J. et al. Determinação do coeficiente da cultural (kc) do feijoeiro na região norte fluminense, rj. Revista Brasileira de Engenharia Agrícola e Ambiental, Campina Grande, v.11, n.5, 1998.

MOHAMOUD, Y.; EWING, L.; BOAST, C. Small plot hydrology: I. rainfall infiltration and depression storage determination. Transactions of the ASAE, 33(4):1121-1131., 1990.

<span id="page-97-0"></span>NETTO, J. A.; FERNANDEZ, M.; ARAUJO R. ITO, A. Manual hidráulico. 8 ed. Ed. Edgard Blucher. São Paulo., 1998.

OLIVEIRA, A. et al. Programação da irrigação pelo método do balanço de água no solo. i. teoria. Bahia Agrícola, Salvador, BA, v.4, n.2, 2001.

OLIVEIRA, M. Dimensionamento de linhas laterias de irrigação utilizando o método newton-raphson. Engenharia Rural, Piracicaba, v.8, n.1, 1985.

ORTIZ, M.; LEONARDI, L. Automatização da entrada de dados cartográficos no sistema de informações geográficas - sgi, através de scanner. In: Simpósio Brasileiro de Sensoriamento Remoto 7, 1993.

PEREIRA, A.; ANGELOCCI, L.; SENTELHAS, P. Agrometeorologia: fundamentos e aplicações práticas. Guaíba: Agropecuária, 2002.

PETRY, M. Interação solo-planta e disponibilidade de água no solo às plantas de sorgo e soja. Universidade Federal de Santa Maria., 2000.

PINO, M. A. I. T. D. Sistema computacional de auxílio ao desenho, simulac ao e desenvolvimento de projetos de irrigaç ao localizada. Tese de doutorado. Escola Superior de Agricultura Luiz de Queiroz., 2005.

REICHARDT, K. Dinâmica da matéria e da energia em ecossistemas. 2a ed. Piracicaba: USP/ESALQ, p. p.505–513p, 1996.

ROCHA, C. Geoprocessamento: tecnologia transdisciplinar. 2. ed. Juiz de Fora: Ed. do Autor, 2002.

RODRIGUES, M. Introdução ao geoprocessamento. in: Simpósio brasileiro de geoprocessamento 1. Anais. USP. São Paulo - SP, 1990.

RODRIGUES, M. Manejo da irrigaç ao da soja a partir da evapotranspiraç ao máxima da cultura. Universidade Federal de Santa Maria., 2001.

RODRIGUES, M.; QUINTANILHA, J. A seleção de software sig para gestão urbana. in: Anais de congresso brasileiro de cartografia, 15. SBC. São Paulo - SP, 1991.

SILVA, A. d. B. Sistemas de informações georreferenciadas: conceitos e fundamentos. Ed. da UNICAMP. Campinas-SP, 1999.

SILVA, J. d.; SOUZA, M. Análise ambiental. Ed. da UFRJ, Rio de Janeiro - RJ, 1987.

SMITH, B.; MARK, D. Ontology and geographic kinds. in: International symposium on spatial data handling, proceedings. Vancouver, Canada., 1998.

SOLOMON, K. Manufactoring variation of trickle emitters. Transactions of the ASEA, St. Joseph, v.22, n.5, set./oct. 1979.

SOUSA, E.; BERNARDO, S.; BERBET, P. *DROP2000: Dimensionamento Racional de Irrigação Orientada por Computador.*: Aplicativo excel. Brasil, 2000.

TEIXEIRA, A.; CHRISTOFOLETTI, A. Introdução aos sistemas de informaçã geográfica. Rio Claro. São Paulo - SP., 1992.

ZOCOLER, J. L. *Avaliac¸ao de desempenho de sistemas de irrigac¸ ˜ ao. ˜* Ilha Solteira - SP: UNESP, 2005. Disponível em: <<http://www.agr.feis.unesp.br/irrigacao.html>>. Acesso em: 27 jun. 2005.